## Chapter 2: Building the 6.x Linux Kernel from Source - Part 1

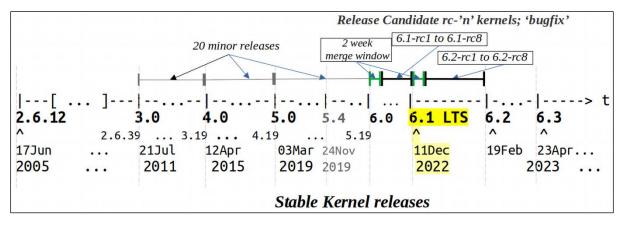

| C                                                                    | 🔍 🚖 🔲 🔒 Incogr |
|----------------------------------------------------------------------|----------------|
| v6.2-rc3                                                             | t              |
| <b>v6.2-rc2 ■</b><br>( ) on Jan 2 - <b>O</b> - 88603b6               |                |
| <b>v6.2-rc1</b> ■<br>() on Dec 26, 2022 - → 1b929c0 () zip () tar.gz |                |
| V6.1                                                                 |                |
| ● on Dec 5, 2022 - 76dcd73 👔 zip 📓 tar.gz                            |                |
| ● on Nov 28, 2022 - b7b275e ) zip ) tar.gz                           |                |

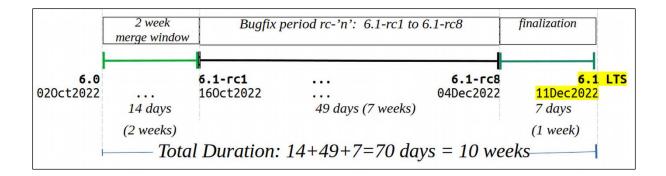

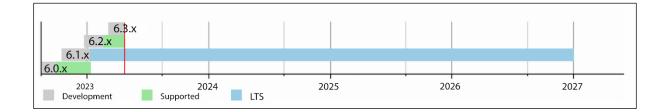

| About                                                                                                    | Contact us FAQ                                                                                           | Releases Signatures                                                                                                    | Site news                                                                                                    |  |
|----------------------------------------------------------------------------------------------------|----------------------------------------------------------------------------------------------------|----------------------------------------------------------------------------------------------------|----------------------------------------------------------------------------------------------------|--|
| HTTP ht<br>GIT ht                                                                                                    | ication<br>tps://www.kernel.org/pu<br>tps://git.kernel.org/<br>ync://rsync.kernel.org/pu                 |                                                                                                    | Latest Release<br>6.3 (1)                                                                                                    |  |
| mainline:         6.3           stable:         6.2.12           longterm:         6.1.25           longterm:         5.15.108           longterm:         5.10.179           longterm:         5.4.242           longterm:         4.19.282           longterm:         4.14.314           linux-next:         next-200 | 2023-04-20 [ta<br>2023-04-20 [ta<br>2023-04-20 [ta<br>2023-04-26 [ta<br>2023-04-26 [ta<br>2023-04-26 [ta | rball] [pgp] [patch] [inc. patch<br>rball] [pgp] [patch] [inc. patch<br>rball] [pgp] [patch] [inc. patch<br>rball] [pgp] [patch] [inc. patch<br>rball] [pgp] [patch] [inc. patch | [view diff] [browse]<br>h] [view diff] [browse] [changelog]<br>h] [view diff] [browse] [changelog]<br>h] [view diff] [browse] [changelog]<br>h] [view diff] [browse] [changelog]<br>h] [view diff] [browse] [changelog]<br>h] [view diff] [browse] [changelog]<br>[browse] |  |
| Other resource<br>Git Trees<br>Patchwork<br>Mirrors                                                                                                    | <b>S</b><br>Documentation<br>Wikis<br>Linux.com                                                          | Kernel Mailing Lists<br>Bugzilla<br>Linux Foundation                                                                                                    | <b>Social</b><br>Site Atom feed<br>Releases Atom Feed<br>Kernel Planet                                                                                                    |  |
|                                                                                                    |                                                                                                    |                                                                                                    | with support from the following sponsors.                                                                                                    |  |

| linux-6.1.24.tar.xz                       | 13-Apr-2023 15:09 | 129M |
|-------------------------------------------|-------------------|------|
| linux- <mark>6.1.25</mark> .tar.gz        | 20-Apr-2023 10:43 | 207M |
| <u>linux-<mark>6.1.25</mark>.tar.sign</u> | 20-Apr-2023 10:43 | 989  |
| linux- <mark>6.1.25</mark> .tar.xz        | 20-Apr-2023 10:43 | 129M |
| linux-6.1.3.tar.gz                        | 04-Jan-2023 10:37 | 206M |

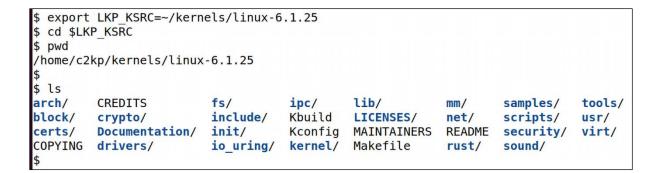

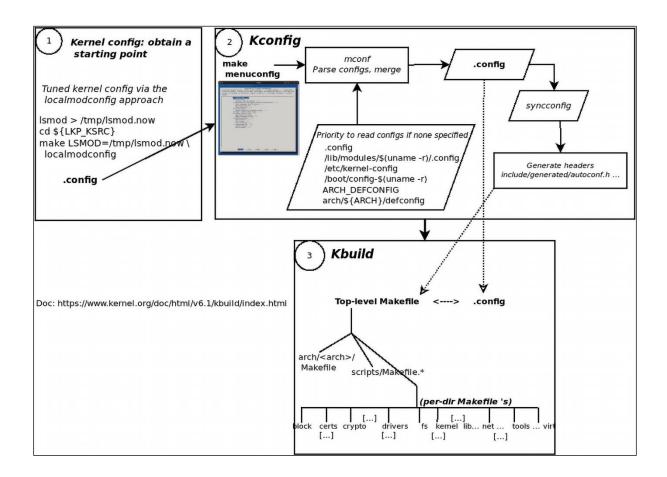

| <pre>\$ ls arch/arm/</pre>                                                                                                    |        |                    |                |                             |       |                                            |                 |
|----------------------------------------------------------------------------------------------------|--------|--------------------|----------------|-----------------------------|-------|--------------------------------------------|-----------------|
|                                                                                                    | mach-a | rtpec/             | mach-gemini/   | mach-mstar/                 | mach- | rockchip/                                  | mach-versatile/ |
| State State |        | sm9260/            | mach-highbank/ |                             | mach- | and the second second second second second | mach-vt8500/    |
|                                                                                                    | mach-a |                    | mach-hisi/     | mach-myebu/                 | mach- |                                            | mach-zyng/      |
|                                                                                                    | mach-a |                    | mach-hpe/      | mach-mxs/                   |       | s5pv210/                                   | Makefile        |
|                                                                                                    | mach-a |                    | mach-imx/      | mach-nomadik/               |       | sal100/                                    | mm/             |
|                                                                                                    | mach-b |                    | mach-iop32x/   | mach-npcm/                  |       | shmobile/                                  | net/            |
|                                                                                                    | mach-b |                    | mach-ixp4xx/   | mach-nspire/                |       | socfpga/                                   | nwfpe/          |
| 3                                                                                                    |        | lps711x/           | mach-keystone/ |                             |       | spear/                                     | plat-orion/     |
| 5                                                                                                    |        | ns3xxx/            | mach-lpc18xx/  | mach-omap2/                 | mach- |                                            | probes/         |
|                                                                                                    |        | avinci/            | mach-lpc32xx/  | mach-orion5x/               |       | ·stm32/                                    | tools/          |
|                                                                                                    |        |                    | mach-mediatek/ |                             |       |                                            |                 |
|                                                                                                    |        | igicolor/          |                |                             |       | sunplus/                                   | vdso/           |
|                                                                                                    | mach-d |                    | mach-meson/    | mach-pxa/                   |       | sunxi/                                     | vfp/            |
|                                                                                                    | mach-e | CALLER AND CHANNEL | mach-milbeaut/ |                             |       | tegra/                                     | xen/            |
|                                                                                                    | mach-e |                    | mach-mmp/      | mach-rda/                   |       | uniphier/                                  |                 |
| mach-alpine/                                                                                                    | mach-f | ootbridge/         | mach-moxart/   | <pre>mach-realtek/</pre>    | mach- | ux500/                                     |                 |
| \$                                                                                                    |        |                    |                |                             |       |                                            |                 |
| <pre>\$ ls arch/arm/confi</pre>                                                                                                    |        |                    |                |                             |       |                                            |                 |
| am200epdkit_defconf                                                                                                    |        | gemini_def         |                | <pre>multi_v5_defconf</pre> |       | s5pv210_de                                 |                 |
| aspeed_g4_defconfig                                                                                                    |        | h3600_defc         |                | <pre>multi_v7_defconf</pre> |       | <pre>sama5_defc</pre>                      |                 |
| aspeed_g5_defconfig                                                                                                    | 1      | h5000_defc         |                | mv78xx0_defconfi            |       | <pre>sama7_defc</pre>                      | 5               |
| assabet_defconfig                                                                                                    |        | hackkit_de         | fconfig        | mvebu_v5_defconf            | ig    | shannon_de                                 | fconfig         |
| at91_dt_defconfig                                                                                                    |        | hisi_defco         | nfig           | mvebu_v7_defconf            | ig    | shmobile_d                                 | efconfig        |
| axm55xx defconfig                                                                                                    |        | imxrt defc         | onfig          | mxs defconfig               |       | simpad def                                 | config          |
| badge4 defconfig                                                                                                    |        | imx v4 v5          | defconfig      | neponset defconf            | ig    | socfpga de                                 | fconfig         |
| bcm2835 defconfig                                                                                                    |        | imx v6 v7          | defconfig      | netwinder defcon            | fig   | sp7021 def                                 | config          |
| cerfcube defconfig                                                                                                    |        | integrator         |                | nhk8815 defconfi            |       | spear13xx                                  |                 |
| clps711x defconfig                                                                                                    |        | iop32x def         |                | omap1 defconfig             | 5     | spear3xx d                                 |                 |
| cm x300 defconfig                                                                                                    |        | ixp4xx def         | config         | omap2plus defcon            | fiq   | spear6xx d                                 | efconfig        |
| cns3420vb defconfig                                                                                                    | 1      | jornada720         |                | orion5x defconfi            |       | spitz defc                                 |                 |
| colibri pxa270 defo                                                                                                    |        | keystone d         |                | oxnas v6 defconf            |       | stm32 defc                                 |                 |
| colibri pxa300 defc                                                                                                    |        | lart defco         |                | palmz72 defconfi            |       | sunxi defc                                 |                 |
| collie defconfig                                                                                                    |        | lpc18xx de         |                | pcm027 defconfig            |       | tct hammer                                 |                 |
| corgi defconfig                                                                                                    |        | lpc32xx de         |                | pleb defconfig              |       | tegra defc                                 |                 |
| davinci all defconf                                                                                                    | ia     | lpd270 def         |                | pxa168 defconfig            |       | trizeps4 d                                 |                 |
| dove defconfig                                                                                                    | 19     | lubbock de         |                | pxa255-idp defco            |       | u8500 defc                                 | 5               |
| dram 0x00000000.con                                                                                                    | fig    | magician d         |                | pxa3xx defconfig            |       | versatile                                  |                 |
| dram 0xc0000000.con                                                                                                    |        | mainstone          |                | pxa910 defconfig            |       | versatile_<br>vexpress d                   |                 |
| dram 0xd0000000.com                                                                                                    | 5      |                    |                | pxa defconfig               |       | vf610m4 de                                 |                 |
| _                                                                                                    | ing    | mini2440 d         |                | gcom defconfig              |       | viper defc                                 |                 |
| ep93xx_defconfig                                                                                                    | ia     |                    |                |                             |       |                                            |                 |
| eseries_pxa_defconf                                                                                                    | 19     | mmp2_defco         |                | realview_defconf            |       |                                            | v7_defconfig    |
| exynos_defconfig                                                                                                    |        | moxart_def         |                | <pre>rpc_defconfig </pre>   |       | xcep_defco                                 |                 |
| ezx_defconfig                                                                                                    | 100    | mps2_defco         |                | s3c2410_defconfi            |       | <pre>zeus_defco</pre>                      | ntig            |
| footbridge_defconfi<br>\$ []                                                                                                    | .g     | multi_v4t_         | aercontig      | s3c6400_defconfi            | g     |                                            |                 |

| й-                      |                                                                          |
|-------------------------|--------------------------------------------------------------------------|
| \$ pwd                  |                                                                          |
| /home/c2kp/kernel       | s/linux-6.1.25                                                           |
| <pre>\$ make help</pre> |                                                                          |
| Cleaning targets:       |                                                                          |
| clean                   | - Remove most generated files but keep the config and                    |
|                         | enough build support to build external modules                           |
| mrproper                | - Remove all generated files + config + various backup files             |
| distclean               | - mrproper + remove editor backup and patch files                        |
|                         |                                                                          |
| Configuration tar       | gets:                                                                    |
| config                  | - Update current config utilising a line-oriented program                |
| nconfig                 | - Update current config utilising a ncurses menu based program           |
| menuconfig              | - Update current config utilising a menu based program                   |
| xconfig                 | - Update current config utilising a Qt based front-end                   |
| gconfig                 | - Update current config utilising a GTK+ based front-end                 |
| oldconfig               | - Update current config utilising a provided .config as base             |
| localmodconfig          | <ul> <li>Update current config disabling modules not loaded</li> </ul>   |
|                         | except those preserved by LMC_KEEP environment variable                  |
| localyesconfig          | <ul> <li>Update current config converting local mods to core</li> </ul>  |
|                         | except those preserved by LMC_KEEP environment variable                  |
| defconfig               | <ul> <li>New config with default from ARCH supplied defconfig</li> </ul> |
| savedefconfig           | <ul> <li>Save current config as ./defconfig (minimal config)</li> </ul>  |
| allnoconfig             | - New config where all options are answered with no                      |
| allyesconfig            | <ul> <li>New config where all options are accepted with yes</li> </ul>   |
| allmodconfig            | - New config selecting modules when possible                             |
| alldefconfig            | <ul> <li>New config with all symbols set to default</li> </ul>           |
| randconfig              | <ul> <li>New config with random answer to all options</li> </ul>         |
| yes2modconfig           | - Change answers from yes to mod if possible                             |
| mod2yesconfig           | - Change answers from mod to yes if possible                             |
| <pre>mod2noconfig</pre> | - Change answers from mod to no if possible                              |
| listnewconfig           | - List new options                                                       |
| helpnewconfig           | - List new options and help text                                         |
| olddefconfig            | - Same as oldconfig but sets new symbols to their                        |
|                         | default value without prompting                                          |
| tinyconfig              | - Configure the tiniest possible kernel                                  |
| testconfig              | <ul> <li>Run Kconfig unit tests (requires python3 and pytest)</li> </ul> |
| Other generic tar       | net c ·                                                                  |
| all                     | - Build all targets marked with [*]                                      |
| all                     | - Duttu att talgets maineu with [']                                      |

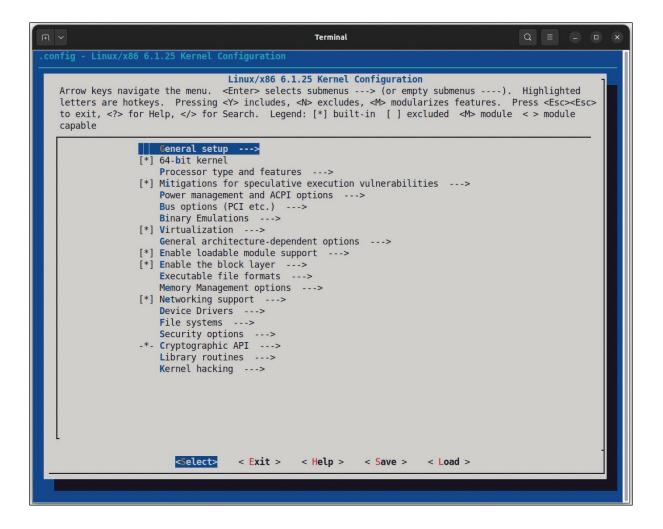

| Terminal Q = - • ×                                                                                                    |
|----------------------------------------------------------------------------------------------------|
| .config - Linux/x86 6.1.25 Kernel Configuration                                                                                                    |
| General setup                                                                                                    |
| Arrow keys navigate the menu. <enter> selects submenus&gt; (or empty submenus). Highlighted</enter>                                                                                                    |
| <pre>letters are hotkeys. Pressing <y> includes, <n> excludes, <m> modularizes features. Press <esc><esc> to exit, <?> for Help,  for Search. Legend: [*] built-in [] excluded <m> module &lt;&gt; module</m></esc></esc></m></n></y></pre> |
| capable                                                                                                    |
| [] Compile also drivers which will not lead                                                                                                    |
| <pre>[ ] Compile also drivers which will not load [ ] Compile the kernel with warnings as errors</pre>                                                                                                    |
| () Local version - append to kernel release                                                                                                    |
| [] Automatically append version information to the version string                                                                                                    |
| () Build ID Salt<br>Kernel compression mode (ZSTD)>                                                                                                    |
| () Default init path                                                                                                    |
| ((none)) Default hostname                                                                                                    |
| [*] System V IPC<br>[*] POSIX Message Queues                                                                                                    |
| [*] General notification gueue                                                                                                    |
| [*] Enable process_vm_readv/writev syscalls                                                                                                    |
| [*] uselib syscall (for libc5 and earlier)                                                                                                    |
| -*- Auditing support<br>IRQ subsystem>                                                                                                    |
| Timers subsystem>                                                                                                    |
| BPF subsystem>                                                                                                    |
| Preemption Model (Voluntary Kernel Preemption (Desktop))>                                                                                                    |
| [*] Preemption behaviour defined on boot<br>[*] Core Scheduling for SMT                                                                                                    |
| CPU/Task time and stats accounting>                                                                                                    |
| [*] CPU isolation                                                                                                    |
| RCU Subsystem><br>⟨₩> Kernel .config support                                                                                                    |
| [] Enable access to .config through /proc/config.gz                                                                                                    |
| < > Enable kernel headers through /sys/kernel/kheaders.tar.xz                                                                                                    |
| (18) Kernel log buffer size (16 => 64KB, 17 => 128KB)<br>(13) CPU kernel log buffer size contribution (12 => 0 KB = 17 => 120KB)                                                                                                    |
| <pre>(12) CPU kernel log buffer size contribution (13 =&gt; 8 KB, 17 =&gt; 128KB) (13) Temporary per-CPU printk log buffer size (12 =&gt; 4KB, 13 =&gt; 8KB)</pre>                                                                          |
| [] Printk indexing debugfs interface                                                                                                    |
| Scheduler features>                                                                                                    |
| L v(+)                                                                                                    |
| <pre><select> &lt; Exit &gt; &lt; Help &gt; &lt; Save &gt; &lt; Load &gt;</select></pre>                                                                                                    |
|                                                                                                    |

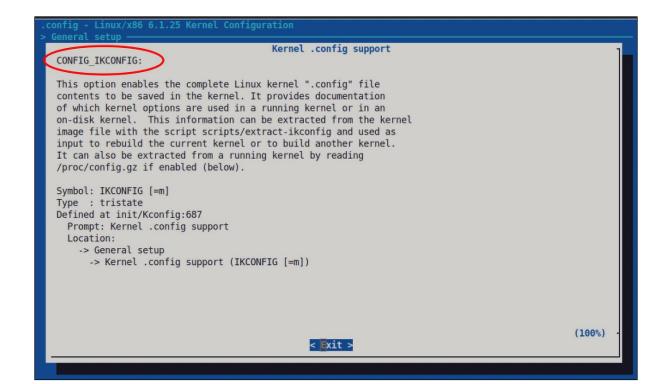

| [*] | CPU isolation<br>RCU Subsystem |               |               |                          |            |                                                                                                    |
|-----|--------------------------------|---------------|---------------|--------------------------|------------|----------------------------------------------------------------------------------------------------|
| <*> | Kernel .confi                  |               |               |                          |            |                                                                                                    |
| [*] | Enable acce                    | ss to .confi  | .g through /p | <pre>oroc/config.g</pre> | z          |                                                                                                    |
| < > | Enable kernel                  | headers thr   | ough /sys/ke  | rnel/kheader             | s.tar.xz   |                                                                                                    |
| (18 | ) <mark>K</mark> ernel log b   | ouffer size ( | 16 => 64KB,   | 17 => 128KB)             |            |                                                                                                    |
|     | ) CPU kernel l                 | <b>u</b>      |               |                          |            | and the second second se |
|     | ) <b>T</b> emporary pe         |               |               | size (12 => 4            | 4KB, 13 => | 8KB)                                                                                                    |
| []  | Printk indexi                  |               | nterface      |                          |            |                                                                                                    |
|     | Scheduler fea                  | tures>        |               |                          |            |                                                                                                    |
| v(+ | )                              |               |               |                          |            |                                                                                                    |
|     |                                | . Fulle .     | . Usla .      | Course a                 |            |                                                                                                    |
|     | < <mark>S</mark> elect>        | < EX1T >      | < metp >      | < Save >                 | < Load $>$ |                                                                                                    |

| Do you wish to save your new o<br>(Press <esc><esc> to continue</esc></esc> |      |   |
|-----------------------------------------------------------------------------|------|---|
| < Yes >                                                                     | < No | > |
|                                                                             |      |   |

| Search Configuration Parameter<br>Enter (sub)string or regexp to search for (with or without "CONFIG_") |
|----------------------------------------------------------------------------------------------------|
| vbox                                                                                                    |
|                                                                                                    |
|                                                                                                    |
| < Ok > < Help >                                                                                         |
|                                                                                                    |

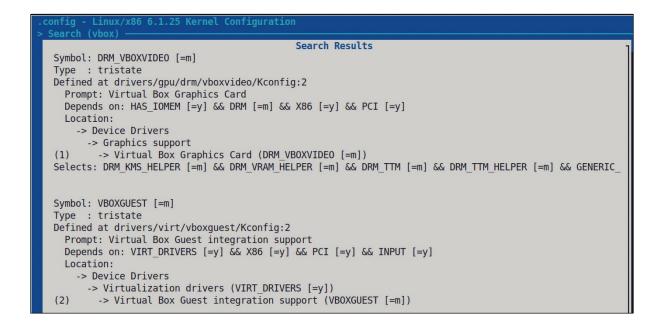

```
$ kconfig-hardened-check -h
usage: kconfig-hardened-check [-h] [--version] [-m {verbose,json,show_ok,show_fail}] [-c CONFIG]
                               [-l CMDLINE] [-p {X86_64,X86_32,ARM64,ARM}]
[-g {X86_64,X86_32,ARM64,ARM}]
A tool for checking the security hardening options of the Linux kernel
options:
  -h, --help
                         show this help message and exit
  --version
                         show program's version number and exit
  -m {verbose,json,show_ok,show_fail}, --mode {verbose,json,show_ok,show_fail}
                         choose the report mode
  -c CONFIG, --config CONFIG
                         check the security hardening options in the kernel Kconfig file (also
                         supports *.gz files)
  -l CMDLINE, --cmdline CMDLINE
                         check the security hardening options in the kernel cmdline file
  -p {X86_64,X86_32,ARM64,ARM}, --print {X86_64,X86_32,ARM64,ARM}
                         print the security hardening recommendations for the selected
                         microarchitecture
  -g {X86_64, X86_32, ARM64, ARM}, --generate {X86_64, X86_32, ARM64, ARM}
                         generate a Kconfig fragment with the security hardening options for the
                         selected microarchitecture
```

| .config - Linux/x86 6.1. |                                                                                                    |
|--------------------------|----------------------------------------------------------------------------------------------------|
| > Device Drivers > Netwo | ork device support > Ethernet driver support                                                                                                    |
|                          | Ethernet driver support                                                                                                    |
|                          | the menu. <enter> selects submenus&gt; (or empty submenus</enter>                                                                                                    |
|                          | Pressing <y> includes, <n> excludes, <m> modularizes featu</m></n></y>                                                                                                    |
|                          | .p,  for Search. Legend: [*] built-in [ ] excluded <m></m>                                                                                                    |
| capable                  |                                                                                                    |
| ^(-)-                    |                                                                                                    |
| < >                      | Dave ethernet support (DNET)                                                                                                    |
| [*]                      | Digital Equipment devices                                                                                                    |
| [*]                      | DEC - Tulip devices                                                                                                    |
| < >                      |                                                                                                    |
| < >                      | entered that the second the subbers                                                                                                    |
| < >                      | Winbond W89c840 Ethernet support                                                                                                    |
| < >                      | Davicom DM910x/DM980x support                                                                                                    |
| < >                      | ULi M526x controller support                                                                                                    |
| [*]                      | D-Link devices                                                                                                    |
| < >                      | <pre>DL2000/TC902x/IP1000A-based Gigabit Ethernet support</pre>                                                                                                    |
| < >                      | Sundance Alta support                                                                                                    |
| [*]                      | Emulex devices                                                                                                    |
| < >                      | ServerEngines' 10Gbps NIC - BladeEngine                                                                                                    |
| [*]                      | Engleder devices                                                                                                    |
| < >                      | TSN endpoint support                                                                                                    |
| [*]                      | EZchip devices                                                                                                    |
| [*]                      | Fungible devices                                                                                                    |
| < >                      | jed te entre the entre the |
| [*]                      | Google Devices                                                                                                    |
| < >                      | Google Virtual NIC (gVNIC) support                                                                                                    |

| 210   | which is done within the script "scripts/setlocalversion".)                      |
|-------|----------------------------------------------------------------------------------|
| 211   |                                                                                  |
|       | config LKP_OPTION1                                                               |
| 213   | bool "Test case for LKP 2e book/Ch 2: creating a new menu item in kernel config" |
| - 214 | default n                                                                        |
| 215   | help                                                                             |
| 216   | This option is merely a dummy or 'test' one; it's simply to have readers         |
| 217   | of this book - 'Linux Kernel Programming', 2nd Ed, Kaiwan NB, Packt -            |
| 218   | try out the creation of a few menu items within the kernel config.               |
| 219   |                                                                                  |
| 220   | Within the 'make menuconfig', you can experiment: set this option to             |
| 221   | 'y' (on), save and exit, and see the effect this has by doing:                   |
| 222   | grep "CONFIG LKP OPTION1" .config                                                |
| 223   |                                                                                  |
| 824   | If unsure, say N                                                                 |
| 225   |                                                                                  |
| 226 c | config BUILD_SALT                                                                |
| 227   | string "Build ID Salt"                                                           |

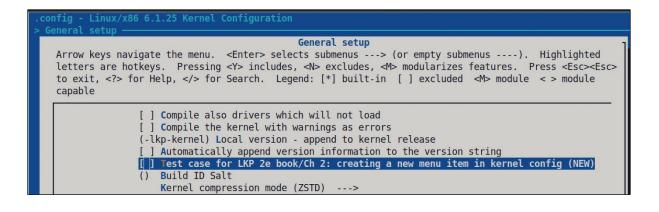

| .config - Linux/x86 6.1.25 Kernel Configuration                                                     |
|----------------------------------------------------------------------------------------------------|
| > Search (KASAN) - Search Results                                                                   |
| Symbol: KASAN [=n]<br>Type : bool                                                                   |
| Defined at lib/Kconfig.kasan:34                                                                     |
| Prompt: KASA <u>N: dynamic memory safety error detector</u>                                         |
| Depends on: ((HAVE_ARCH_KASAN [=y] & CC_HAS_KASAN_GENERIC [=y]    HAVE_ARCH_KASAN_SW_TAGS [=n] & CC |
| Location:                                                                                           |
| -> Kernel hacking                                                                                   |
| -> Memory Debugging                                                                                 |
| (1) -> KASAN: dynamic memory safety error detector (KASAN [=n])                                     |
| [Selects: STACKDEPOT_ALWAYS_INIT [=n]                                                               |

## Chapter 3: Building the 6.x Linux Kernel from Source - Part 2

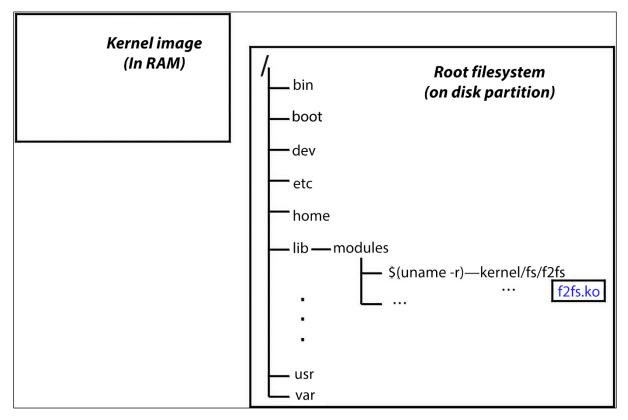

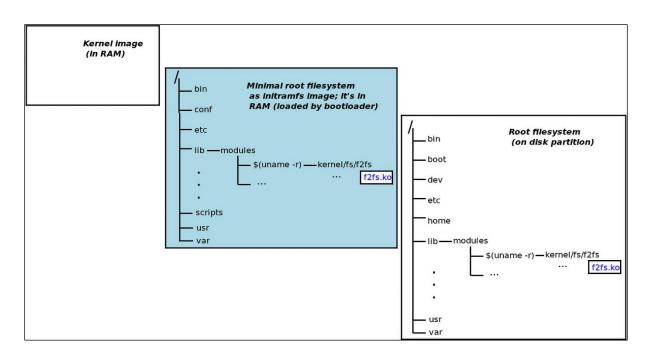

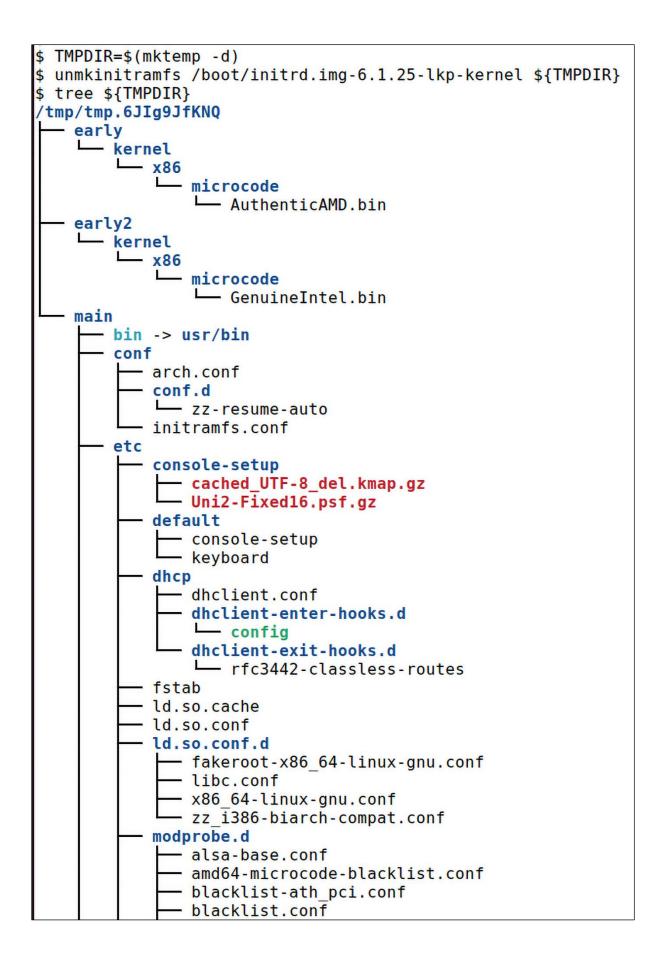

GNU GRUB version 2.06

Ubuntu

\*Advanced options for Ubuntu Memory test (memtest86+.elf) Memory test (memtest86+.bin, serial console)

Use the ↑ and ↓ keys to select which entry is highlighted. Press enter to boot the selected OS, `e' to edit the commands before booting or `c' for a command-line.

|                                                                                                    | GNU GRUB version 2.06                                                                                                    |  |  |  |
|----------------------------------------------------------------------------------------------------|----------------------------------------------------------------------------------------------------|--|--|--|
| Ubuntu,<br>Ubuntu,<br>Ubuntu,<br>Ubuntu,<br>Ubuntu,<br>Ubuntu,                                                                                                    | <pre>with Linux 6.1.25-lkp-kernel<br/>with Linux 6.1.25-lkp-kernel (recovery mode)<br/>with Linux 6.1.25-lkp-kernel.old<br/>with Linux 6.1.25-lkp-kernel.old (recovery mode)<br/>with Linux 5.19.0-43-generic<br/>with Linux 5.19.0-43-generic (recovery mode)<br/>with Linux 5.19.0-42-generic<br/>with Linux 5.19.0-42-generic (recovery mode)</pre> |  |  |  |
| Use the ↑ and ↓ keys to select which entry is highlighted.<br>Press enter to boot the selected OS, `e' to edit the commands<br>before booting or `c' for a command-line. ESC to return previous<br>menu. |                                                                                                    |  |  |  |

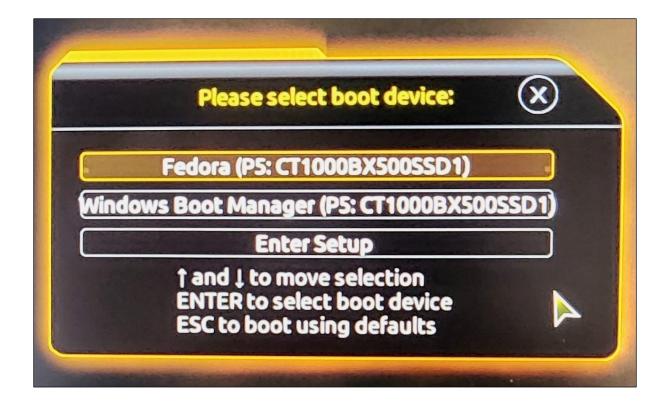

| insmod ext2<br>set root='hd0,gpt2'<br>if [ x\$feature_platform_search_hint = xy ]; then<br>searchno-floppyfs-uuidset=roothint-bios=hd\<br>0,gpt2hint-efi=hd0,gpt2hint-baremetal=ahci0,gpt2 ae89c631-fbfd-44\<br>64-bd2a-f044d6f289fe<br>else                                                                                                    | Î             |
|----------------------------------------------------------------------------------------------------|---------------|
| searchno-floppyfs-uuidset=root ae89c631-fbfd-∖<br>4464-bd2a-f044d6f289fe<br>fi                                                                                                    |               |
| echo 'Loading Linux 6.1.25-lkp-kernel'<br>linux /vmlinuz-6.1.25-lkp-kernel root=UUID=b67edd\<br>control control | $\rightarrow$ |

Minimum Emacs-like screen editing is supported. TAB lists completions. Press Ctrl-x or F10 to boot, Ctrl-c or F2 for a command-line or ESC to discard edits and return to the GRUB menu.

```
$ aarch64-linux-gnu-
aarch64-linux-gnu-addr2line
                                       aarch64-linux-gnu-gcc-nm-11
                                                                              aarch64-linux-gnu-ld.bfd
                                                                              aarch64-linux-gnu-ld.gold
aarch64-linux-gnu-ar
                                       aarch64-linux-gnu-gcc-ranlib
                                                                              aarch64-linux-gnu-lto-dump-11
                                       aarch64-linux-gnu-gcc-ranlib-11
aarch64-linux-gnu-as
                                       aarch64-linux-gnu-gcov
                                                                              aarch64-linux-gnu-nm
aarch64-linux-gnu-c++filt
                                       aarch64-linux-gnu-gcov-11
                                                                              aarch64-linux-gnu-objcopy
aarch64-linux-gnu-dwp
                                       aarch64-linux-gnu-gcov-dump
aarch64-linux-gnu-elfedit
                                                                              aarch64-linux-gnu-objdump
aarch64-linux-gnu-gcc
                                       aarch64-linux-gnu-gcov-dump-11
                                                                              aarch64-linux-gnu-ranlib
aarch64-linux-gnu-gcc-11
                                       aarch64-linux-gnu-gcov-tool
                                                                              aarch64-linux-gnu-readelf
aarch64-linux-gnu-gcc-ar
                                                                              aarch64-linux-gnu-size
                                       aarch64-linux-gnu-gcov-tool-11
aarch64-linux-gnu-gcc-ar-11
                                       aarch64-linux-gnu-gprof
                                                                              aarch64-linux-gnu-strings
aarch64-linux-gnu-gcc-nm
                                       aarch64-linux-gnu-ld
                                                                              aarch64-linux-gnu-strip
$ aarch64-linux-gnu-^C
$ aarch64-linux-gnu-gcc -v
Using built-in specs.
COLLECT_GCC=aarch64-linux-gnu-gcc
COLLECT_LTO_WRAPPER=/usr/lib/gcc-cross/aarch64-linux-gnu/11/lto-wrapper
Target: aarch64-linux-gnu
Configured with: ../src/configure -v --with-pkgversion='Ubuntu 11.3.0-1ubuntu1~22.04.1' --with-bugurl=file:///usr/share
/doc/gcc-11/README.Bugs --enable-languages=c,ada,c++,go,d,fortran,objc,obj-c++,m2 --prefix=/usr --with-gcc-major-versio
n-only --program-suffix=-11 --enable-shared --enable-linker-build-id --libexecdir=/usr/lib --without-included-gettext -
enable-threads=posix --libdir=/usr/lib --enable-nls --with-sysroot=/ --enable-clocale=gnu --enable-libstdcxx-debug --e
nable-libstdcxx-time=yes --with-default-libstdcxx-ab=new --enable-gnu-unique-object --disable-libquadmath --disable-lib
bquadmath-support --enable-plugin --enable-default-pie --with-system-zlib --enable-libphobos-checking=release --without
-target-system-zlib --enable-multiarch --enable-fix-cortex-a53-843419 --disable-werror --enable-checking=release --buil
d=x86_64-linux-gnu --host=x86_64-linux-gnu --target=aarch64-linux-gnu --program-prefix=aarch64-linux-gnu --includedir=
/usr/aarch64-linux-gnu/include --with-build-config=bootstrap-lto-lean --enable-link-serialization=2
Thread model: posix
Supported LTO compression algorithms: zlib zstd
gcc version 11.3.0 (Ubuntu 11.3.0-1ubuntu1~22.04.1)
$ which aarch64-linux-gnu-occ
/usr/bin/aarch64-linux-gnu-gcc
```

\$ pwd /home/c2kp/rpi\_work/kernel\_rpi/linux \$ ls -lh ../\*.deb -rw-r--r-- 1 c2kp c2kp 8.3M Jun 21 13:38 ../linux-headers-6.1.34-v8+\_6.1.34-v8+-2\_arm64.deb -rw-r--r-- 1 c2kp c2kp 312M Jun 21 13:39 ../linux-image-6.1.34-v8+\_6.1.34-v8+-2\_arm64.deb -rw-r--r-- 1 c2kp c2kp 74M Jun 21 13:41 ../linux-image-6.1.34-v8+-dbg\_6.1.34-v8+-2\_arm64.deb -rw-r--r-- 1 c2kp c2kp 1.3M Jun 21 13:38 ../linux-libc-dev\_6.1.34-v8+-2\_arm64.deb \$

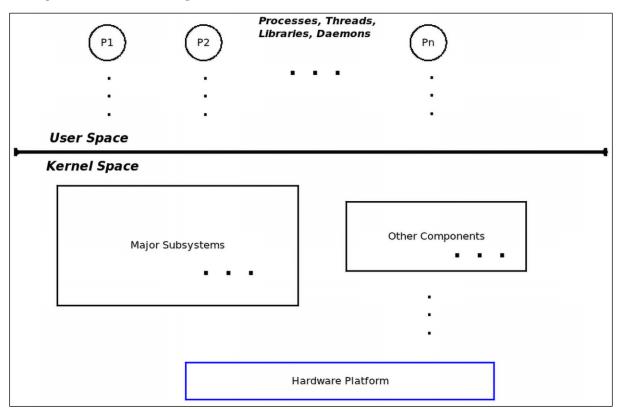

### Chapter 4: Writing Your First Kernel Module - Part 1

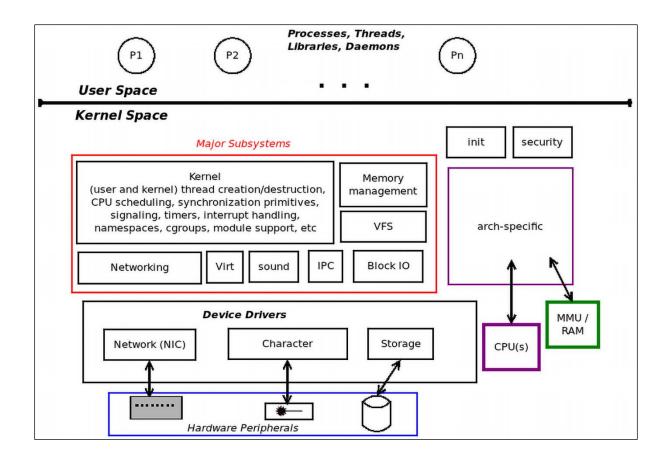

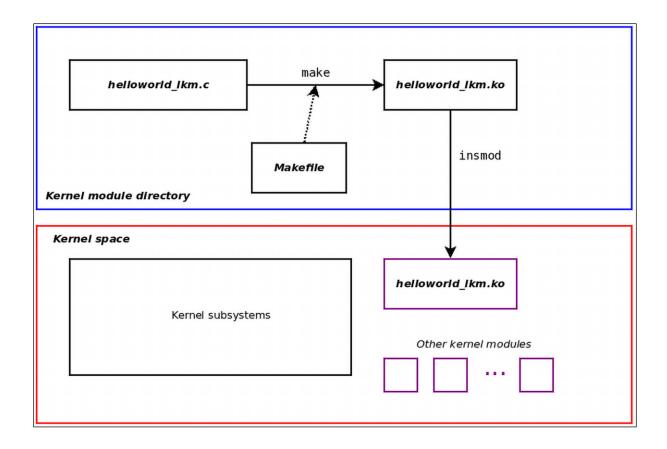

| nicro/ xircom<br>n/ | <pre>qlogic/ smsc/<br/>qualcomm/ stmicro/<br/>rdc/ sun/</pre> | mscc/<br>myricom/       | google/<br>huawei/           | dlink/<br>dnet.ko     | asix/<br>atheros/    | 8390/                    |
|---------------------|---------------------------------------------------------------|-------------------------|------------------------------|-----------------------|----------------------|--------------------------|
|                     |                                                               | natsemi/                | intel/                       | ec bhf.ko             | broadcom/            | adaptec/<br>agere/       |
|                     | <pre>realtek/ synopsys/<br/>rocker/ tehuti/</pre>             | neterion/<br>netronome/ | jme.ko<br>marvell/           | emulex/<br>engleder/  | brocade/<br>cadence/ | alacritech/<br>alteon/   |
|                     | <pre>samsung/ ti/ sfc/ vertexcom/</pre>                       | ni/<br>nvidia/          | <pre>mellanox/ micrel/</pre> | ethoc.ko<br>fealnx.ko | cavium/<br>chelsio/  | altera/<br>amazon/       |
| r                   | J                                                             |                         |                              |                       |                      | And a Contraction of the |

\$ uname -r 6.1.25-lkp-kernel \$ pwd /home/c2kp/kaiwanTECH/Linux-Kernel-Programming\_2E/ch4/helloworld\_lkm \$ ls -1 total 8 -rw-rw-r-- 1 c2kp c2kp 1238 Dec 18 12:38 helloworld\_lkm.c -rw-rw-r-- 1 c2kp c2kp 290 Oct 27 07:26 Makefile \$ make make -C /lib/modules/6.1.25-lkp-kernel/build/ M=/home/c2kp/kaiwanTECH/Linux-Kernel-Programming\_2E/ch4/hello world\_lkm modules make[1]: Entering directory '/home/c2kp/kernels/linux-6.1.25' CC [M] /home/c2kp/kaiwanTECH/Linux-Kernel-Programming\_2E/ch4/helloworld\_lkm/helloworld\_lkm.o MODPOST /home/c2kp/kaiwanTECH/Linux-Kernel-Programming\_2E/ch4/helloworld\_lkm/Module.symvers CC [M] /home/c2kp/kaiwanTECH/Linux-Kernel-Programming\_2E/ch4/helloworld\_lkm/helloworld\_lkm.mod.o LD [M] /home/c2kp/kaiwanTECH/Linux-Kernel-Programming\_2E/ch4/helloworld\_lkm/helloworld\_lkm.ko make[1]: Leaving directory '/home/c2kp/kernels/linux-6.1.25' \$ ls -l ./helloworld\_lkm.ko -rw-rw-r-- 1 c2kp c2kp 114632 Dec 18 12:39 ./helloworld\_lkm.ko

\$ pwd /home/c2kp/lkp2e/ch4/helloworld\_lkm \$ ../../lkm Usage: lkm name-of-kernel-module-file (without the .c) \$ ls helloworld lkm.c Makefile \$ ../../lkm helloworld lkm.c Usage: lkm name-of-kernel-module-file ONLY (do NOT put any extension). \$ ../../lkm helloworld lkm Version info: Distro: Ubuntu 22.04.2 LTS Kernel: 6.1.25-lkp-kernel sudo rmmod helloworld lkm 2> /dev/null . . . . . . . . . . . . . . . ..... ^--[FAILED] . . . . . . . . . . . . . . . ...... sudo dmesg -C ...... make || exit 1 make -C /lib/modules/6.1.25-lkp-kernel/build/ M=/home/c2kp/Linux-Kernel-Programming 2E/ch4/hello world lkm modules make[1]: Entering directory '/home/c2kp/kernels/linux-6.1.25' CC [M] /home/c2kp/Linux-Kernel-Programming 2E/ch4/helloworld lkm/helloworld lkm.o MODPOST /home/c2kp/Linux-Kernel-Programming\_2E/ch4/helloworld\_lkm/Module.symvers CC [M] /home/c2kp/Linux-Kernel-Programming\_2E/ch4/helloworld\_lkm/helloworld\_lkm.mod.o LD [M] /home/c2kp/Linux-Kernel-Programming\_2E/ch4/helloworld\_lkm/helloworld\_lkm.ko make[1]: Leaving directory '/home/c2kp/kernels/linux-6.1.25' sudo insmod ./helloworld lkm.ko && lsmod|grep helloworld lkm 16384 0 helloworld lkm sudo dmesg [41052.797932] Hello, world \$

| J. ✓                                                           | Terminal                                | Q = - • × |
|----------------------------------------------------------------|-----------------------------------------|-----------|
| \$                                                             |                                         |           |
| \$ lscpu  head                                                 |                                         |           |
| Architecture:                                                  | aarch64                                 |           |
| CPU op-mode(s):                                                | 32-bit, 64-bit                          |           |
| Byte Order:                                                    | Little Endian                           |           |
| CPU(s):                                                        | 4                                       |           |
| On-line CPU(s) list:                                           | 0-3                                     |           |
| Thread(s) per core:                                            | 1                                       |           |
| Core(s) per socket:                                            | 4                                       |           |
| Socket(s):                                                     | 1                                       |           |
| Vendor ID:                                                     | ARM                                     |           |
| Model:                                                         | 3                                       |           |
| \$                                                             |                                         |           |
| \$ cat /etc/issue                                              |                                         |           |
| Debian GNU/Linux 11 \n \l                                      |                                         |           |
| \$ cat /proc/sys/kernel/printk<br>3 4 1 3<br>\$<br>\$<br>\$ [] |                                         |           |
| 3 4 1 3                                                        |                                         |           |
| \$                                                             |                                         |           |
| \$                                                             |                                         |           |
| \$                                                             |                                         |           |
|                                                                |                                         |           |
|                                                                |                                         |           |
|                                                                |                                         |           |
|                                                                |                                         |           |
|                                                                |                                         |           |
|                                                                |                                         |           |
| CTRL-A Z for help   115200 8N1                                 | NOR   Minicom 2.8   VT102   Online 0:17 | ttyUSB0   |

```
Q \equiv - 0
                                       Terminal
# cat /proc/sys/kernel/printk
3
       4
             1
                     3
# echo "8 4 1 3" > /proc/sys/kernel/printk
# cat /proc/sys/kernel/printk
8
        4
               1
#
# insmod ./printk_loglvl.ko
insmod: ERROR: could not insert module ./printk loglvl.ko: File exists
# rmmod printk loglvl
[ 2083.540591] Goodbye, world @ log-level KERN INFO
                                                       [6]
# insmod ./printk loglvl.ko
[ 2086.684939] Hello, world @ log-level KERN EMERG
                                                     [0]
[ 2086.690143] Hello, world @ log-level KERN_ALERT
                                                     [1]
[ 2086.695526] Hello, world @ log-level KERN CRIT
                                                     [2]
[ 2086.700826] Hello, world @ log-level KERN ERR
                                                     [3]
Message[ 2086.706233] Hello, world @ log-level KERN WARNING [4]
from sy[ 2086.711999] Hello, world @ log-level KERN NOTICE [5]
slogd@rp[ 2086.717931] Hello, world @ log-level KERN INFO
                                                             [6]
i at Jul 5 10:35:39 ...
kernel: [ 2086.684939] Hello, world @ log-level KERN EMERG
                                                             [0]
#
CTRL-A Z for help | 115200 8N1 | NOR | Minicom 2.8 | VT102 | Online 0:35 |
                                                                          ttvUSB0
```

```
sudo insmod ./printk loglvl.ko && lsmod|grep printk loglvl
Message from syslogd@rpi at Jul 5 10:53:15 ...
kernel: [ 3142.614320] Hello, world @ log-level KERN EMERG
                                                      [0]
printk loglvl
                   16384 0
sudo dmesa
         [ 3142.614320] Hello, world @ log-level KERN EMERG
                                               [0]
[ 3142.619525] Hello, world @ log-level KERN_ALERT
                                               [1]
[ 3142.624670] Hello, world @ log-level KERN CRIT
                                               [2]
[ 3142.629825] Hello, world @ log-level KERN ERR
                                               [3]
[ 3142.635041] Hello, world @ log-level KERN_WARNING [4]
[ 3142.640176] Hello, world @ log-level KERN NOTICE [5]
[ 3142.645381] Hello, world @ log-level KERN INFO
                                               [6]
[ 3142.650525] Hello, world @ log-level KERN DEBUG
                                               [7]
[ 3142.655818] Hello, world via the pr devel() macro (eff @KERN DEBUG) [7]
$
Message from syslogd@rpi at Jul 5 10:57:46 ...
kernel: [ 3414.117994] Hello, world @ log-level KERN EMERG
                                                      [0]
```

| config DYNAMIC_DEBUG                                                                                                    |  |  |  |  |  |  |
|----------------------------------------------------------------------------------------------------|--|--|--|--|--|--|
| <pre>bool "Enable dynamic printk() support"</pre>                                                                                                    |  |  |  |  |  |  |
| default n                                                                                                    |  |  |  |  |  |  |
| depends on PRINTK                                                                                                    |  |  |  |  |  |  |
| depends on (DEBUG_FS    PROC_FS)                                                                                                    |  |  |  |  |  |  |
| select DYNAMIC_DEBUG_CORE                                                                                                    |  |  |  |  |  |  |
| help                                                                                                    |  |  |  |  |  |  |
| Compiles debug level messages into the kernel, which would not<br>otherwise be available at runtime. These messages can then be<br>enabled/disabled based on various levels of scope - per source file,<br>function, module, format string, and line number. This mechanism<br>implicitly compiles in all pr_debug() and dev_dbg() calls, which<br>enlarges the kernel text size by about 2%.                                                |  |  |  |  |  |  |
| If a source file is compiled with DEBUG flag set, any pr_debug() calls in it are enabled by default, but can be disabled at runtime as below. Note that DEBUG flag is turned on by many CONFIG_*DEBUG* options.                                                                                                    |  |  |  |  |  |  |
| Usage:                                                                                                    |  |  |  |  |  |  |
| Dynamic debugging is controlled via the 'dynamic_debug/control' file,<br>which is contained in the 'debugfs' filesystem or procfs.<br>Thus, the debugfs or procfs filesystem must first be mounted before<br>making use of this feature.<br>We refer the control file as: <debugfs>/dynamic_debug/control. This<br/>file contains a list of the debug statements that can be enabled. The<br/>format for each line of the file is:</debugfs> |  |  |  |  |  |  |
| filename:lineno [module]function flags format                                                                                                    |  |  |  |  |  |  |
| <pre>filename : source file of the debug statement lineno : line number of the debug statement module : module that contains the debug statement function : function that contains the debug statement flags : '=p' means the line is turned 'on' for printing format : the format used for the debug statement</pre>                                                                                                    |  |  |  |  |  |  |
| From a live system:                                                                                                    |  |  |  |  |  |  |
| nullarbor:~ # cat <debugfs>/dynamic_debug/control<br/>"~/kernels/linux-6.1.25/lib/Kconfig.debug" 2821 lines5%</debugfs>                                                                                                    |  |  |  |  |  |  |

```
From a live system:
      nullarbor:~ # cat <debugfs>/dynamic debug/control
      # filename:lineno [module]function flags format
      fs/aio.c:222 [aio]__put_ioctx = "__put_ioctx:\040freeing\040%p\012"
fs/aio.c:248 [aio]ioctx_alloc = "ENOMEM:\040nr_events\040too\040high\012"
      fs/aio.c:1770 [aio]sys_io_cancel =_ "calling\040cancel\012"
Example usage:
      // enable the message at line 1603 of file svcsock.c
      nullarbor:~ # echo -n 'file svcsock.c line 1603 +p' >
                                         <debugfs>/dynamic debug/control
      // enable all the messages in file svcsock.c
      nullarbor:~ # echo -n 'file svcsock.c +p' >
                                         <debugfs>/dynamic debug/control
      // enable all the messages in the NFS server module
      nullarbor:~ # echo -n 'module nfsd +p' >
                                         <debugfs>/dynamic debug/control
      // enable all 12 messages in the function svc process()
      nullarbor:~ # echo -n 'func svc process +p' >
                                         <debugfs>/dynamic debug/control
      // disable all 12 messages in the function svc process()
      nullarbor:~ # echo -n 'func svc process -p' >
                                         <debugfs>/dynamic debug/control
See Documentation/admin-guide/dynamic-debug-howto.rst for additional
information.
```

\$ ls Makefile printk\_loglvl.c \$ uname - r 6.1.25-lkp-kernel \$ ls -l /lib/modules/6.1.25-lkp-kernel/build lrwxrwxrwx 1 root root 31 May 5 10:51 /lib/modules/6.1.25-lkp-kernel/build -> /home/c2kp/kernels /linux-6.1.25/ \$ \$ make make -C /lib/modules/6.1.25-lkp-kernel/build/ M=/home/c2kp/Linux-Kernel-Programming\_2E/ch4/printk loglvl modules make[1]: Entering directory '/home/c2kp/kernels/linux-6.1.25' CC [M] /home/c2kp/Linux-Kernel-Programming\_2E/ch4/printk\_loglvl/printk\_loglvl.o MODPOST /home/c2kp/Linux-Kernel-Programming\_2E/ch4/printk\_loglvl/Module.symvers CC [M] /home/c2kp/Linux-Kernel-Programming\_2E/ch4/printk\_loglvl/printk\_loglvl.mod.o
LD [M] /home/c2kp/Linux-Kernel-Programming\_2E/ch4/printk\_loglvl/printk\_loglvl.ko make[1]: Leaving directory '/home/c2kp/kernels/linux-6.1.25' \$ ls -a printk loglvl.mod printk loglvl.o ./ Module.symvers .Module.symvers.cmd printk\_loglvl.mod.c .printk\_loglvl.o.cmd ../ Makefile printk loglvl.c .printk loglvl.mod.cmd printk\_loglvl.mod.o modules.order printk\_loglvl.ko .modules.order.cmd .printk\_loglvl.ko.cmd .printk\_loglvl.mod.o.cmd \$ \$ make clean ; ls -a make -C /lib/modules/6.1.25-lkp-kernel/build/ M=/home/c2kp/Linux-Kernel-Programming\_2E/ch4/printk loglvl clean make[1]: Entering directory '/home/c2kp/kernels/linux-6.1.25' CLEAN /home/c2kp/Linux-Kernel-Programming\_2E/ch4/printk\_loglvl/Module.symvers make[1]: Leaving directory '/home/c2kp/kernels/linux-6.1.25' ./ ../ Makefile printk\_loglvl.c

#### Chapter 5: Writing Your First Kernel Module - Part 2

lkm\_template \$ make help === Makefile Help : additional targets available === TIP: Type make <tab><tab> to show all valid targets FYI: KDIR=/lib/modules/6.5.6-200.fc38.x86\_64/build ARCH= CROSS\_COMPILE= ccflags-y="-UDEBUG -DDYNAMIC\_DEBUG\_MODULE" MY DEBUG=n DBG\_STRIP=n --- usual kernel LKM targets --typing "make" or "all" target : builds the kernel module object (the .ko) : installs the kernel module(s) to INSTALL\_MOD\_PATH (default here: /lib/modules/6.5.6-200.fc38.x86\_64/). install : Takes care of performing debug-only symbols stripping iff MYDEBUG=n and not using module signature : namespace dependencies resolution; for possibly importing namespaces nsdeps : cleanup - remove all kernel objects, temp files/dirs, etc clean --- kernel code style targets --code-style : "wrapper" target over the following kernel code style targets indent : run the indent utility on source file(s) to indent them as per the kernel code style checkpatch : run the kernel code style checker tool on source file(s) --- kernel static analyzer targets ---: "wrapper" target over the following kernel static analyzer targets sa sa\_sparse : run the static analysis sparse tool on the source file(s) sa\_gcc : run gcc with option -W1 ("Generally useful warnings") on the source file(s) sa\_flawfinder : run the static analysis flawfinder tool on the source file(s) sa\_cppcheck : run the static analysis cppcheck tool on the source file(s) TIP: use Coccinelle as well: https://www.kernel.org/doc/html/v6.1/dev-tools/coccinelle.html --- kernel dynamic analysis targets ---: DUMMY target: this is to remind you to run your code with the dynamic analysis KASAN tool enabled; requi da kasan res configuring the kernel with CONFIG\_KASAN On, rebuild and boot it da\_lockdep : DUMMY target: this is to remind you to run your code with the dynamic analysis LOCKDEP tool (for deep lo cking issues analysis) enabled; requires configuring the kernel with CONFIG\_PROVE\_LOCKING On, rebuild and boot it TIP: Best to build a debug kernel with several kernel debug config options turned On, boot via it and run all your te st cases --- misc targets --tarxz-pkg : tar and compress the LKM source files as a tar.xz into the dir above; allows one to transfer and build t he module on another system TIP: When extracting, to extract into a directory with the same name as the tar file, do this: tar -xvf lkm\_template.tar.xz --one-top-level help : this help target

```
$ ls
lkm_template.c Makefile README
$ make
--- Building : KDIR=/lib/modules/6.1.25-lkp-kernel/build ARCH= CROSS_COMPILE= ccflags-y="-UDEBUG -D
DYNAMIC_DEBUG_MODULE" MYDEBUG=n DBG_STRIP=n ---
gcc (Ubuntu 11.3.0-1ubuntu1~22.04.1) 11.3.0
make -C /lib/modules/6.1.25-lkp-kernel/build M=/home/c2kp/Linux-Kernel-Programming_2E/ch5/lkm_templ
ate modules
make[1]: Entering directory '/home/c2kp/kernels/linux-6.1.25'
 CC [M] /home/c2kp/Linux-Kernel-Programming_2E/ch5/lkm_template/lkm_template.o
 MODPOST /home/c2kp/Linux-Kernel-Programming_2E/ch5/lkm_template/Module.symvers
 CC [M] /home/c2kp/Linux-Kernel-Programming_2E/ch5/lkm_template/lkm_template.mod.o
 LD [M] /home/c2kp/Linux-Kernel-Programming_2E/ch5/lkm_template/lkm_template.ko
make[1]: Leaving directory '/home/c2kp/kernels/linux-6.1.25'
if [ "n" = "y" ]; then \
  strip --strip-debug lkm_template.ko ; \
fi
$ ls -lh ./lkm_template.ko
-rw-rw-r-- 1 c2kp c2kp 108K Oct 14 10:36 ./lkm_template.ko
$
$ sudo dmesg -C
$ sudo insmod ./lkm_template.ko
$ lsmod |head -n2
Module
                       Size Used by
lkm_template
                      16384 0
$
$ sudo rmmod lkm_template
$ sudo dmesg
[ 2012.653246] lkm_template:lkm_template_init(): inserted
[ 2029.253820] lkm_template:lkm_template_exit(): removed
$
```

rpi \$ cat /proc/version Linux version 6.1.34-v8+ (c2kp@osboxes) (aarch64-linux-gnu-gcc (Ubuntu 11.3.0-lubuntu1~22.04.1 ) 11.3.0, GNU ld (GNU Binutils for Ubuntu) 2.38) #1 SMP PREEMPT Mon Oct 9 17:03:41 IST 2023 rpi \$ rpi \$ modinfo ./lkm template.ko filename: /home/pi/lkp2e/ch5/cross/./lkm template.ko version: 0.2 Dual MIT/GPL license: description: a simple LKM template; do refer to the (better) Makefile as well Kaiwan N Billimoria author: 606276CA0788B10170FC6D5 srcversion: depends: name: lkm template vermagic: 6.1.34-v8+ SMP preempt mod unload modversions aarch64 rpi \$ rpi \$ sudo dmesg -C rpi \$ sudo rmmod lkm template 2>/dev/null rpi \$ sudo insmod ./lkm\_template.ko rpi \$ dmesg [ 850.778496] lkm template:lkm template init(): inserted rpi \$ lsmod |grep lkm template lkm\_template 16384 0 rpi \$ rpi \$ sudo rmmod lkm template 2>/dev/null rpi \$ dmesg [ 850.778496] lkm\_template:lkm\_template\_init(): inserted [ 875.330843] lkm template:lkm template exit(): removed rpi \$

```
[13892.202097] min_sysinfo:min_sysinfo_init(): inserted
[13892.202105] min_sysinfo:llkd_sysinfo(): llkd_sysinfo(): minimal Platform Info:
              CPU: x86_64, little-endian; 64-bit OS.
[13892.202108] min_sysinfo:llkd_sysinfo2(): llkd_sysinfo2(): minimal Platform Info:
              CPU: x86_64, little-endian; 64-bit OS.
[13892.202111] min_sysinfo:show_sizeof(): sizeof: (bytes)
                char = 1 short int = 2
                                                      int = 4
                long = 8 long long = 8
                                                   void * = 8
               float = 4
                             double = 8
                                              long double = 16
[13892.202117] min_sysinfo:llkd_sysinfo2(): Word [U|S][8|16|32|64] ranges: unsigned max, signed max,
signed min:
               U8_MAX =
                                        255 = 0x
                                                            ff, S8_MAX =
                                                                                           127 =
               7f, S8_MIN =
0x
                                           -128 = 0x
                                                            ffffff80
              U16_MAX =
                                      65535 = 0x
                                                           ffff, S16_MAX =
                                                                                         32767 =
0x
             7fff, S16_MIN =
                                         -32768 = 0x
                                                           ffff8000
                                 4294967295 = 0x
                                                       fffffff, S32_MAX =
              U32_MAX =
                                                                                    2147483647 =
         7fffffff, S32_MIN =
                                     -2147483648 = 0x
                                                            80000000
Øx
              U64_MAX = 18446744073709551615 = 0xffffffffffffffffffffff s64_MAX = 9223372036854775807 =
0x7ffffffffffffff, S64_MIN = -9223372036854775808 = 0x800000000000000
              PHYS_ADDR_MAX = 18446744073709551615 = 0xffffffffffffff
```

| <pre>\$ lsmod  grep hid</pre> |        |                                                                            |
|-------------------------------|--------|----------------------------------------------------------------------------|
| hid multitouch                | 36864  | 0                                                                          |
| mac hid                       | 16384  | 0                                                                          |
| intel <b>hid</b>              | 24576  | 0                                                                          |
| sparse keymap                 | 16384  | 2 intel hid,dell wmi                                                       |
| usbhid                        | 65536  | 0                                                                          |
| hid sensor custom             | 28672  | 0                                                                          |
| hid sensor hub                | 28672  | 1 hid sensor_custom                                                        |
| intel ishtp hid               | 28672  | 0                                                                          |
| hid generic                   | 16384  | 0                                                                          |
| i2c hid acpi                  | 16384  | 0                                                                          |
| intel_ishtp                   | 57344  | 2 intel_ishtp_hid, intel_ish_ipc                                           |
| i2c_hid                       | 36864  | 1 i2c hid acpi                                                             |
| hid                           | 159744 | 6 i2c_hid,usbhid,hid_multitouch,hid_sensor_hub,intel_ishtp_hid,hid_generic |
| \$                            |        |                                                                            |

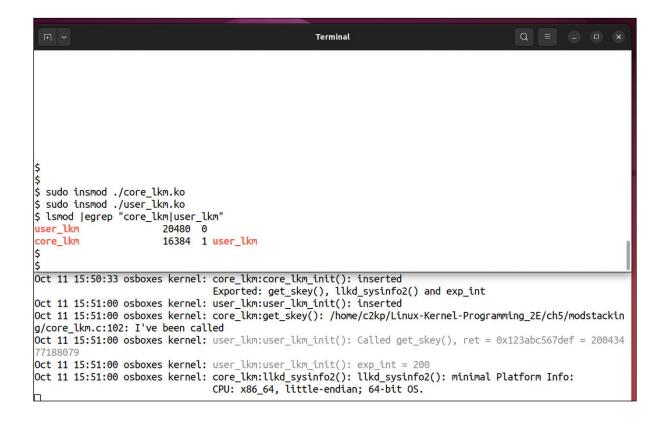

| <pre>intervent in the intervent intervent inte</pre>                                                                                     |                                                                                                    |  |  |  |  |  |
|----------------------------------------------------------------------------------------------------|----------------------------------------------------------------------------------------------------|--|--|--|--|--|
| <pre>sudo dmesg<br/>633448.557050 [fp in lkm:fp in lkm init(): inserted<br/>633448.557092 Please remove unsupported %f in format string<br/>633448.55792 Please remove unsupported %f in format string<br/>633448.55792 Please remove unsupported %f in format string<br/>633448.55792 Please remove unsupported %f in format string<br/>633448.55933 WANNING: CPU: 2 PUID: S83793 at llb/vgsnirff.ci2638 format_decode+0x3a6/0x430<br/>633448.559337] Modules linked in: fp in lkm(0E+) modparams1(0E) pl2303 usbesrial mmc_block cpuid cdc_acm tls cdc_<br/>mbim cdc_wdm cdc_ncm cdc ether usbnet mii snd_usb_audio uas snd_usbmidi_lib usb_storage metlink_diag procmap(0E) c<br/>m froom xt_conntrack nft_chain_nat xt_MSQUERADE nf nat nf_conntrack_netlink nf_contrack nft_defrag_ipv6 nf_defr<br/>g_ipv4 xfrm_user xfrm_algo xt_addrtype nft_compat nf_tables libcr32c nfnetlink br_netfilter bridge stp llc snd_<br/>skcipher af_alg home overlay nvidia_uvm(POE) nvidia_drm(POE) snd_sof_pci_intel_cnl nvidia_modeset(POE) snd_sof_intel_<br/>hda_code_crealtek snd_hda_codec_generic vboxnetday(0E) vboxnetfilt(0E) cmac vboxdrv(OE) algit_hash algit<br/>skcipher af_alg home overlay nvidia_uvm(POE) nvidia_drm(POE) snd_sof_pci_allocation soundwire intel_match snd_soc_acpi_intel_match snd_soc_acpi soundwire_generic_allocation soundwire.<br/>(83848.55936) snd.soc_core snd_soc_compress acg? bus snd_hda_codec dendmi<br/>633848.55936) snd.soc_core snd_cop_intel_nap_msr snd_hda_codec aesni_intel snd_hda_core crypto_simd dell_laptop<br/>cryptd nvidia(POE) me_jtyp mei_hdep_intel_rap_lmsr snd_hdag butsb jl35 snd_pcm kvm_intel btrtl dell_smn_kmon uv<br/>video bthcm videobuf2 vmalloc snd_seq_midi intel wni drm buddy ledtrig_audio libarc4 videobuf2 common ttm snd_seq bluer<br/>both dell_smbios iwlwifi drm_display_helper videodev spi nor processor_thermal_device pci_legacy input_leds cec sn<br/>i seq_device rapl dell_wmi_sysman dcdbas intel_cstate nls_iso8359_1 rc_core edn_generic serio_raw processor_thermal_<br/>rapl soundorer sysingbl1 intel rapl common intel_pch thermal_rfi m ind_mbudsebutsch<br/>raps different intel_hds parse_keym</pre>                      | sudo insmod ./fp_in_lkm.ko && lsmod grep fp_in_lkm                                                                                                    |  |  |  |  |  |
| <pre>(633848.557626) fp in lkm:fp in lkm init(): inserted<br/>(633848.557529) Please remove unsupported %f in format string)<br/>(633848.557921 Please remove unsupported %f in format string)<br/>(633848.5573231 WANNING: CPU: Z PID: 583793 at L1D/vspirntf.ci.2638 format_decode+0x3a6/0x430<br/>(633848.559337] Modules linked in: fp in lkm(0E+) modparams1(0E) pl2303 usbserial mmc_block cpuid cdc_acm tls cdc_<br/>m froom xt_contrack nft_chain_nat xt_M&amp;SQUERADE in_nat nf_conntrack.netlink nf_conntrack n_defrag_jv% in_defr<br/>gg_jpv4 xfrm_user xfrm_algo xt_addrtype nft_compat nf_tables libcr32c nftetlink br_netfilter bridge stp llc snd_ c<br/>(l_ed snd_hda_codec_realtek snd_hda_codec_generic vboxnetadp(0E) vboxnet1ft(OE) cmac vboxdrv(0E) algif hash algif<br/>skcipher af_alg bnep overlay nvidia_uvm(POE) nvidia_drm(POE) snd_sof_pci_intel_cnl nvidia_modeset(POE) snd_sof_in<br/>led_hda_common soundwire_intel_intel_tcc_cooling soundwire_generic_allocation soundwire_cadence snd_sof_intel_hda<br/>ogs c_ore snd_soc_ore snd_soc_acpi soundwire jus snd_hda_codec_hdmi<br/>(633848.559309) snd soc_core snd_soc_acpi soundwire jus snd_hda_codec_hdmi<br/>(633848.559309) snd soc_core snd_soc_argi bash clmulni_intel snd_hda_codec_hdmi<br/>(633848.559309) snd soc_core snd_seq_midi intel_vmidebutz_memogine snd_hda_intel dspcfg coretemp crct<br/>lodif_pclmul snd_intel_sdw_acpi ghash clmulni_intel snd_hda_codec_aesni_intel_snd_hda_core crypto_sind dell_laptop<br/>cryptd nvida(POE) mei_pxp mei_hdcp intel_rapl_msr snd_hwdep btusb j3D5 snd_pcm kvm_intel btrtl dell_smm_hmon uv<br/>video bthcm videobuf2_vmalLoc snd_seq_midi intel_vsiae size_origtor joydev mei_me_intel_vwi_tleds ccc sn<br/>j seq_device rapl_dell_wmi_sysman dcdbas intel_cstate nls_iso8859_1 rc_core ecdn_generic serio_raw processor_thermal<br/>rapl soundcore sysingblt intel_rapl_compon intel_pch processor_thermal_mods_vsycopyarea sysfillrect processor_thermal<br/>rapl soundcore sysingblt intel_rapl common intel_pch thermal_intel_soc_ds_isof mac_hdi int3403_thermal_int3403_thermal_int3404_termal_int3403_thermal_int3405_termal_int3405_termal_sos_intel_<br/>rapl</pre> | fp_in_lkm 16384 0                                                                                                    |  |  |  |  |  |
| <pre>(633848.557626) fp in lkm:fp in lkm init(): inserted<br/>(633848.557529) Please remove unsupported %f in format string)<br/>(633848.557921 Please remove unsupported %f in format string)<br/>(633848.557323) WANNING: CPU: Z PID: 583793 at L1D/vspiritf.c:2638 format_decode+0x3a6/0x430<br/>(633848.559337) Modules linked in: fp in lkm(0E+) modparams1(0E) pl2303 usbserial mmc_block cpuid cdc_acm tls cdc_<br/>mi fcomm xt_contrack nft_chain_nat xt_MASQUERADE in r_nat nf_contrack.netlink nf_contrack n_defrag_piv6 nf_defr<br/>gg_ipv4 xfrm_user xfrm_algo xt_addrtype nft_compat nf_tables libcr32c nftetlink br_netfilter bridge stp llc snd_<br/>ct led snd_hda_codec_realtek snd_hda_codec_generic vboxnetadp(0E) vboxnetftl(OE) cmac vboxdrv(0E) algif.hash algif<br/>skcipher af_alg bnep overlay nvidia_uvm(POE) nvidia_drm(POE) snd_sof_pci_intel_cnl nvidia_modeset(POE) snd_sof_in<br/>led_hda_common soundwire_intel intel_toc_cooling soundwire_generic_allocation soundwire_cadence snd_sof_intel_hda<br/>ofgo sc_ore snd_soc_ore snd_soc_acpi soundwire jus snd_hda_codec_hdmi<br/>(633848.559309) snd soc_core snd_soc_acpi soundwire jus snd_hda_codec_hdmi<br/>(633848.559309) snd soc_core snd_seq_midi intel snd_hda_codec aesni_intel snd_hda_cine crypto_simd dell_laptop<br/>cryptd nvida(POE) mei_pxp mei_hdcp intel_rapl_msr snd_hwdep btusb i915 snd pcm km_intel btrtl dell_smm_hmon uv<br/>video bthor videobuf2_wmaltoc snd_seq_midi intel videobuf2_memops binfmt_mics cad_seq_midi_event btmtk k<br/>m mac80211 videobuf2 v412 snd rawmidi dell_wmi descriptor joydev mei_me intel_wmi_thunderbolt mc wmi_bmof<br/>tid mxw_mi ecc ee1004 cfg80211 mm_kms_helper processor_thermal_moks yscopyarea sysfillrect processor thermal<br/>rapl soundcore sysingblt intel_rapl common intel_pch thermal_intel soc_ds isof snd_cd_ sha_bti remal_rapl soc_ds isof snd_sof_wd38<br/>563848.557291 videobter processor_thermal_intel soc_ds isof snd_chi at403_thermal_int3403_thermal_int3403_thermal_int3403_thermal_int3403_thermal_int3403_thermal_int3403_thermal_int3403_thermal_int3403_thermal_int3403_thermal_int3403_thermal_int3403_thermal_int3403_the</pre>             |                                                                                                    |  |  |  |  |  |
| <pre>[63348.55729]<br/>[63348.55729]<br/>[63348.55739]<br/>[63348.555337] Modules linked in: fp_in_lkm(OE+) modparams1(OE) pl2303 usbserial mmc_block cpuid cdc_acm tls cdc_<br/>63348.555337] Modules linked in: fp_in_lkm(OE+) modparams1(OE) pl2303 usbserial mmc_block cpuid cdc_acm tls cdc_<br/>find cdc_wdm cdc_enter usbnet mil snd usb audio uas snd usbmidi_Lib usb_storage netlink_diag procmap(OE) c<br/>m fromm xt_conntrack nft_chain_nat xt_MASQUERADE nf_nat nf_conntrack_netlink nf_conntrack nf_defrag_ipv6 nf_defr<br/>gg_ipv4 xfrm_user xfrm_algo xt_addrtype nft_compat nf_tables libcr32c infetLink br_netfilter bridge stp llc snd_c<br/>[led snd_hda_codec_realtek snd_hda_codec_generic tvoxnetadp(OE) vboxnetfil(OE) cmac vboxdrv(OE) algif_hash algif<br/>skcipher af_alg bnep overlay nvidia_uvm(POE) nvidia_drm(POE) snd_sof_pci_intel_cnl nvidia_modeset(POE) snd_sof_intel_hda<br/>(B6pkg_temp_thermal_intel_powerclamp snd_sof_pci snd_sof_xtensa_dsp snd_sof snd_sof_utils snd_soc_hdac_hda<br/>a_ext_core snd_soc_acpi_intel_match snd_soc_acpi soundwire_bus snd_hda_codec_hdmi<br/>(633484.559369] snd_soc_core snd_compress ac97_bus snd_hwdep blusb i915 snd_pcm_krw_intel btrtl dell_smm_hwmo uv<br/>vvideo btbcm videobuf2_wmaltoc snd_seq_midi iwlnwn btintel videobuf2_memops binfmt_miss snd_seq_midi_event btmtk k<br/>m mac80211 videobuf2_wmaltoc snd_seq_midi iwlnwn btintel videobuf2_memops binfmt_miss cnd_seq_midi_event btmtk k<br/>m mac80211 videobuf2_v412 snd_rawmid dell_wmi_descriptor joydev mei_me intel_wmi_thunderbolt mc wmi_bmd<br/>(633484.557739] i2c algo_bit snd mei fb sys fops processor_thermal_fwi hig_uultitouch<br/>(633484.567739] i2c algo_bit snd mei fb sys fops processor_thermal_rfim hid_multitouch<br/>(633484.567739] i2c algo_bit snd mei fb sys fops processor_thermal_rel acpi apds cdel mer_parptrpc pdev lp<br/>parport drm efi pstore ip_tables x tables autofs4 usbhid hid sensor_uuston hid_sensor_hub intel_ishtp_hid hid_gen<br/>ric rtsx pci sdmmc cr23 pcluml psmuse nwm i2c i801 spi intel_rons xhci_pci nvme core i2c hid acpi xhci_pci_eneesas i<br/>ma64 intel_ishtp i2c hid typec hid wwi video pinctr1_cannon</pre> | sudo dmesg                                                                                                    |  |  |  |  |  |
| <pre>iG3348.55729<br/>image in the provided of the processor thermal for the processor thermal device provide of the processor thermal<br/>image values of the processor thermal intel processor thermal for processor thermal intel device soft intel with a processor thermal<br/>image values of the processor thermal intel processor thermal for processor thermal intel soft for the processor thermal<br/>image values of the processor thermal intel processor thermal for the processor thermal intel with the processor thermal<br/>image values of the processor thermal intel processor thermal for the processor thermal intel processor thermal<br/>is a soft of the processor thermal intel processor thermal processor thermal intel processor thermal<br/>is a soft of the processor thermal intel processor thermal processor thermal intel processor thermal intel solver the processor thermal intel processor thermal intel solver the processor thermal intel solver the processor thermal intel solver the processor thermal intel processor thermal intel solver thermal intel solver the processor thermal intel processor thermal intel processor therma</pre>                                                         | (622049 EE70EE1 fs is limits is like init/), incerted                                                                                                    |  |  |  |  |  |
| <pre>[633848.55792] Please remove unsupported %f in format string<br/>[633848.559331] Modules Linked in: fp_in_lkm(OE+) modparams1(OE) pl2303 usbserial mmc_block cpuid cdc_acm tls cdc_<br/>mbim cd_wdm cdc_ncm cdc_ether usbnet mii snd_usb_audio uas snd_usbmidi_lib usb_storage netlink_diag procmap(OE) c<br/>m rfcomm xt_conntrack nft_chain_nat xt_MASQUERADE nf_nat nf_conntrack_netlink br_netfilter bridge stp llc snd_cfm<br/>gipv4 xfrm_user xfrm_algo xt_addrtype nft_compat nf_tables libcrC32c nfnetlink br_netfilter bridge stp llc snd_cfl_<br/>skcipher af_alg bnep overlay nvidia_uwn(POE) nvidia_drm(POE) snd sof_pci_intel_cnl nvidia_modeset(POE) snd sof_in<br/>skcipher af_alg bnep overlay nvidia_uwn(POE) nvidia_drm(POE) snd sof_pci_intel_cnl nvidia_modeset(POE) snd sof_in<br/>tel_hda_common soundwire_intel intel_tcc_cooling soundwire_generic_allocation soundwire_cadence snd_sof_intel_hda<br/>ass_stg_temp_thermal_intel_powerclamp_snd_sof_pci_snd_sof_xtensa_dsp_snd_sof_and_sof_utils_snd_sof_dat_hda_<br/>ast_core snd_soc_acpi_intel_match snd_soc_acpi soundwire_bus snd_hda_intel_snd_intel_dspcfg coretemp cret<br/>lodif_pclmul snd_intel_sdw_acpi ghash_clmulni_intel snd_hda_codec_hdmi<br/>(633848.559369] snd_soc_core snd_compress ac97_bus snd_pcd assign_intel_snd_hac_core crypto_simd dell_laptop<br/>cryptd nvidia(POE) mei_pxp mei_hdcp intel_rapl_msr snd_hvdep btusb i915 snd_pcm kvm_intel btrtl dell_sm_hwmon uv<br/>video btbcm videobuf2_vmalloc snd_seq_midi iwlwm btintel videobuf2_memops binfmt_misc snd_seq_midi_event btmtk k<br/>nd device rapl dell_wmi_sysman dcdbas intel_cstate nls_iso8859_1 rc_core ecdn_generic_serio_raw processor_thermal<br/>idevice snd_time fimware attributes_class dell_wmi_descriptor joydev mei_mintel_wmi_thunderbolt mc wmi_bmof<br/>ntd_dwm_wmi_ecc eel004 cfg80211 drm_kms_helper processor_thermal_rfim hid_multitouch<br/>(633848.567739] i2_algo_bit snd mei 1b_sys_fops processor thermal_rfim hid_sensor_hub intel_ishtp_id_erimesas i<br/>mad64 intel_ishtp_id_chermal_intel_hid sparse_kwmap acpi_thermal_rel acpi_adpi ach_fq_codel msr parport_pc_pdev lp<br/>parport drm efi_pstore ip</pre>         |                                                                                                    |  |  |  |  |  |
| <pre>i33848.558341 WARNING: CPU: 2 PID: 583793 at lib/vsprintf.c:2638 format_decode+0x3a6/0x430<br/>i33848.5593371 Modules linked in: fp in_lkm(0E+) modparams1(0E) pl2303 usberial mmc_block cpuid cdc_acm tls cdc_<br/>bhim cdc_mcm cdc_etter ushet mil snd_usb_audio uas snd_usbmidi_lib usb_storage netlink_diag procmap(0E) c<br/>mm rfcomm xt_conntrack nft_chain_nat xt_MASQUERADE nf_nat nf_conntrack_netlink nf_conntrack nf_defrag_ipv6 nf_defr<br/>mg_ipv4 xfrm_user xfrm_algo xt_addrtype nft_compat nf_tables libcrc32c nfnetlink br_netfilter bridge stpl lc: snd_cf<br/>tl_led snd_hda_codec_realtek snd_hda_codec_generic vboxnetadp(0E) vboxnetflt(0E) cmac vboxdrv(0E) algif_hash algif<br/>skcipher af_alg bnep overlay nvidia_urum(POE) nvidia_drm(POE) snd_sof pci_intel_cnl_nvidia_modeset(POE) snd_sof_intel_hda<br/>acmomon soundwire_intel intel_tcc_cooling soundwire_generic_allocation soundwire_cadence snd_sof_intel_hda<br/>(36548.559369] snd_soc_core snd_compress ac97 bus snd pcm_dmaengine snd_hda_intel snd_intel_dspcfg coretemp crct<br/>(363848.559369] snd_soc_core snd_compress ac97 bus snd pcm_dmaengine snd_hda_intel snd_intel_dspcfg coretemp crct<br/>(363848.559369] snd_soc_core snd_compress ac97 bus snd pcm_dmaengine snd_hda_intel snd_intel_dspcfg coretemp crct<br/>(363848.559369] snd_soc_core snd_compress ac97 bus snd pcm_dmaengine snd_hda_intel snd_intel_dspcfg coretemp crct<br/>(363848.559369] snd_soc_core snd_compress ac97 bus snd pcm_dmaengine snd_hda_intel snd_intel_dspcfg coretemp crct<br/>(363848.559369] snd_soc_core snd_compress ac97 bus snd pcm_dmaengine snd_hda_core crypto_simd dell_laptop<br/>cryptd nvidia(POE) me_i pxp me_ihdcp intel_rapl_msr snd_hvdep btus bi915 snd_pcm km_intel btrth dell_smm_hwmon uv<br/>vvideo btbcm videobuf2_vmalloc snd_seq_midi_iwlmvm btintel videobuf2_memops binfmt_misc snd_seq_uinput_leds ccc sn<br/>i seq_device rapl dell_wmi_sysman dcdbas intel_cstate nts_iso88591 rcc core ecdh_generic serio_raw processor_therma<br/>l_devices nd_timer firmware_attributes_class dell_wmi_descriptor joydev mei_me_intel_umi_thunderbolt mc wmi_bmof<br/>thd mxm_wmi ecc ee1004</pre>             |                                                                                                    |  |  |  |  |  |
| <pre>633848.559337] Modules linked in: fp_in_lkm(0E+) modparams1(0E) pl2303 u_bserial mmc_block cpuid cdc_acm tls cdc_<br/>mbim cdc_wdm cdc_ncm cdc_ether usbnet mii snd_usb_audio uas snd_usbmid_lib usb_storage netlink_diag procmap(0E) c<br/>mr fcomm xt_conntrack nft_chain_nat xt_MASQUERADE nf_atn f_contrack_netlink nf_conntrack nf_defrag_ipv6 nf_defr<br/>gg_ipv4 xfrm_user xfrm_algo xt_addrtype nft_compat nf_tables liberc32c nfnetlink br_netfilter bridge stp llc snd_c<br/>tl_led snd_hda_codec_realtek snd_hda_codec_generic vboxnetadp(0E) vboxnetflt(0E) cmac vboxnv(0E) algif_hash algif<br/>skcipher af_alg bnep overlay nvidia_uvm(POE) nvidia_drm(POE) snd_sof_ci_intel_cnl nvidia_modeset(POE) snd_sof_<br/>itel_hda_common soundwire_intel intel_tcc_cooling soundwire_generic allocation soundwire_cadence snd_sof_intel_hda<br/>(36_pkg_temp_thermal intel_powerclamp snd_sof_pci snd_sof_xtensa_dsp snd_sof snd_sof_utils snd_soc_hda_hda and_<br/>acvt_core snd_soc_acpi_intel_match snd_soc_acpi soundwire_bus snd_hda_codec .hdmi<br/>(33848.559369] snd_soc_core snd_compress ac97_bus snd_pcm_dmaengine snd_hda_intel snd_intel_dspcfg coretemp crtt<br/>(bdif_pclmuls nd_intel_sdw_acpi ghash_clmulni_intel snd_hda_codec caesni_intel snd_hda_core crypto simd dell_laptop<br/>cryptd nvidia(POE) mei_pxp mei_hdcp intel_rapl_msr snd_hwdep btusb i915 snd_pcm kvm_intel btrtl dell_smm_hwmon uv<br/>video btbcm videobuf2_vmaltoc snd_seq_midi livmum btintel videobuf3_meons ntm snd_seq bluet<br/>ooth dell_smbios iwlwifi drm_display_helper videodev spi_nor processor_thermal_device_pci_legacy input_leds ccc snd<br/>aceq device rapl dell_wmi_sysman dcdbas intel_cstate nls_iso8859_1 rcc_core ed_generic serio_raw processor_thermal<br/>ind_device snd_timer firmware_attributes_class dell_wmi_descriptor joydev mei_me intel_wmi_thunderbolt nc wmi_smof<br/>trd mxm_wmi ecc ee1004 cfg80211 drm_kms_helper processor_thermal_mbox syscopyarea sysfillrect processor_thermal<br/>intel_stp_ipv6 thermal intel_sty isops processor_thermal_ntel.soc fd_ codel msr parport_pc pdv4 by lp<br/>parport drw fi pstore ip_tabbe x_tables autof4 vushid hid</pre>             |                                                                                                    |  |  |  |  |  |
| mbim cdc_wdm cdc_ncm cdc ether usbnet mil snd usb audio uas snd_usbmidi_lib usb_storage netlink_diag procmap(OE)<br>m rfcomm xt_conntrack nft_chain_nat xt_MASQUERADE nf_nat nf_conntrack nftlink nf_conntrack nfedrag_ipv6 nf_defr<br>m_gipv4 Xfrm_user xfrm_algo xt_addrtype nft_compat nf_tables libcr32c nfnetlink br_netfilter bridge stp llc snd_c<br>ti_led snd_hda_codec_realtek snd_hda_codec_generic vboxnetadp(OE) vboxnetflt(OE) cmac vboxdrv(OE) algif_hash algif<br>skcipher af_alg bnep overlay nvidia_uvm(POE) nvidia_drm(POE) snd_sof_pci_intel_cnl nvidia_modeset(POE) snd_sof_intel_hda<br>(86_pkg_temp_thermal intel_powerclamp snd_sof_pci snd_sof_xtensa_dsp snd_sof snd_sof_utils snd_soc_indac_hda snd_hd<br>_ext_core snd_soc_acpi_intel_match snd_soc_acpi soundwire_dmaengine snd_hda_intel snd_intel_dspcfg coretemp crct<br>(83848.559369] snd_soc_core snd_compress ac97 bus snd_pcm_dmaengine snd_hda_intel snd_intel_dspcfg coretemp crct<br>(8dif_pclmul snd_intel_sdw_acpi ghash_clmulni_intel snd_hda_codec aseni_intel_snd_hda_core crypto_simd dell_laptop<br>cryptd nvidia(POE) mei_pxp mei_hdcp intel_rapl_msr snd_hwdep btusb i915 snd_pcm kvm_intel btrtl dell_smm_hwmon uv<br>video btbcm videobuf2_vml20 snd_rawmidi dell_wmi drm_buddy ledtrig_audio libarc4 videobuf2_common ttm snd_seq bluet<br>both dell_smbios iwlwifi drm_display_helper_videodev spi_nor processor_thermal_device_pci_legacy input_leds cec sn<br>1_seq_device rap1 dell_wmi_sysam dcdbas intel_cstate nls_iso88591 r c_core ecdf_generic serio_raw processor_therma<br>1_device snd_timer firmware_attributes_class dell_wmi_descriptor joydev mei_me intel_wmi_thunderbolt mc wmi_bmof<br>trd mx_wmi ecc ee1004 cfg80211 drm_kms_helper processor_thermal_rfin hid_multitouch<br>erremal_zone int3400_thermal_intel_pc_thermal_intel_soc_dts_iosf mc_hid_int3403_thermal_int340x_t<br>termal_zone int3400_thermal_intel_hd sparse_keymap acpi_thermal_rle acpi_pad sch_fg_codel msr paprot_pc_pedev lp<br>paprot drm efi_pstore ip_tables x_tables autofs4 usbhid hid_sensor_custom hid_sensor_hub intel_ishtp_hd hid_gen<br>eric rtsx_pci_intel_msto_ss27pclu                                      |                                                                                                    |  |  |  |  |  |
| <pre>ag_ipv4 xfrm_user xfrm_algo xt_addrtype nft_compat nf_tables libcrc32c nfnetlink br_netfilter bridge stp llc snd cc<br/>ll led snd hda_codec_realtek snd hda_codec_generic vboxnetadp(DE) vboxnetflt(DE) cmac vboxdrv(DE) algif_hash algif<br/>skcipher af_alg bnep overlay nvidia jurn(PDE) snd sof pci_intel_cln lnvidia modeset(PDE) snd sof_in<br/>tel_hda_common soundwire_intel intel_tcc_cooling soundwire_generic_allocation soundwire_cadence snd_sof_intel_hda<br/>(86 pkg_temp_thermal intel_powerclamp snd_sof_pci snd_sof_xtensa_dsp snd_sof snd_sof_utils snd_soc_hdac_hda snd_hd<br/>a_ext_core snd_soc_acpi_intel_match snd_soc_acpi soundwire_bus snd_hda_codec_hdmi<br/>(633848.559369] snd_soc_core snd_compress ac97_bus snd_pcm_dmaengine snd_hda_intel snd_intel_dspcfg coretemp crct<br/>ubdif_pclmul snd_intel_sdw_acpi ghash_clmulni_intel snd_hda_codec_hdmi<br/>(533848.559369] snd_soc_core snd_compress ac97_bus snd_pdm_dep btusb i915 snd_pcm kvm_intel btrtl dell_smm_hwom uv<br/>video btbcm videobuf2_vmalloc snd_seq_midi iwlmvm btintel videobuf2_memops binfmt_misc snd_seq_midi_event btmtk k<br/>m mac80211 videobuf2_vmalloc snd_seq_midi iwlmvm btintel videobuf2_memops binfmt_misc snd_seq_midi_event btmtk k<br/>m mac80211 wideobuf2_vmalloc snd_seq_midi iwlmvm btintel videobuf2_memops binfmt_misc snd_seq_midi_event btmtk k<br/>m mac80211 wideobuf2_vmalloc snd_seq_midi ell_wmi drm_buddy ledtrig_audio libarc4 videobuf2_common ttm snd_seq bluet<br/>oth dell_smbios iwlwifi drm_display_helper videodev spi_nor processor_thermal_device_pci_legacy input_leds ccc snd<br/>is eq_device rapl dell_wmi_sysman dcdbas intel_cstate nls_iso8859_1 rc_core ecdn_generic serio_raw processor_thermal<br/>rapl soundcore sysimgblt intel_rapl_common intel pch_thermal_inbox syscopyarea sysfillrect processor_thermal<br/>renal_zone int3400_thermal intel_hid sparse_keymap acpi_thermal_rel_mot syscopyarea sysfillrect processor_thermal<br/>renal_zone int3400_thermal intel_hid sparse_keymap acpi_thermal_rel_acpi_pad sch_fq_code list shi drig<br/>creaters pci_istaffed_soff_common_trel_pci_usi acpi_el000e i2c_smbus spi_intel_thund</pre>             | mbim cdc_wdm cdc_ncm cdc_ether usbnet mii snd_usb_audio uas snd_usbmidi_lib usb_storage netlink_diag procmap(OE) c                                                                                                    |  |  |  |  |  |
| tl_ed snd_hda_codec_realtek snd_hda_codec_generic vboxnetadp(OE) vboxnetflt(OE) cmac vboxdrv(OE) algif_hash algif<br>skcipher af_alg bnep overlay nvidia_uvm(POE) nvidia_drm(POE) snd_sof_pci_intel_cnl nvidia_modeset(POE) snd_sof_in<br>tel_hda_common soundwire_intel_intel_itcc_cooling soundwire_generic_allocation soundwire_cadence snd_sof_intel_hda<br>(86_pkg_temp_thermal intel_powerclamp snd_sof_pci snd_sof_xtensa_dsp snd_sof snd_sof_utils snd_soc_hdac_hda snd_hd<br>ext_core snd_soc_acpi_intel_match snd_soc_acpi soundwire_bus snd_hda_codec_hdmi<br>(533848.559369) snd_soc_core snd_compress ac97_bus snd_hda_codec aesni_intel snd_intel_snd_intel_dspcfg coretemp crct<br>(8041 pctmul snd_intel_sdw_acpi ghash_clmulni_intel snd_hda_codec aesni_intel snd_hda_core crypto_simd dell_laptop<br>cryptd nvidae(POE) mei_pxp_mei_hdcp_intel_rapl_msr_snd_hvdep btusb i915_snd_pcm_kvm_intel_btrtl_dell_smm_hvmon uv<br>vuideo btbcm_videobuf2_valloc_snd_seq_midi_iwlmvm btintel videobuf2_memops binfmt_misc_snd_seq_midi_event_btmtk k<br>mm ac80211 videobuf2_vall2 snd_rawmidi dell_wmi drm_buddy ledtrig_audio libarc4 videobuf2_common thm snd_seq bluet<br>both dell_smbios iwlwifi drm_display_helper videodev spi_nor processor_thermal_device_pci_legacy input_leds cec sn<br>_seq_device rapl_dell_wmi_sysman_dcdbas intel_cstate nls_iso8859_1 rc_core ecdh_generic_serio_raw processor_thermal<br>_device snd_timer_firmware_attributes_class_dell_wmi_descriptor joydev mei_me_intel_wmi_thunderbolt mc_wmi_bmof<br>ntd mxm_wmi ecc ee1004 cfg80211 drm_kms_helper processor_thermal_rfim_hid_multitouch<br>(633848.567739) i2c_algo_bit snd mei fb_sys fops processor_thermal_rfim_bid_sof shc_code inst_spi_ntel_hid_int3403_thermal_int3404_termal_intel_pci_usi_acpi_ads_intel_dell_msr_spi_ntel_pci_pci_peversis_intel_hid_gen<br>eric_rtsx_pci_sdmmc_crc32_pclmul psmouse nvme_i2c_i801 spi_intel_pci_usi_acpi_acpi_ads_inte_code_i83846.56739]<br>(633848.582047) CPU: 2 PID: 583793 Comm: insmod Taintel PC ucsi_acpi_acpi_acpi_ads_im_sysinfo]<br>(633848.583667] Mardvare name: Dell Inc. Precision 7550/01PXFR, BIOS 1.25.0 08/22/                                        | cm rfcomm xt_conntrack nft_chain_nat xt_MASQUERADE nf_nat nf_conntrack_netlink nf_conntrack nf_defrag_ipv6 nf_defr                                                                                                    |  |  |  |  |  |
| skcipher af_alg bnep overlay nvldia_uvm(PDE) nvldia_drm(POE) snd_sof_pci_intel_cnl nvidia_modeset(PDE) snd_sof_in<br>tel_hda_common soundwire_intel_intel_tcc_cooling soundwire_generic_allocation soundwire_cadence snd_sof_intel_hda<br>(86_pkg_temp_thermal intel_powerclamp snd_sof_pci snd_sof_xtensa_dsp snd_sof snd_sof_utils snd_soc_hdac_hda snd_hd<br>_ext_core_snd_soc_acpi_intel_match snd_soc_acpi soundwire_bus snd_hda_codec_hdmi<br>(633848.559369] snd_soc_core snd_compress ac97_bus snd_pcm_dmaengine snd_hda_intel snd_intel_dspcfg coretemp crct<br>(Bdif_pclmul snd_intel_sdw_acpi ghash_clmulni_intel snd_hda_codec aesni_intel snd_hda_core crypto_simd dell_amp(non uv<br>cryptd nvidia(PDE) mei_pkgp mei_hdcp intel_rapl_msr snd_hwdep btusb 1915 snd_snd_pcm kvm_intel btrtl dell_smm_hwmon uv<br>cvideo btbcm videobuf2_vmalloc snd_seq_midi iwlmvm btintel videobuf2_memops binfmt_misc snd_seq_midi_event btmtk k<br>m mac80211 videobuf2_vtl2 snd_rawmidi dell_wmi_drm_buddy ledtrig_audio libarc4 videobuf2_common ttm snd_seq bluet<br>both dell_smbios iwlwifi drm_display_helper videodev spi_nor processor_thermal_device_pci_legacy input_leds ccc sn<br>al_device snd_timer firmware_attributes_class dell_wmi_descriptor joydev mei_me_intel_wmi_thunderbolt mc wmi_bmof<br>ntd mm_wmi_ecc ee1004 cfg80211 drm_kms_helper processor_thermal_mbox syscopyarea sysfillrect processor_thermal<br>[633848.567739] i2c_algo_bit snd mei fb_sys fops processor_thermal_inbox_syscopyarea sysfillrect processor_thermal<br>rapl soundcore sysimgblt intel_rapl_common intel_pch_thermal_intel_soc_dts_isof mc_ind_iint3403_thermal_intel_hid<br>parport_drm_efi_pstore ip_tables x_tables autofs4 usbhid hid_sensor_custom hid_sensor_hub intel_ishtp_hid hid_gen<br>eric_tts_cci_intel_lstp_ic_intel_ush_ic_i snd_sof(01 spi_intel_pci_enesas i<br>ma64_intel_ishtp_i2c_hid_wmi_video pinctrl_cannonkake [last_unloaded: min_sysinfo]<br>(633848.583867] Hardware name: Dell Inc. Precision 7550/01PXFR, BIOS 1.25.0_08/22/2023<br>(633848.583867] Hardware name: Dell Inc. Precision 7550/01PXFR, BIOS 1.25.0_08/22/2023<br>(633848.583867] RP: 0010:                                  |                                                                                                    |  |  |  |  |  |
| <pre>tel_hda_common soundwire_intel intel_tcc_cooling soundwire_generic_allocation soundwire_cadence snd_sof_intel_hda<br/>(86_pkg_temp_thermal intel_powerclamp snd_sof_pci snd_sof_xtensa_dsp snd_sof snd_sof_utils snd_soc_hdac_hda snd_hd<br/>(633848.559369] snd_soc_core snd_compress ac97_bus snd_pcm_dmaengine snd_hda_intel snd_intel_dspcfg coretemp crct<br/>(Bddi_pclmul snd_intel_sdw_acpi ghash_clmulni_intel snd_hda_codec aesni_intel snd_hda_core crypto_simd dell_laptop<br/>cryptd nvidia(POE) mei_pxp_mei_hdcp_intel_rapl_msr snd_hwdep btusb i915_snd_pcm_kvm_intel btrtl_dell_smm_hwmon uv<br/>video btbcm videobuf2_vmalloc snd_seq_midi iwlmvm btintel videobuf2_memops binfmt_misc snd_seq_midi_event btmtk k<br/>m mac80211 videobuf2_v4l2 snd_rawmidi dell_wmi drm_buddy ledtrig_audio libarc4 videobuf2_common ttm_snd_seq bluet<br/>both dell_smbios iwlwifi drm_display_helper videodev spi_nor processor_thermal_device_pci_legacy input_leds cec sn<br/>i_seq_device rapl_dell_wmi_sysman_dcdbas intel_cstate nls_iso8859_1 rc_core ecdh_generic_serio_raw processor_thermal<br/>device snd_timer firmware_attributes_class dell_wmi_descriptor joydev mei_me_intel_wmi_thunderbolt mc_wmi_bmof<br/>ntd mxm_wmi_ecc ee1004_cfg80211 drm_kms_helper processor_thermal_mbox syscopyarea sysfillrect processor_thermal<br/>rapl_soundcore sysimgblt intel_rapl_common intel_pch_thermal intel_soc_dts iosf mac.hdi hi3403_thermal_int340x_t<br/>paper intel_shtp_id hid_gense_keymap acpi_thermal_rel acpi_pad sch_fq_codel msr parport_pc ppdev lp<br/>parport drm efi_pstore ip_tables x_tables autofs4 usbhid hid_sensor_custom hid_sensor_hub_intel_ishtp_hid hid_gen<br/>eric rtsx_pci_intel_lsps_pci_intel_ish_ipc typec_ucsi intel_psx_ski_pci_iel0000_i2c_smbus_spi_intel thunderb<br/>bit rtsx_pci_intel_lsps_Dci_intel_ish_ipc typec_ucsi intel_psx_ski_pci_iel0000_i2c_smbus_spi_intel thunderb<br/>bit rtsx_pci_intel_lsps_Dci_intel_ish_ipc typec_ucsi intel_psx_ski_pci_iel0000_i2c_smbus_spi_intel thunderb<br/>bit rtsx_pci_intel_lsps_Dci_intel_ish_ipc typec_ucsi intel_psx_ski_pci_iel0000_i2c_smbus_spi_intel thunderb<br/>bit rtsx_pci_intel_lsps_Dc</pre>             |                                                                                                    |  |  |  |  |  |
| <pre>(86_pkg_temp_thermal intel_powerclamp snd_sof_pci snd_sof_xtensa_dsp snd_sof snd_sof_utils snd_soc_hdac_hda snd_hd<br/>_ext_core snd_soc_acpi_intel_match snd_soc_acpi soundwire_bus snd_hda_codec_hdmi<br/>(633848.559369] snd_soc_core snd_compress ac97_bus snd_pcm_dmaengine_snd_hda_intel snd_intel_dspcfg coretemp crct<br/>(Bdif_pclmul snd_intel_sdw_acpi_ghash_clmulni_intel snd_hda_codec aesni_intel snd_hda_core crypto_simd dell_laptop<br/>cryptd nvidia(POE) mei_pxp_mei_hdcp_intel_rapl_msr_snd_hwdep btusb i915_snd_pcm_kvm_intel btrtl_dell_smm_hwmon uv<br/>vuideo btbcm videobuf2_vmalloc_snd_seq_midi_iwlmvm btintel videobuf2_memops binfmt_misc_snd_seq_midi_event btmtk k<br/>vm mac80211 videobuf2_vdl2 snd_rawmidi dell_wmi drm_buddy ledtrig_audio libarc4 videobuf2_common ttm_snd_seq bluet<br/>octh dell_smbios_iwlwifi drm_display_helper_videodev spi_nor processor_thermal_device_pci_legacy input_leds cec sn<br/>d_seq_device_rapl_dell_wmi_sysman dcdbas_intel_cstate_nls_iso8859_1 rc_core_ecdh_generic_serio_raw processor_thermal<br/>adevice_snd_timer_firmware_attributes_class_dell_wmi_descriptor joydev mei_me_intel_wmi_thunderbolt mc_vmi_bmon<br/>ntd_mxm_wmi_ecc_ee1004_cfg80211_drm_kms_helper_processor_thermal_mla_multitouch<br/>(633848.567739] i2c_algo_bit_snd_mei_fb_sys_fops_processor_thermal_net_acpi_pad sch_fd_codel_msr_paprot_pc_ppdev lp<br/>parport_drm_efi_pstore_ip_tables_tables_autofs4_usbhid_hid_sensor_custom_hid_sensor_hub_intel_ishtp_hid_hid_gen<br/>eric_rtsx_pci_sdmmc_crc32_pclmul_psmouse_nvme_i2c_i801 spi_intel_pci_ucsi_acpi_el0006_i2c_smbus_spi_intel_thunderb<br/>blt rtsx_pci_intel_lpss_pci_intel_ish_ipc_typec_ucsi_intel_lpss_kci_pci_nvm_core_i2c_hid_acpi_kci_pci_renesas_i<br/>ma64_intel_pss_pci_intel_ish_ipc_typec_ucsi_intel_lpss_kci_pci_nvm_core_i2c_hid_acpi_kci_pci_renesas_i<br/>ma64_intel_s848.583867] Hardware_name: Dell_Inc. Precision 7550/01PXFR, BIOS_1.25.0_08/22/2023<br/>[633848.583667] Right decede+0x3a6/0x430<br/>[633848.587046] COde: c6_03_03_44_29_e0_20_ef_ff_ff_c6_43_05_08_e9_e7_fd_ff_ff_06_8_0f_85_84_fd_ff_ff<br/>[633848.587046] RSP: 0018:ffffb3329269b990_EFLAGS: 0</pre>         |                                                                                                    |  |  |  |  |  |
| a ext_core snd_soc_acpi_intel_match snd_soc_acpi soundwire_bus snd_hda_codec_hdmi<br>633848.559369] snd_soc_core snd_compress ac97_bus snd_pcm_dmaengine snd_hda_intel_snd_intel_dspcfg coretemp crct<br>10dif_pclmul snd_intel_sdw_acpi ghash_clmulni_intel snd_hda_codec aesni_intel_snd_hda_core crypto_simd dell_laptop<br>cryptd nvidia(POE) mei_pxp mei_hdcp intel_rapl_msr snd_hvdep btusb i915 snd_pcm_kvm_intel btrtl dell_smm_hvmon uv<br>video btbcm videobuf2_vmalloc snd_seq_midi iwlmvm btintel videobuf2_memops binfmt_misc snd_seq_midi_event btmtk k<br>rm mac80211 videobuf2_v4l2 snd_rawmidi dell_wmi_drm_buddy ledtrig_audio libarc4 videobuf2_common ttm snd_seq bluet<br>opth dell_smbios iwlwifi drm_display_helper videodev spi_nor processor_thermal_device_pci_legacy input_leds cec snd<br>iseq_device rapl_dell_wmi_sysman_dcdbas intel_cstate nls_iso8859_1 rc_core ecdh_generic serio_raw processor_thermal<br>device snd_timer firmware_attributes_class dell_wmi_descriptor joydev mei_me_intel_wmi_thunderbolt mc_wmi_bmof<br>ntd mxm_wmi ecc_ee1004 cfg80211 drm_kms_helper processor_thermal_mla_ws syscopyarea sysfillrect processor_thermal<br>rapl soundcore sysimgblt intel_rapl_common_intel_pch_thermal_intel_soc_dts_iosf mac_hid int3403_thermal_int340x_t<br>hermal_zone_int3400_thermal_intel_hid sparse_keymap acpi_thermal_rel acpi_pad sch_fq_codel msr parport pc ppdev lp<br>parport drm_efi_pstore ip_tables x_tables autofs4 usbhid hid_sensor_custom hid_sensor hub_intel_ishtp_hid hid_gen<br>ric rtsx_pci_intel_lpss_pci_intel_ish_ipc typec_ucsi intel_lpss_xhci_pci_nvme_core i2c_hid_acpi xhci_pci_renesas i<br>ma64_intel_ishtp_i2_chid typec hid wmi_video pinctrl_cannonlake [last_unloaded: min_sysinfo]<br>633848.58367] Hardware name: Dell Inc. Precision 7550/01PXFR, BIOS 1.25.0 08/22/2023<br>633848.58368] RIP: 0010:format_decode+0x3a6/0x430<br>633848.58368] RIP: 0010:format_decode+0x3a6/0x430<br>633848.58368] RSP: 0018:ffffb3329269b990 EFLAGS: 00010046                                                                                                    |                                                                                                    |  |  |  |  |  |
| <pre>633848.559369] snd_soc_core snd_compress ac97_bus snd_pcm_dmaengine snd_hda_intel snd_intel_dspcfg coretemp crct<br/>L0dif pclmul snd_intel_sdw_acpi ghash_clmulni_intel snd_hda_codec aesni_intel snd_hda_core crypto_sind dell_laptop<br/>cryptd nvidia(POE) mei_pxp mei_hdcp intel_rapl_msr snd_hwdep btusb i915 snd_pcm kvm_intel btrtl dell_smm_hwmon uv<br/>video btbcm videobuf2_v4l2 snd_rawmidi dell_wmi drm_buddy ledtrig_audio libarc4 videobuf2_common ttm snd_seq bluet<br/>ooth dell_smbios iwlwifi drm_display_helper videodev spi_nor processor_thermal_device_pci_legacy input_leds cec sn<br/>d_seq_device rapl dell_wmi_sysman dcdbas intel_cstate nls_iso8859_1 rc_core ecdh_generic serio_raw processor_therma<br/>al_device snd_timer firmware_attributes_class dell_wmi_descriptor joydev mei_me intel_wmi_thunderbolt mc vmi_bmof<br/>tid mxm_wmi ecc ee1004 cfg80211 drm_kms_helper processor_thermal_rfim hid_multitouch<br/>(633848.567739] i2c_algo_bit snd mei fb_sys fops processor_thermal_mbox syscopyarea sysfillrect processor thermal<br/>rapl soundcore sysimgblt intel_rapl_common intel_pch_thermal_intel_soc_dts iosf mac_hid int3403 thermal int340x t<br/>mermal_zone int3400 thermal intel_hid sparse_keymap_acpi_thermal_rel_acpi_pad sch_fq_codel msr parport_pc ppdev lp<br/>parport drm efi_pstore ip_tables x_tables autofs4 usbhid hid_sensor_custom hid_sensor_hub intel_ishtp_hid hid gen<br/>eric rtsx_pci_sdmmc crc32_pclmul psmouse nvme i2c_i801 spi_intel_pci_ucsi_acpi_e10000e i2c_smbus spi_intel thunderb<br/>blt rtsx_pci_intel_lpss_pci_intel_ish_ipc typec_ucsi_intel_lpss xhci_pci_nvme_core i2c_hid acpi xhci_pci_renesas i<br/>dma64 intel_ishtp_i2c_hid typec hid wmi video pinctrl_cannolake [last unloaded: min_sysinf0]<br/>633848.582647] CPU: 2 PID: 583793 Comm: insmod Tainted: P U OE 5.19.0-50-generic #50-Ubuntu<br/>633848.582640] CPU: 2 PID: 583793 Comm: insmod Tainted: P U OE 5.19.0-50-generic #50-Ubuntu<br/>633848.582640] Ende: c6 03 03 44 29 e0 e9 2e fd ff ff c6 43 05 08 e9 e7 fd ff ff of be 30 48 c7 c7 78 cf a6 a9 c6<br/>05 27 zc c2 c2 10 11 e8 f3 15 6e 00 <ef> b4 88 b4 5e e0 eb bf 80 f9 6c 74 6</ef></pre>        |                                                                                                    |  |  |  |  |  |
| L0dif_pclmul snd_intel_sdw_acpi ghash_clmulni_intel snd_hda_codec aesni_intel snd_hda_core crypto_simd dell_laptop<br>cryptd nvidia(POE) mei_pxp mei_hdcp intel_rapl_msr snd_hvdep btusb i915 snd_pcm kvm_intel btrtl dell_smm_hvmon uv<br>cvideo btbcm videobuf2_vmalloc snd_seq_midi ivUmvm btintel videobuf2_memops binfmt_misc snd_seq_midi_event btmtk k<br>m mac80211 videobuf2_v4l2 snd_rawmidi dell_wmi drm_buddy ledtrig_audio libarc4 videobuf2_common ttm snd_seq bluet<br>ooth dell_smbios ivUwifi drm_display_helper videodev spi_nor processor_thermal_device_pci_legacy input_leds ccc sn<br>d_seq_device rapl dell_wmi_sysman dcdbas intel_cstate nls_iso8859_1 rc_core ecdh_generic serio_raw processor_therm<br>al_device snd_timer firmware_attributes_class dell_wmi_descriptor joydev mei_me_intel_wmi_thunderbolt mc vmi_bmof<br>ntd mxm_wmi ecc ee1004 cfg80211 drm_kms_helper processor_thermal_rfim_hid_multitouch<br>(633848.567739] i2c algo_bit snd mei fb_sys fops processor_thermal_mbox_syscopyarea sysfillrect processor_thermal<br>_rapl soundcore sysimgblt intel_rapl_commo intel_pch_thermal intel_soc_dts_iosf mac_hid int3403_thermal_int340x_t<br>termal_zone int3400_thermal_intel_hid sparse_keymap acpi_thermal_rel_acpi_pad sch_fq_codel msr_parport_pc ppdev lp<br>parport drm efi_pstore ip_tables x_tables autofs4 usbhid hid_sensor_custom hid_sensor_hub intel_ishtp_hid hid_gen<br>eric rtsx_pci_sdmmc crc32_pclmul psmouse nvme i2c i801 spi_intel_pci_ucsi_acpi_el000e i2c_smbus spi_intel thunderb<br>bolt rtsx_pci_intel_lpss_pci_intel_ish_ipc typec_ucsi intel_lpss_xhci_pci_nvme_core i2c_hid_acpi xhci_pci_renesas i<br>ma64_intel_ishtp_i2c_hid_typec_hid_wmi_video_pinctr_cannonlake [last_unloaded: mi_sysinfo]<br>633848.582647] CPU: 2 PID: 583793 Comm: insmod Tainted: P U OE 5.19.0-50-generic #50-Ubuntu<br>633848.583667] Hardware name: Dell Inc. Precision 7550/01PXFR, BIOS 1.25.0 08/22/2023<br>633848.585140] Code: c6 03 03 44 29 e0 e9 2e fd ff ff c6 43 05 08 e9 e7 fd ff ff 0f be 30 48 c7 c7 78 cf a6 a9 c6<br>65 27 2c c2 01 01 e8 f3 15 6e 00 <df> db 8 8b 45 e0 eb bf 80 f9 6c 74 61 80 f9 68 0f 85</df>                                 |                                                                                                    |  |  |  |  |  |
| cryptd nvidia(PDE) mei_pxp mei_hdcp intel_rapl_msr snd_hwdep btusb i915 snd_pcm kvm_intel btrtl dell_smm_hvmon uv<br>video btbcm videobuf2_vmalloc snd_seq_midi iwlmvm btintel videobuf2_memops binfmt_misc snd_seq_midi_event btmtk k<br>m mac80211 videobuf2_v4l2 snd_rawmidi dell_wmi drm_buddy ledtrig_audio libarc4 videobuf2_common ttm snd_seq bluet<br>both dell_smbios iwlwifi drm_display_helper videodev spi_nor processor_thermal_device_pci_legacy input_leds cec sn<br>a seq_device rapl dell_wmi_sysman dcdbas intel_cstate nls_iso8859_1 rc_core ecdh_generic serio_raw processor_thermal<br>a device snd_timer firmware_attributes_class dell_wmi_descriptor joydev mei_me intel_wmi_thunderbolt mc wmi_bmof<br>ntd mxm_wmi ecc ee1004 cfg80211 drm_kms_helper processor_thermal_fim hid_multitouch<br>(633848.567739] i2c_algo_bit snd mei fb_sys fops processor_thermal_mbox syscopyarea sysfillrect processor_thermal<br>rapl soundcore sysimgblt intel_rapl_common intel_pch_thermal intel_soc_dts_iosf mac_hid int3403_thermal int3404<br>termal_zone int3400_thermal intel_hid sparse_keymap acpi_thermal_rel acpi_pad sch_fq_codel msr parport_pc ppdev lp<br>parport drm efi_pstore ip_tables x_tables autofs4 usbhid hid_sensor_custom hid_sensor_hub intel_ishtp_hid hid_gen<br>eric rtsx_pci_ishtp_i2c_hid typec_hid wmi_video pinctrl_cannonlake [last unloaded: mi_sysinfo]<br>(633848.582647] CPU: 2 PID: 583793 Comm: insmod Tainted: P U OE 5.19.0-50-generic #50-Ubuntu<br>(633848.583867] Hardware name: Dell Inc. Precision 7550/01PXFR, BIOS 1.25.0 08/22/2023<br>(633848.583667] Hardware name: Dell Inc. Precision 7550/01PXFR, BIOS 1.25.0 08/22/2023<br>(633848.585140] Code: c6 03 03 44 29 e0 92 ef df ff fc 64 30 50 88 e9 e7 fd ff ff of be 30 48 c7 c7 78 cf a6 a9 c6<br>05 27 2c c2 01 01 e8 f3 15 6e 00 <0f> 0b 48 8b 45 e0 eb bf 80 f9 6c 74 61 80 f9 68 0f 85 84 fd ff ff<br>(633848.587036] RSP: 0018:ffffb3329269b990 EFLAGS: 00010046                                                                                                    | 104 John Stand Stand S |  |  |  |  |  |
| <pre>mmac80211 videobuf2_v4l2 snd_rawmidi dell_wmi drm_buddy ledtrig_audio libarc4 videobuf2_common ttm snd_seq bluet<br/>both dell_smbios iwlwifi drm_display_helper videodev spi_nor processor_thermal_device_pci_legacy input_leds cec sn<br/>d_seq_device rapl dell_wmi_sysman dcdbas intel_cstate nls_iso8859_1 rc_core ecdh_generic serio_raw processor_therm<br/>al_device snd_timer firmware_attributes_class dell_wmi_descriptor joydev mei_me intel_wmi_thunderbolt mc wmi_bmof<br/>ntd mxm_wmi ecc ee1004 cfg80211 drm_kms_helper processor_thermal_rfim hid_multitouch<br/>[633848.567739] i2c_algo_bit snd mei fb_sys fops processor_thermal_mbox syscopyarea sysfillrect processor_thermal<br/>rapl soundcore sysimgblt intel_rapl_common intel_pch_thermal_intel_soc_dts_iosf mac_hid int3403_thermal int340x_t<br/>hermal_zone int3400 thermal intel_hid sparse_keymap acpi_thermal_rel acpi_pad sch_fq_codel msr parport_pc ppdev lp<br/>parport drm efi_pstore ip_tables x_tables autofs4 usbhid hid_sensor_custom hid_sensor_hub intel_ishtp_hid hid_gen<br/>eric rtsx_pci_sdmmc crc32_pclmul psmouse nvme i2c_i801 spi_intel_pci_ucsi_acpi e1000e i2c_smbus spi_intel thunderb<br/>olt rtsx_pci_intel_lpss_pci_intel_ish_ipc_typec_ucsi intel_lpss_kti_pci_nvme_core i2c_hid_acpi_kti_pci_renesas i<br/>dma64 intel_ishtp_i2c_hid_typec_hid_wmi_video_pinctrl_cannonlake [last_unloaded: min_sysinfo]<br/>[633848.583867] Hardware name: Dell Inc. Precision 7550/01PXFR, BIOS 1.25.0_08/22/2023<br/>[633848.585140] Code: c6 03 03 44 29 e0 e9 2e fd ff ff c6 43 05 08 e9 e7 fd ff ff of be 30 48 c7 c7 78 cf a6 a9 c6<br/>05 27 2c c2 01 01 e8 f3 15 6e 00 &lt;0f&gt; 004 s0 s0 s0 s45 e0 eb bf 80 f9 6c 74 61 80 f9 68 0f 85 84 fd ff ff<br/>[633848.587036] RSP: 0018:ffffb3329269b990 EFLAGS: 00010046</pre>                                                                                                    |                                                                                                    |  |  |  |  |  |
| both dell_smbios iwlwifi drm_display_helper videodev spi_nor processor_thermal_device_pci_legacy input_leds cec sn<br>d_seq_device rapl dell_wmi_sysman dcdbas intel_cstate nls_iso8859_1 rc_core ecdh_generic serio_raw processor_therm<br>al_device snd_timer firmware_attributes_class dell_wmi_descriptor joydev mei_me intel_wmi_thunderbolt mc wmi_bmof<br>ntd mxm_wmi ecc ee1004 cfg80Z11 drm_kms_helper processor_thermal_rfm hid_multitouch<br>(633848.567739] i2c_algo_bit snd mei fb_sys_fops processor_thermal_mbox syscopyarea sysfillrect processor_thermal<br>rapl soundcore sysingblt intel_rapl_common intel_pch_thermal_intel_soc_dts_iosf mac_hid int3403_thermal int340x_t<br>mermal_zone int3400_thermal intel_hid sparse_keymap acpi_thermal_rel acpi_pad sch_fq_codel msr parport_pc ppdev lp<br>parport drm efi_pstore ip_tables x_tables autofs4 usbhid hid_sensor_custom hid_sensor_hub intel_ishtp_hid hid_gen<br>eric rtsx_pci_sdmmc crc32_pclmul psmouse nvme i2c_i801 spi_intel_pci_ucsi_acpi e1000e i2c_smbus spi_intel thunderb<br>olt rtsx_pci_intel_lpss_pci_intel_ish_ipc_typec_ucsi_intel_lpss_kci_pci_nvm_core i2c_hid_acpi xhci_pci_renesas i<br>tma64 intel_ishtp i2c_hid typec hid wmi_video pinctrl_cannonlake [last unloaded: min_sysinfo]<br>(633848.582647] CPU: 2 PID: 583793 Comm: insmod Tainted: P U OE 5.19.0-50-generic #50-Ubuntu<br>(633848.583667] Hardware name: Dell Inc. Precision 7550/01PXFR, BIOS 1.25.0 08/22/2023<br>(633848.585140] Code: c6 03 03 44 29 e0 e9 2e fd ff ff c6 43 05 08 e9 e7 fd ff ff of be 30 48 c7 c7 78 cf a6 a9 c6<br>05 27 2c c2 01 01 e8 f3 15 6e 00 <0f> 004 29 e0 e9 2e fd ff ff c6 43 05 08 e9 e7 fd ff ff of be 30 48 c7 c7 78 cf a6 a9 c6<br>06 27 72 cc 20 1 01 e8 f3 15 6e 00 <0f> 004 e0 e9 2e fd ff ff c6 43 05 08 e9 e7 fd ff ff of be 30 48 c7 c7 78 cf a6 a9 c6<br>06 27 2c c2 01 01 e8 f3 15 6e 00 <0f> 004 e0 e9 2e fd ff ff c6 43 05 08 e9 e7 fd ff ff of be 30 48 c7 c7 78 cf a6 a9 c6<br>06 27 2c c2 01 01 e8 f3 15 6e 00 <0f> 004 e0 e0 e0 e0 e0 e0 e0 e0 e0 e0 e0 e0 e0                                                                                                    | cvideo btbcm videobuf2_vmalloc snd_seq_midi iwlmvm btintel videobuf2_memops binfmt_misc snd_seq_midi_event btmtk k                                                                                                    |  |  |  |  |  |
| <pre>d_seq_device rapl dell_wmi_sysman dcdbas intel_cstate nliso8859_1 rc_core ecdh_generic serio_raw processor_therma<br/>l_device snd_timer firmware_attributes_class dell_wmi_descriptor joydev mei_me_intel_wmi_thunderbolt mc_wmi_bmof<br/>ntd mxm_wmi_ecc_eel004 cfg80211 drm_kms_helper processor_thermal_rfim_hid_multitouch<br/>[633848.567739] i2c_algo_bit snd mei fb_sys fops processor_thermal_rfim_hid_multitouch<br/>[633848.567739] i2c_algo_bit snd mei fb_sys fops processor_thermal_mbox syscopyarea sysfillrect processor_thermal<br/>_rapl soundcore sysingblt intel_rapl_common_intel_pch_thermal_intel_soc_dts_iosf_mac_hid_int3403_thermal_int340x_t<br/>termal_zone_int3400_thermal_intel_hid_sparse_keymap_acpi_thermal_rel_acpi_pad_sch_fq_codel_msr_parport_pc_ppdev_lp<br/>parport drm_efi_pstore_ip_tables_x_tables_autofs4_usbhid_hid_sensor_custom_hid_sensor_hub_intel_ishtp_hid_hid_gen<br/>eric_rtsx_pci_sdmmc_crc32_pclmul_psmouse_nvme_i2c_i801 spi_intel_pci_ucsi_acpi_e1000e_i2c_smbus_spi_intel_thunderb<br/>bolt_rtsx_pci_intel_lpss_pci_intel_ish_ipc_typec_ucsi_intel_pss_xhci_pci_nvme_core_i2c_hid_acpi_xhci_pci_renesas_i<br/>imma64_intel_ishtp_i2c_hid_typec_hid_wmi_video_pinctrl_cannonlake [last_unloaded: min_sysinfo]<br/>[633848.582647] CPU: 2_PID: 583793_Comm: insmod_Tainted: PU</pre>                                                                                                    |                                                                                                    |  |  |  |  |  |
| al_device snd_timer firmware_attributes_class dell_wmi_descriptor joydev mei_me_intel_wmi_thunderbolt mc wmi_bmof<br>ntd mxm_wmi_ecc_eel004 cfg80211 drm_kms_helper processor_thermal_rfim hid_multitouch<br>[633848.567739] i2c_algo_bit snd mei fb_sys_fops processor_thermal_mbox syscopyarea sysfillrect processor_thermal<br>_rapl soundcore sysimgblt intel_rapl_common intel_pch_thermal intel_soc_dts_iosf mac_hid int3403_thermal int3404<br>thermal_zone int3400_thermal intel_hid sparse_keymap acpi_thermal_rel_acpi_pad sch_fq_codel msr parport_pc_ppdev lp<br>parport drm efi_pstore ip_tables x_tables autofs4 usbhid hid_sensor_custom hid_sensor_hub intel_ishtp_hid hid_gen<br>eric rtsx_pci_sdmmc crc32_pclmul psmouse nvme i2c_i801 spi_intel_pci_ucsi_acpi el000e i2c_smbus spi_intel thunderb<br>plt rtsx_pci_intel_lpss_pci_intel_ish_ipc_typec_ucsi_intel_pss_xhci_pci nvme_core i2c_hid_acpi xhci_pci_renesas i<br>mma64_intel_ishtp_i2c_hid typec_hid wmi_video pinctrl_cannonlake [last_unloaded: min_sysinfo]<br>[633848.582947] CPU: 2 PID: 583793 Comm: insmod Tainted: P U OE 5.19.0-50-generic #50-Ubuntu<br>[633848.583867] Hardware name: Dell Inc. Precision 7550/01PXFR, BIOS 1.25.0 08/22/2023<br>[633848.585140] Code: c6 03 03 44 29 e0 e9 2e fd ff ff c6 43 05 08 e9 e7 fd ff ff of be 30 48 c7 c7 78 cf a6 a9 c6<br>06 27 2c c2 01 01 e8 f3 15 6e 00 <0f> 06 48 bb 45 e0 eb bf 80 f9 6c 74 61 80 f9 68 0f 85 84 fd ff ff<br>[633848.587036] RSP: 0018:ffffb3329269b990 EFLAGS: 00010046                                                                                                    |                                                                                                    |  |  |  |  |  |
| <pre>ntd mxm_wmi ecc eel004 cfg80211 drm_kms_helper processor_thermal_ffim hid_multitouch<br/>[633848.567739] i2c algo bit snd mei fb_sys fops processor_thermal_mbox syscopyarea sysfillrect processor_thermal<br/>rapl soundcore sysingblt intel_rapl_common intel_pch_thermal_intel_soc_dts_iosf mac_hid int3403_thermal int340x_t<br/>hermal_zone int3400_thermal intel_hid sparse_keymap acpi_thermal_rel_acpi_pad_sch_fq_codel msr parport_pc ppdev lp<br/>parport drm efi_pstore ip_tables x_tables autofs4 usbhid hid_sensor_custom hid_sensor_hub_intel_ishtp_hid hid_gen<br/>eric rtsx_pci_sdmmc crc32_pclmul_psmouse nvme i2c_i801_spi_intel_pci_ucsi_acpi_e1000e_i2c_smbus_spi_intel_thunderb<br/>bit rtsx_pci_intel_lpss_pci_intel_ish_ipc_typec_ucsi_intel_lpss_khci_pci_nvme_core_i2c_hid_acpi_xhci_pci_renesas i<br/>dma64_intel_ishtp_i2c_hid_typec_hid_wmi_video_pinctrl_cannonlake [last_unloaded: min_sysinfo]<br/>[633848.582947] CPU: 2_PID: 583793_Comm: insmod Tainted: PUUE</pre>                                                                                                    |                                                                                                    |  |  |  |  |  |
| [633848.567739] i2c_algo_bit snd mei fb_sys fops processor_thermal_mbox syscopyarea sysfillrect processor_thermal<br>rapl soundcore sysimgblt intel_rapl_common intel_pch_thermal_intel_soc_dts_iosf mac_hid int3403_thermal int340x_t<br>hermal_zone int3400_thermal intel_hid sparse_keymap acpi_thermal_rel acpi_pad sch_fq_codel msr parport_pc ppdev lp<br>parport drm efi_pstore ip_tables x_tables autofs4 usbhid hid_sensor_custom hid_sensor_hub intel_ishtp_hid hid_gen<br>eric rtsx_pci_sdmmc_crc32_pclmul_psmouse_nvme_i2c_i801_spi_intel_pci_ucsi_acpi_e1000e_i2c_smbus_spi_intel_thunderb<br>bit rtsx_pci_intel_lpss_pci_intel_ish_ipc_typec_ucsi_intel_lpss_khci_pci_nvme_core_i2c_hid_acpi_khci_pci_renesas_i<br>ima64_intel_ishtp_i2c_hid_typec_hid_wmi_video_pinctrl_cannonlake [last_unloaded: min_sysinfo]<br>[633848.582947] CPU: 2_PID: 583793_Comm: insmod_Tainted: PUOE5.19.0-50-generic #50-Ubuntu<br>[633848.583867] Hardware name: Dell_Inc. Precision 7550/01PXFR, BIOS 1.25.0_08/22/2023<br>[633848.584862] RIP: 0010:format_decode+0x3a6/0x430<br>[633848.585140] Code: c6_03_03_44_29_e0_e9_2e_fd_ff_ff_c6_43_05_08_e9_e7_fd_ff_ff_0f_be_30_48_c7_c7_78_cf_a6_a9_c6<br>05_27_2c_c2_01_e1_e8_f3_15_6e_00 <0fr> 605_27_2c_c2_01_e1_e8_f3_15_6e_00 <0freq_b48_8b_45_e0_eb_bf_80_f9_6c_74_61_80_f9_68_0f_85_84_fd_ff_ff<br>[633848.587036] RSP: 0018:ffffb3329269b990_EFLAGS: 00010046                                                                                                    |                                                                                                    |  |  |  |  |  |
| rapl soundcore sysimgblt intel rapl common intel pch thermal intel soc dts iosf mac hid int3403 thermal int340x t<br>mermal zone int3400 thermal intel hid sparse keymap acpi thermal rel acpi pad sch fq codel msr parport pc ppdev lp<br>parport drm efi pstore ip tables x tables autofs4 usbhid hid sensor custom hid sensor hub intel ishtp hid hid gen<br>eric rtsx pci sdmmc crc32 pclmul psmouse nvme i2c i801 spi intel pci ucsi acpi e1000e i2c smbus spi intel thunderb<br>olt rtsx pci intel lpss pci intel ish ipc typec ucsi intel lpss xhci pci nvme core i2c hid acpi xhci pci renesas i<br>dma64 intel ishtp i2c hid typec hid wmi video pinctrl cannonlake [last unloaded: min_sysinfo]<br>(633848.582947] CPU: 2 PID: 583793 Comm: insmod Tainted: P U OE 5.19.0-50-generic #50-Ubuntu<br>(633848.583867] Hardware name: Dell Inc. Precision 7550/01PXFR, BIOS 1.25.0 08/22/2023<br>(633848.584682] RIP: 0010:format_decode+0x3a6/0x430<br>(633848.585140] Code: c6 03 03 44 29 e0 e9 2e fd ff ff c6 43 05 08 e9 e7 fd ff ff of be 30 48 c7 c7 78 cf a6 a9 c6<br>05 27 2c c2 01 01 e8 f3 15 6e 00 <0f> 04 88 b4 5e 00 eb f80 f9 6c 74 61 80 f9 68 0f 85 84 fd ff ff<br>(633848.587036] RSP: 0018:ffffb3329269b990 EFLAGS: 00010046                                                                                                    |                                                                                                    |  |  |  |  |  |
| <pre>nermal_zone int3400 thermal intel_hid sparse_keymap acpi thermal_rel acpi_pad sch_fq_codel msr parport_pc ppdev lp<br/>parport drm efi pstore ip tables x tables autofs4 usbhid hid sensor custom hid sensor hub intel_ishtp_hid hid gen<br/>eric rtsx_pci_sdmmc crc32 pclmul psmouse nvme i2c_i801 spi_intel_pci_ucsi_acpi e1000e i2c_smbus spi_intel thunderb<br/>blt rtsx_pci_intel_lpss_pci_intel_ish_ipc_typec_ucsi_intel_pss_khci_pci_nvme_core i2c_hid_acpi xhci_pci_renesas i<br/>mma64 intel_ishtp_i2c_hid typec_hid wmi_video pinctrl_cannonlake [last_unloaded: min_sysinfo]<br/>[633848.582947] CPU: 2 PID: 583793 Comm: insmod Tainted: P U OE 5.19.0-50-generic #50-Ubuntu<br/>[633848.583867] Hardware name: Dell Inc. Precision 7550/01PXFR, BIOS 1.25.0 08/22/2023<br/>[633848.584862] RIP: 0010:format_decode+0x3a6/0x430<br/>[633848.585140] Code: c6 03 03 44 29 e0 e9 2e fd ff ff c6 43 05 08 e9 e7 fd ff ff of be 30 48 c7 c7 78 cf a6 a9 c6<br/>05 27 2c c2 01 01 e8 f3 15 6e 00 &lt;0f&gt; 0b 48 8b 45 e0 eb bf 80 f9 6c 74 61 80 f9 68 0f 85 84 fd ff ff<br/>[633848.587036] RSP: 0018:ffffb3329269b990 EFLAGS: 00010046</pre>                                                                                                    |                                                                                                    |  |  |  |  |  |
| parport drm efi_pstore ip_tables x_tables autofs4 usbhid hid_sensor_custom hid_sensor_hub intel_ishtp_hid hid_gen<br>pric rtsx_pci_sdmmc crc32_pclmul psmouse nvme i2c_i801 spi_intel_pci_ucsi_acpi e1000e i2c_smbus spi_intel_thunderb<br>polt rtsx_pci_intel_lpss_pci_intel_ish_ipc_typec_ucsi_intel_lpss_xhci_pci_nvme_core i2c_hid_acpi xhci_pci_renesas i<br>ma64_intel_ishtp_i2c_hid_typec_hid_wmi_video pinctrl_cannonlake [last_unloaded: min_sysinfo]<br>[633848.582947] CPU: 2 PID: 583793 Comm: insmod Tainted: P U OE 5.19.0-50-generic #50-Ubuntu<br>[633848.583867] Hardware name: Dell Inc. Precision 7550/01PXFR, BIOS 1.25.0 08/22/2023<br>[633848.585140] Code: c6 03 03 44 29 e0 e9 2e fd ff ff c6 43 05 08 e9 e7 fd ff ff of be 30 48 c7 c7 78 cf a6 a9 c6<br>05 27 2c c2 01 01 e8 f3 15 6e 00 <0f> 04 8b 45 e0 eb bf 80 f9 6c 74 6l 80 f9 68 0f 85 84 fd ff ff<br>[633848.587036] RSP: 0018:ffffb3329269b990 EFLAGS: 00010046                                                                                                    |                                                                                                    |  |  |  |  |  |
| olt rtsx_pci intel_lpss_pci intel_ish_ipc typec_ucsi intel_lpss xhci_pci nvme_core i2c_hid_acpi xhci_pci_renesas i<br>ima64 intel_ishtp i2c_hid typec hid wmi video pinctrl_cannonlake [last unloaded: min_sysinfo]<br>[633848.582947] CPU: 2 PID: 583793 Comm: insmod Tainted: P U OE 5.19.0-50-generic #50-Ubuntu<br>[633848.583867] Hardware name: Dell Inc. Precision 7550/01PXFR, BIOS 1.25.0 08/22/2023<br>[633848.584682] RIP: 0010:format_decode+0x3a6/0x430<br>[633848.585140] Code: c6 03 03 44 29 e0 e9 2e fd ff ff c6 43 05 08 e9 e7 fd ff ff 0f be 30 48 c7 c7 78 cf a6 a9 c6<br>05 27 2c c2 01 01 e8 f3 15 6e 00 <0f> 0b 48 8b 45 e0 eb bf 80 f9 6c 74 61 80 f9 68 0f 85 84 fd ff ff<br>[633848.587036] RSP: 0018:ffffb3329269b990 EFLAGS: 00010046                                                                                                    | parport drm efi pstore ip tables x tables autofs4 usbhid hid sensor custom hid sensor hub intel ishtp hid hid gen                                                                                                    |  |  |  |  |  |
| <pre>ima64 intel ishtp 12c hid typec hid wmi video pinctrl_cannonlake [last unloadd: min_sysinfo]<br/>633848.582947] CPU: 2 PID: 583793 Comm: insmod Tainted: P U OE 5.19.0-50-generic #50-Ubuntu<br/>633848.583867] Hardware name: Dell Inc. Precision 7550/01PXFR, BIOS 1.25.0 08/22/2023<br/>633848.584682] RIP: 0010:format_decode+0x3a6/0x430<br/>633848.585140] Code: c6 03 03 44 29 e0 e9 2e fd ff ff c6 43 05 08 e9 e7 fd ff ff 0f be 30 48 c7 c7 78 cf a6 a9 c6<br/>05 27 2c c2 01 01 e8 f3 15 6e 00 &lt;0f&gt; 0b 48 8b 45 e0 eb bf 80 f9 6c 74 61 80 f9 68 0f 85 84 fd ff ff<br/>(633848.587036] RSP: 0018:ffffb3329269b990 EFLAGS: 00010046</pre>                                                                                                    | eric rtsx_pci_sdmmc crc32_pclmul psmouse nvme i2c_i801 spi_intel_pci_ucsi_acpi e1000e i2c_smbus spi_intel thunderb                                                                                                    |  |  |  |  |  |
| [633848.582947]       CPU: 2       PID: 583793       Comm: insmod Tainted: P       U       OE       5.19.0-50-generic #50-Ubuntu         [633848.583867]       Hardware name: Dell Inc. Precision 7550/01PXFR, BIOS 1.25.0       08/22/2023         [633848.583867]       Hardware name: Dell Inc. Precision 7550/01PXFR, BIOS 1.25.0       08/22/2023         [633848.584682]       RIP: 0010:format_decode+0x3a6/0x430         [633848.585140]       Code: c6 03 03 44 29 e0 e9 2e fd ff ff c6 43 05 08 e9 e7 fd ff ff 0f be 30 48 c7 c7 78 cf a6 a9 c6         [65 27 2c c2 01 01 e8 f3 15 6e 00 <0f> 0b 48 8b 45 e0 eb bf 80 f9 6c 74 61 80 f9 68 0f 85 84 fd ff ff         [633848.587036]       RSP: 0018:ffffb3329269b990 EFLAGS: 00010046                                                                                                    |                                                                                                    |  |  |  |  |  |
| 633848.583867] Hardware name: Dell Inc. Precision 7550/01PXFR, BIOS 1.25.0 08/22/2023<br>633848.584682] RIP: 0010:format_decode+0x3a6/0x430<br>633848.585140] Code: c6 03 03 44 29 e0 e9 2e fd ff ff c6 43 05 08 e9 e7 fd ff ff 0f be 30 48 c7 c7 78 cf a6 a9 c6<br>05 27 2c c2 01 01 e8 f3 15 6e 00 <0f> 0b 48 8b 45 e0 eb bf 80 f9 6c 74 61 80 f9 68 0f 85 84 fd ff ff<br>633848.587036] RSP: 0018:ffffb3329269b990 EFLAGS: 00010046                                                                                                    |                                                                                                    |  |  |  |  |  |
| 633848.584682] RIP: 0010:format_decode+0x3a6/0x430<br>633848.585140] Code: c6 03 03 44 29 e0 e9 2e fd ff ff c6 43 05 08 e9 e7 fd ff ff 0f be 30 48 c7 c7 78 cf a6 a9 c6<br>05 27 2c c2 01 01 e8 f3 15 6e 00 <0f> 0b 48 8b 45 e0 eb bf 80 f9 6c 74 61 80 f9 68 0f 85 84 fd ff ff<br>633848.587036] RSP: 0018:ffffb3329269b990 EFLAGS: 00010046                                                                                                    |                                                                                                    |  |  |  |  |  |
| 633848.585140] Code: c6 03 03 44 29 e0 e9 2e fd ff ff c6 43 05 08 e9 e7 fd ff ff 0f be 30 48 c7 c7 78 cf a6 a9 c6<br>05 27 2c c2 01 01 e8 f3 15 6e 00 <0f> 0b 48 8b 45 e0 eb bf 80 f9 6c 74 61 80 f9 68 0f 85 84 fd ff ff<br>633848.587036] RSP: 0018:ffffb3329269b990 EFLAGS: 00010046                                                                                                    |                                                                                                    |  |  |  |  |  |
| 05 27 2c c2 01 01 e8 f3 15 6e 00 <0f> 0b 48 8b 45 e0 eb bf 80 f9 6c 74 61 80 f9 68 0f 85 84 fd ff ff<br>633848.587036] RSP: 0018:ffffb3329269b990 EFLAGS: 00010046                                                                                                    |                                                                                                    |  |  |  |  |  |
| [633848.587036] RSP: 0018:ffffb3329269b990 EFLAGS: 00010046                                                                                                    |                                                                                                    |  |  |  |  |  |
|                                                                                                    | [633848.587036] RSP: 0018:ffffb3329269b990 EFLAGS: 00010046                                                                                                    |  |  |  |  |  |
| 633848.587559] RAX: 00000000000000 RBX: ffffb3329269b9d8 RCX: 00000000000000                                                                                                    | [633848.587559] RAX: 000000000000000 RBX: ffffb3329269b9d8 RCX: 000000000000000                                                                                                    |  |  |  |  |  |

\$ W 12:21:24 up 2 min, 1 user, load average: 0.02, 0.02, 0.00 
 TTY
 FROM
 LOGIN@
 IDLE
 JCPU
 PCPU WHAT

 pts/0
 192.168.1.25
 12:19
 3.00s
 0.06s
 0.01s w
 USER c2kp \$ \$ lsmod |grep min\_sysinfo min\_sysinfo 16384 0 \$ sudo dmesg |grep -A1 min\_sysinfo ] 4.141769] min\_sysinfo: loading out-of-tree module taints kernel. 4.142348] min\_sysinfo:min\_sysinfo\_init(): inserted ] 4.142567] min\_sysinfo:llkd\_sysinfo(): llkd\_sysinfo(): minimal Platform Info: ] CPU: x86\_64, little-endian; 64-bit OS. 1 4.142984] min\_sysinfo:llkd\_sysinfo2(): llkd\_sysinfo2(): minimal Platform Info: CPU: x86\_64, little-endian; 64-bit OS. [ 4.143866] min\_sysinfo:show\_sizeof(): sizeof: (bytes) char = 1 short int = 2 int = 4 1 4.145253] min\_sysinfo:llkd\_sysinfo2(): Word [U|S][8|16|32|64] ranges: unsigned max, signed max, signed min: U8\_MAX = 255 = 0xff, S8\_MAX = 127 = 0x-128 = 0x ffffff80 7f, S8\_MIN = \$

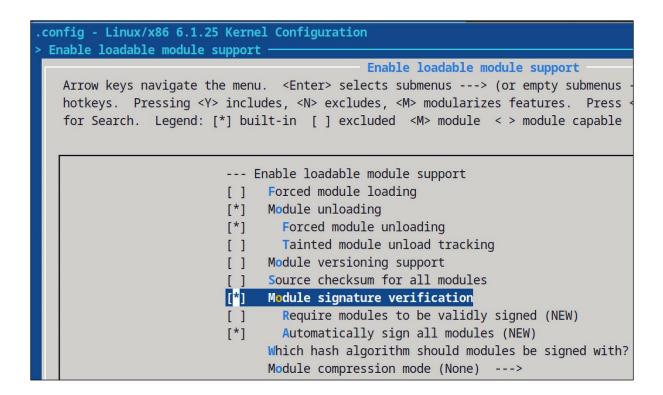

| 13 (17 of 221) < > Q                                                                               | l   | Linux Kernel Development Documentation development-process pdf                                                                                                    |  |
|----------------------------------------------------------------------------------------------------|-----|----------------------------------------------------------------------------------------------------|--|
| Outline 🗸                                                                                          | ×   | CHAPTER                                                                                                    |  |
| Linux kernel licensing rules                                                                       | 3   | тwo                                                                                                    |  |
| HOWTO do Linux kernel development                                                                  | 13  |                                                                                                    |  |
| Contributor Covenant Code of Conduct                                                               | 25  |                                                                                                    |  |
| Linux Kernel Contributor Covenant Code of Conduct Int                                              | 27  |                                                                                                    |  |
| A guide to the Kernel Development Process                                                          |     | HOWTO DO LINUX KERNEL DEVELOPMENT                                                                                                    |  |
| Submitting patches: the essential guide to getting your                                            |     |                                                                                                    |  |
| Programming Language                                                                               | 79  |                                                                                                    |  |
| Linux kernel coding style<br>Kernel Maintainer PGP guide<br>Email clients info for Linux 1         |     | multiple to the herein and all decompositions that the sector framework in the sector herein the sector herein to the sector herein the sector herein the se |  |
|                                                                                                    |     | This is the be-all, end-all document on this topic. It contains instructions on how to become a<br>Linux kernel developer and how to learn to work with the Linux kernel development community.                                                                                                    |  |
|                                                                                                    |     | It tries to not contain anything related to the technical aspects of kernel programming, but will                                                                                                    |  |
| Linux Kernel Enforcement Statement 1.                                                              |     | help point you in the right direction for that.                                                                                                    |  |
| Kernel Driver Statement                                                                            | 127 | If anything in this document becomes out of date, please send in patches to the maintainer of                                                                                                    |  |
| Minimal requirements to compile the Kernel                                                         |     | this file, who is listed at the bottom of the document.                                                                                                    |  |
| Submitting Drivers For The Linux Kernel                                                            | 143 |                                                                                                    |  |
| The Linux Kernel Driver Interface                                                                  | 147 | * Introduction                                                                                                    |  |
| Linux kernel management style 151                                                                  |     | * Introduction                                                                                                    |  |
| Everything you ever wanted to know about Linux -stabl                                              | 157 |                                                                                                    |  |
| Linux Kernel patch submission checklist161Index of Documentation for People Interested in Writi163 |     | So, you want to learn how to become a Linux kernel developer? Or you have been told by your manager, "Go write a Linux driver for this device." This document' s goal is to teach you                                                                                                    |  |
|                                                                                                    |     | everything you need to know to achieve this by describing the process you need to go through,                                                                                                    |  |
| Deprecated Interfaces, Language Features, Attributes,                                              | 177 | and hints on how to work with the community. It will also try to explain some of the rea                                                                                                    |  |

# Chapter 6: Kernel Internals Essentials - Processes and Threads

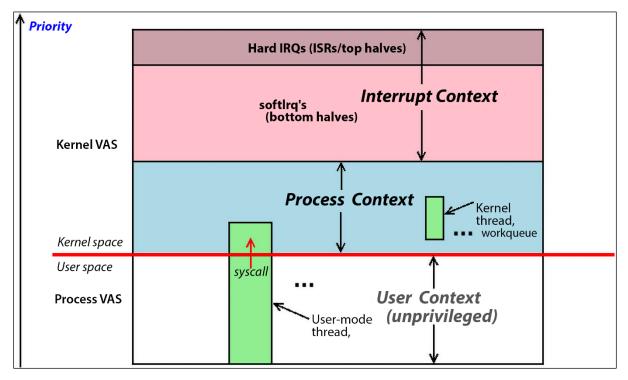

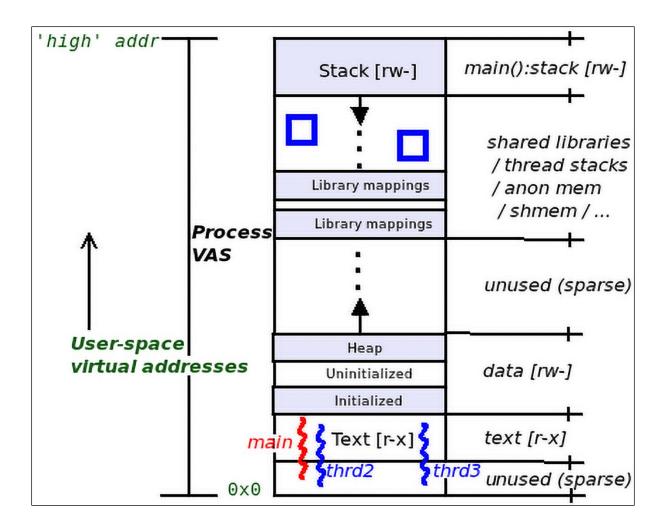

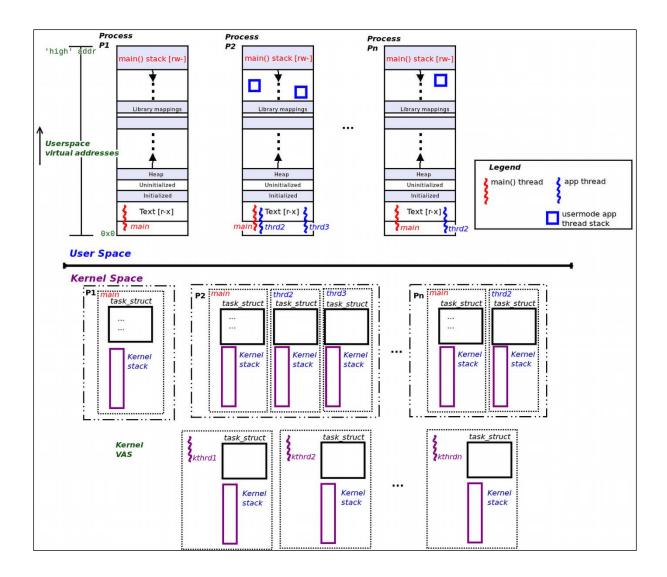

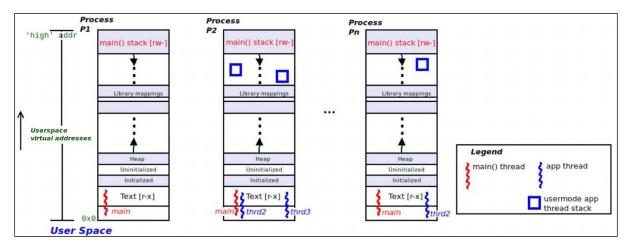

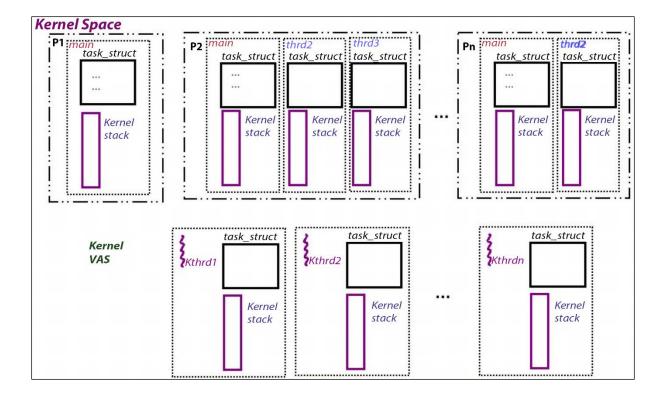

```
ch6 $ stackcount-bpfcc -v
usage: stackcount-bpfcc [-h] [-p PID] [-c CPU] [-i INTERVAL] [-D DURATION] [-T] [-r] [-s] [-P]
[-K] [-U] [-v] [-d] [-f] [--debug] pattern
stackcount-bpfcc: error: the following arguments are required: pattern
ch6 $ stackcount-bpfcc -h
usage: stackcount-bpfcc [-h] [-p PID] [-c CPU] [-i INTERVAL] [-D DURATION] [-T] [-r] [-s] [-P]
[-K] [-U] [-v] [-d] [-f] [--debug] pattern
Count events and their stack traces
positional arguments:
                           search expression for events
  pattern
options:
  -h, --help
                           show this help message and exit
  -p PID, --pid PID
-c CPU, --cpu CPU
                           trace this PID only
                         trace this CPU only
  -i INTERVAL, --interval INTERVAL
                           summary interval, seconds
  -D DURATION, --duration DURATION
                           total duration of trace, seconds
  -T, --timestamp
                           include timestamp on output
  -r, --regexp
                           use regular expressions. Default is "*" wildcards only.
  -s, --offset
                           show address offsets
  -P, --perpid
                           display stacks separately for each process
  -K, --kernel-stacks-only
                           kernel stack only
  -U, --user-stacks-only
                           user stack only
  -v, --verbose
                           show raw addresses
  -d, --delimited
-f, --folded
                           insert delimiter between kernel/user stacks
                           output folded format
  --debug
                           print BPF program before starting (for debugging purposes)
examples:
    ./stackcount submit bio
                                        # count kernel stack traces for submit bio
     ./stackcount -d ip output
                                        # include a user/kernel stack delimiter
     ./stackcount -s ip output
                                        # show symbol offsets
                                        # show offsets and raw addresses (verbose)
     ./stackcount -sv ip_output
    ./stackcount 'tcp_send*'
./stackcount -r '^tcp_send.*'
                                        # count stacks for funcs matching tcp_send*
    //stackcount 'tcp_send.*'  # count stacks for funcs matching tcp_send.
//stackcount -r '^tcp_send.*'  # same as above, using regular expressions
./stackcount -Ti 5 ip_output  # output every 5 seconds, with timestamps
./stackcount -p 185 ip_output  # count ip_output stacks for PID 185 only
     ./stackcount -c 1 put_prev_entity # count put_prev_entity stacks for CPU 1 only
     ./stackcount -p 185 c:malloc # count stacks for malloc in PID 185
     ./stackcount t:sched:sched_fork # count stacks for sched_fork tracepoint
     ./stackcount -p 185 u:node:* # count stacks for all USDT probes in node
    ./stackcount -K t:sched:sched switch  # kernel stacks only
./stackcount -U t:sched:sched_switch  # user stacks only
ch6 $
```

```
Show dev hard start xmit() call stacks:
. . . . . . . . . . . .
                                     Tracing 1 functions for "dev hard start xmit"... Hit Ctrl-C to end.
 b'dev hard start xmit'
 b'__dev_xmit_skb'
b'__dev_queue_xmit'
 b'dev queue xmit'
 b'neigh hh output'
 b'ip finish output2'
 b'__ip_finish_output'
 b'ip finish output'
                                          kernel-mode stack
 b'ip output'
 b'ip_push_pending_frames'
 b'ping v4 sendmsg'
 b'inet sendmsg'
 b'sock sendmsg'
 b' sys sendto'
 b'__x64_sys_sendto'
 b'do syscall 64'
 b'entry SYSCALL 64 after hwframe'
 b' libc sendto'
 b'[unknown]'
                                            user-mode stack
   b'ping' [3760920]
   1
```

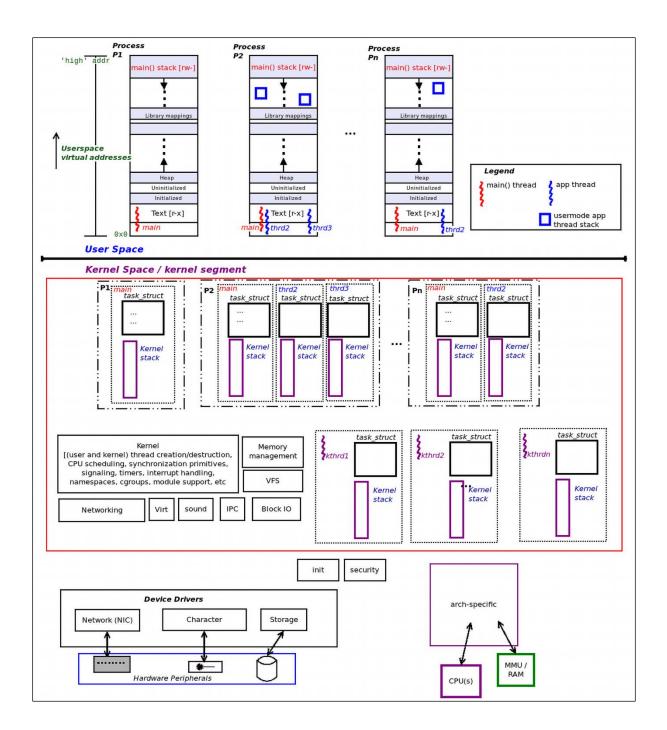

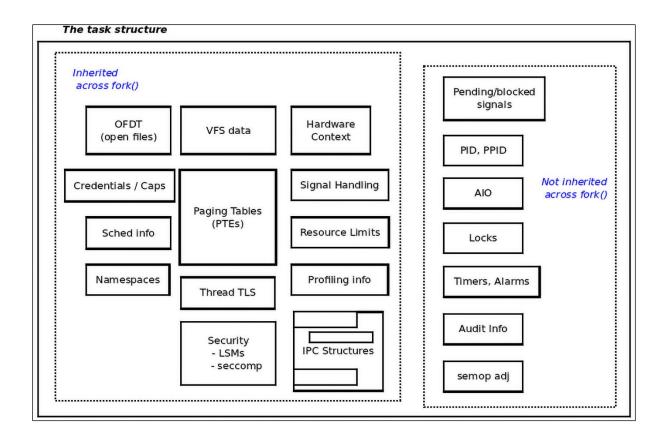

```
$ sudo dmesg -C
$ sudo insmod ./current_affairs.ko ; lsmod|grep current_affairs
current_affairs
                      16384 0
$ sleep 1
$ sudo rmmod current_affairs
$ sudo dmesg
[ 295.072202] current_affairs:current_affairs_init(): inserted
[ 295.072208] current_affairs:current_affairs_init(): sizeof(struct task_struct)=13120
[ 295.072212] current_affairs:show_ctx():
[ 295.072215] current_affairs:show_ctx(): we're running in process context ::
                          : insmod
               name
               PID
                               3303
                          :
               TGID
                          : 3303
               UID
                                0
                           :
               EUID
                           :
                                  0 (have root)
                           : R
               state
               current (ptr to our process context's task_struct) :
                             0xffff88804d7c0000 (0xffff88804d7c0000)
               stack start : 0xffffc90003048000 (0xffffc90003048000)
[ 300.789069] current_affairs:show_ctx():
[ 300.789076] current_affairs:show_ctx(): we're running in process context ::
                          : rmmod
               name
               PID
                               3312
                          :
               TGID
                              3312
                          :
               UID
                           :
                                  0
               EUID
                           :
                                  0 (have root)
               state
                           : R
               current (ptr to our process context's task_struct) :
                             0xffff88801ce6a780 (0xffff88801ce6a780)
               stack start : 0xffffc90002768000 (0xffffc90002768000)
[ 300.789085] current_affairs:current_affairs_exit(): removed
$
```

| [ 1685.208236] prcs showall: | inserted                   |   |      |     |      |      |
|------------------------------|----------------------------|---|------|-----|------|------|
| [ 1685.208239] prcs_showall: | Name                       | 1 | TGID | PID | RUID | EUID |
| [ 1685.208241] prcs_showall: | systemd                    | 1 | 1    | 1   | 0    | 0    |
| [ 1685.208242] prcs_showall: | kthreadd                   | 1 | 2    | 2   | 0    | 0    |
| [ 1685.208243] prcs_showall: | rcu_gp                     | 1 | 3    | 3   | 0    | 0    |
| [ 1685.208244] prcs_showall: | <pre>rcu_par_gp</pre>      | 1 | 4    | 4   | 0    | 0    |
| [ 1685.208245] prcs_showall: | <pre>slub_flushwq</pre>    | 1 | 5    | 5   | 0    | 0    |
| [ 1685.208246] prcs_showall: | netns                      | 1 | 6    | 6   | 0    | 0    |
| [ 1685.208247] prcs_showall: | kworker/0:0H               |   | 8    | 8   | 0    | 0    |
| [ 1685.208248] prcs_showall: | <pre>mm_percpu_wq</pre>    | 1 | 10   | 10  | 0    | 0    |
| [ 1685.208249] prcs_showall: | rcu_tasks_kthre            | 1 | 11   | 11  | 0    | Θ    |
| [ 1685.208250] prcs_showall: |                            | 1 | 12   | 12  | 0    | 0    |
| [ 1685.208251] prcs_showall: | <pre>rcu_tasks_trace</pre> | 1 | 13   | 13  | 0    | 0    |
| [ 1685.208252] prcs_showall: | ksoftirqd/0                | I | 14   | 14  | 0    | 0    |
| [ 1685.208253] prcs_showall: |                            | 1 | 15   | 15  | 0    | 0    |
| [ 1685.208254] prcs_showall: | migration/0                |   | 16   | 16  | 0    | 0    |

| ]  | 1009.149105] | 2225         | 2225    | 0xffff91503742b280  | 0xffffb6c9c1590000 | kerneloops       |   |
|----|--------------|--------------|---------|---------------------|--------------------|------------------|---|
| ]  | 1009.149107] | 2237         | 2237    | 0xffff915058f9b280  | 0xffffb6c9c31bc000 | update-notifier  | 4 |
| ]  | 1009.149108] | 2237         | 2240    | 0xffff915058d1b280  | 0xffffb6c9c3164000 | gmain            |   |
| ]  | 1009.149109] | 2237         | 2241    | 0xffff915058d1cbc0  | 0xffffb6c9c318c000 | gdbus            |   |
| ]  | 1009.149110] | 2237         | 2245    | 0xffff91500e55cbc0  | 0xffffb6c9c31dc000 | dconf worker     |   |
| ]  | 1009.149112] | (2301)       | 2301    | 0xffff91500e603280  | 0xffffb6c9c326c000 | dhclient         | 4 |
| ]  | 1009.149113] | 2301         | 2302    | 0xffff91505b1be500  | 0xffffb6c9c32d4000 | isc-worker0000   |   |
| ]  | 1009.149114] | 2301         | 2303    | 0xffff91505b1b9940  | 0xffffb6c9c1c98000 | isc-socket       |   |
| ]  | 1009.149116] | 2301         | 2304    | 0xffff915037429940  | 0xffffb6c9c32f4000 | isc-timer        |   |
| ]  | 1009.149117] | 2422         | 2422    | 0xffff915037446500  | 0xffffb6c9c3304000 | sshd             |   |
| ]  | 1009.149119] | 2537         | 2537    | 0xffff915003059940  | 0xffffb6c9c3664000 | sshd             |   |
| ]  | 1009.149121] | 2538         | 2538    | 0xffff91500305b280  | 0xffffb6c9c368c000 | bash             |   |
| ]  | 1009.149122] | 2573         | 2573    | 0xffff91505d65b280  | 0xffffb6c9c362c000 | vi               |   |
| ]  | 1009.149123] | 2576         | 2576    | 0xffff9150063b9940  | 0xffffb6c9c3414000 | sshd             |   |
| ]  | 1009.149125] | 2612         | 2612    | 0xffff91500dddcbc0  | 0xffffb6c9c369c000 | sshd             |   |
| ]  | 1009.149126] | 2613         | 2613    | 0xffff91500e730000  | 0xffffb6c9c35bc000 | bash             |   |
| ]  | 1009.149127] | 2664         | 2664    | 0xffff915020741940  | 0xffffb6c9c3904000 | [ kworker/4:0]   |   |
| ]  | 1009.149129] | 3613         | 3613    | 0xffff915039dd1940  | 0xffffb6c9c427c000 | [ kworker/u12:2] |   |
| ]  | 1009.149130] | 3621         | 3621    | 0xffff915036960000  | 0xffffb6c9c4364000 | [ kworker/1:0]   |   |
| I  | 1009.149131] | 4120         | 4120    | 0xffff915037449940  | 0xffffb6c9c19d8000 | lkm              |   |
| ]  | 1009.149133] | 4437         | 4437    | 0xffff9150035f4bc0  | 0xffffb6c9c1dd0000 | sudo             |   |
| ]  | 1009.149134] | 4438         | 4438    | 0xffff915024df1940  | 0xffffb6c9c1d28000 | sudo             |   |
| ]  | 1009.149135] | 4439         | 4439    | 0xffff9150369e4bc0  | 0xffffb6c9c1d18000 | insmod           |   |
| ]  | 1009.149135] | thrd_showall | : total | # of threads on the | system: 526        |                  |   |
| \$ |              |              |         |                     |                    |                  |   |
| 1  |              |              |         |                     |                    |                  |   |

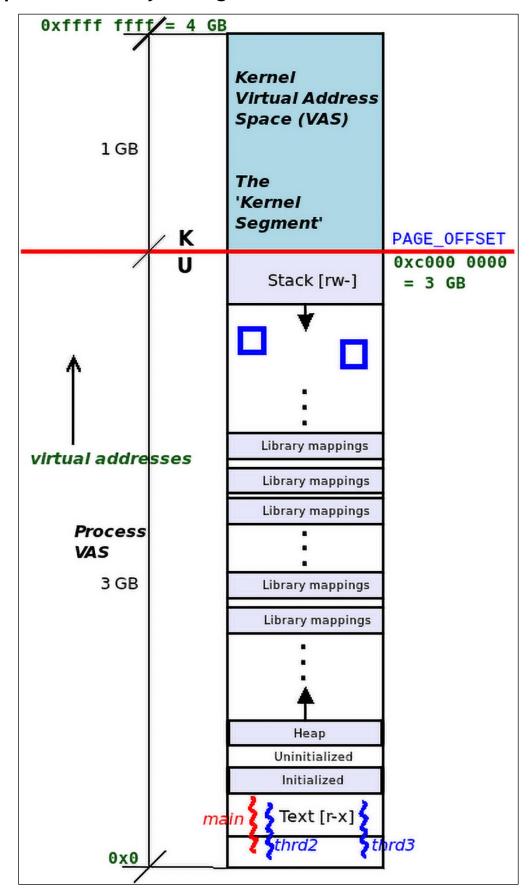

Chapter 7: Memory Management Internals - Essentials

| 63                           | 48 47 | 39     | 38 3   | 29 21  | 20 12  | 11 0    |
|------------------------------|-------|--------|--------|--------|--------|---------|
| K va: 1111 <unused></unused> | 1111  | PGD    | PUD    | PMD    | PTE    | offset  |
| U va: 0000 <unused></unused> | 0000  | 160    | FOD    | FWD    | FTE    | onset   |
| ۲ 16 bits                    |       | 9 bits | 9 bits | 9 bits | 9 bits | 12 bits |

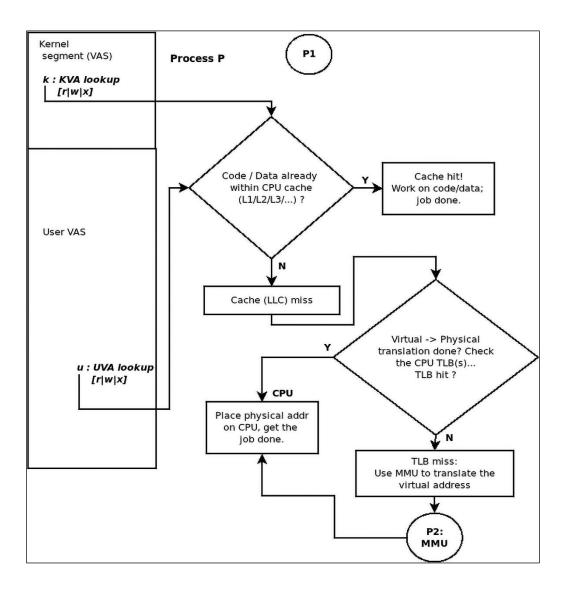

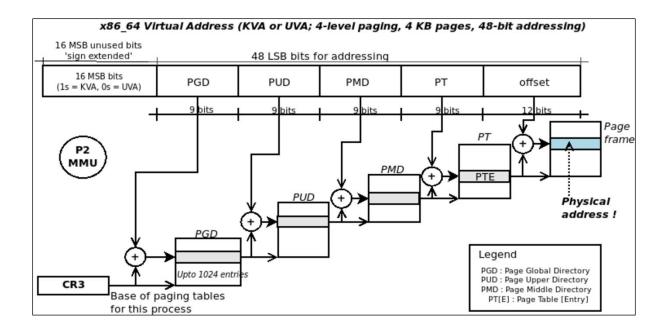

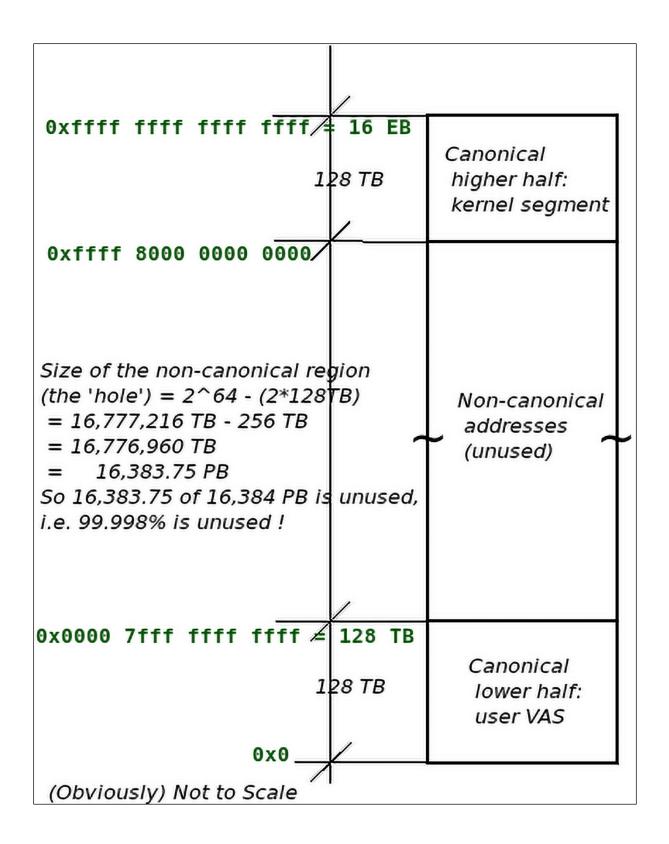

|                  |               |                 |                       | Total                                  |                               |              | User-space               | Kernel-space                                                  |
|------------------|---------------|-----------------|-----------------------|----------------------------------------|-------------------------------|--------------|--------------------------|---------------------------------------------------------------|
| R<br>o<br>W<br># | Arch          | N-<br>Le<br>vel | #<br>Add<br>r<br>Bits | in-use<br>VAS<br>(2^<br>addr-<br>bits) | VM Split<br>U : K             | Start<br>UVA | End UVA                  | Start KVA<br>(with End KVA always =<br>0xffff ffff ffff ffff) |
| 1                | IA-32         | 2               | 32                    | 4 GB                                   | 3 GB : 1 GB                   | 0x0          | 0xbfff ffff              | 0xc000 0000                                                   |
| 2                | ARM (AArch32) | 2               | 32                    | 4 GB                                   | 2 GB : 2 GB<br>(or 3GB : 1GB) | 0x0          | 0x7fff ffff              | 0×8000 0000                                                   |
| 3                | ¥06.64        | 4               | 48                    | 256<br>TB                              | 128 TB : 128TB                | 0x0          | 0x0000 7fff ffff<br>ffff | 0xffff 8000 0000 0000                                         |
| 4                | x86_64        | 5               | 57                    | 128<br>PB                              | 64 PB : 64 PB                 | 0x0          | 0x00ff ffff ffff<br>ffff | 0xff00 0000 0000 0000                                         |
| 5                |               | 3               | 40                    | 1 TB                                   | 512 GB : 512GB                | 0x0          | 0x0000 7fff ffff<br>ffff | 0xffff ff80 0000 0000                                         |
| 6                | AArch64       | 4               | 49                    | 512<br>TB                              | 256 TB : 256TB                | 0x0          | 0x0000 ffff ffff<br>ffff | 0xffff 0000 0000 0000                                         |
| 7                | ARMv8.2 LPA   | 3               | 53                    | 8 PB                                   | 4 PB : 4 PB                   | 0x0          | 0x0010 0000 0000<br>0000 | 0xfff0 0000 0000 0000                                         |

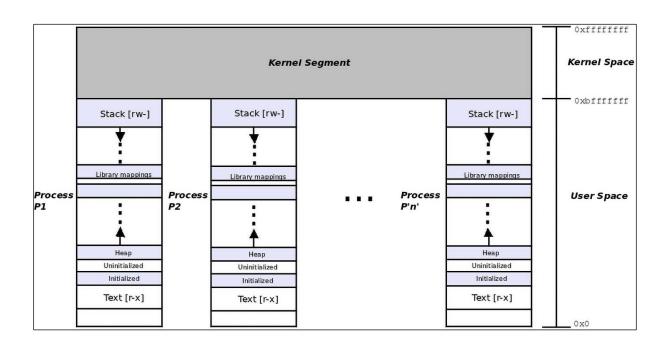

| <pre>\$ cat /proc/self/maps</pre>                     | Ť                                              |
|-------------------------------------------------------|------------------------------------------------|
| 558822d64000-558822d66000 rp 00000000 08:01 7340181   | /usr/bin/cat                                   |
| 558822d66000-558822d6a000 r-xp 00002000 08:01 7340181 | /usr/bin/cat                                   |
| 558822d6a000-558822d6c000 rp 00006000 08:01 7340181   | /usr/bin/cat                                   |
| 558822d6c000-558822d6d000 rp 00007000 08:01 7340181   | /usr/bin/cat                                   |
| 558822d6d000-558822d6e000 rw-p 00008000 08:01 7340181 | /usr/bin/cat                                   |
| 558823b90000-558823bb1000 rw-p 00000000 00:00 0       | [heap]                                         |
| 7f44c48f8000-7f44c491a000 rw-p 00000000 00:00 0       |                                                |
| 7f44c49la000-7f44c4e8d000 rp 00000000 08:01 7340143   | /usr/lib/locale/locale-archive                 |
| 7f44c4e8d000-7f44c4e90000 rw-p 00000000 00:00 0       |                                                |
| 7f44c4e90000-7f44c4eb8000 rp 00000000 08:01 7342177   | /usr/lib/x86_64-linux-gnu/libc.so.6            |
| 7f44c4eb8000-7f44c504d000 r-xp 00028000 08:01 7342177 | /usr/lib/x86_64-linux-gnu/libc.so.6            |
| 7f44c504d000-7f44c50a5000 rp 001bd000 08:01 7342177   | /usr/lib/x86_64-linux-gnu/libc.so.6            |
| 7f44c50a5000-7f44c50a9000 rp 00214000 08:01 7342177   | /usr/lib/x86_64-linux-gnu/libc.so.6            |
| 7f44c50a9000-7f44c50ab000 rw-p 00218000 08:01 7342177 | /usr/lib/x86_64-linux-gnu/libc.so.6            |
| 7f44c50ab000-7f44c50b8000 rw-p 00000000 00:00 0       |                                                |
| 7f44c50c9000-7f44c50cb000 rw-p 00000000 00:00 0       |                                                |
| 7f44c50cb000-7f44c50cd000 rp 00000000 08:01 7342169   | /usr/lib/x86_64-linux-gnu/ld-linux-x86-64.so.2 |
| 7f44c50cd000-7f44c50f7000 r-xp 00002000 08:01 7342169 | /usr/lib/x86_64-linux-gnu/ld-linux-x86-64.so.2 |
| 7f44c50f7000-7f44c5102000 rp 0002c000 08:01 7342169   | /usr/lib/x86_64-linux-gnu/ld-linux-x86-64.so.2 |
| 7f44c5103000-7f44c5105000 rp 00037000 08:01 7342169   | /usr/lib/x86_64-linux-gnu/ld-linux-x86-64.so.2 |
| 7f44c5105000-7f44c5107000 rw-p 00039000 08:01 7342169 | /usr/lib/x86_64-linux-gnu/ld-linux-x86-64.so.2 |
| 7fff477af000-7fff477d0000 rw-p 00000000 00:00 0       | [stack]                                        |
| 7fff477dd000-7fff477e1000 rp 00000000 00:00 0         | [vvar]                                         |
| 7fff477e1000-7fff477e3000 r-xp 00000000 00:00 0       | [vdso]                                         |
| fffffffff600000-ffffffff601000xp 00000000 00:00 0     | [vsyscall]                                     |
| \$                                                    |                                                |

| + USER VAS end uva<br> < Sparse Region> [ 664.56 MB,,-,0x0]                 | + 0000007ffffffff<br> <br> <br> <br> <br> |
|-----------------------------------------------------------------------------|-------------------------------------------|
| <br>+<br>  [stack] [ 132 KB,rw-,p,0x0]                                      | <br>+ 0000007fd6770000<br>                |
| <br>+<br> < Sparse Region> [ 976.04 MB,,-,0x0]                              | <br>+ 0000007fd674f000<br>                |
|                                                                             |                                           |
| I                                                                           |                                           |
| <br>+                                                                       | + 0000007f99743000                        |
|                                                                             | <br>+ 0000007f99741000                    |
| <pre>//usr/lib/aarch64-linux-gnu/ld-2.31.so [ 4 KB,r,p,0x21000]<br/>+</pre> | <br>+ 0000007f99740000                    |
| [vdso] [ 4 KB,r-x,p,0x0]<br>+                                               | <br>+ 0000007f9973f000                    |
| [vvar] [ 8 KB,r,p,0x0]<br>+                                                 | <br>+ 0000007f9973d000                    |
| <pre> &lt; Sparse Region&gt; [ 48 KB,,-,0x0] +</pre>                        | <br>+ 0000007f99731000                    |
| //usr/lib/aarch64-linux-gnu/ld-2.31.so [ 136 KB,r-x,p,0x0]                  |                                           |
| +<br>  [-unnamed-] [ 20 KB,rw-,p,0x0]                                       | + 0000007f9970f000                        |
|                                                                             | + 0000007f9970a000                        |
| +                                                                           | l<br>+ 0000007f99708000                   |
|                                                                             | <br>+ 0000007f99704000                    |
|                                                                             | <br>+ 0000007f996f5000                    |
| /usr/lib/aarch64-linux-gnu/libc-2.31.so [ 1.36 MB,r-x,p,0x0]<br> <br>       |                                           |

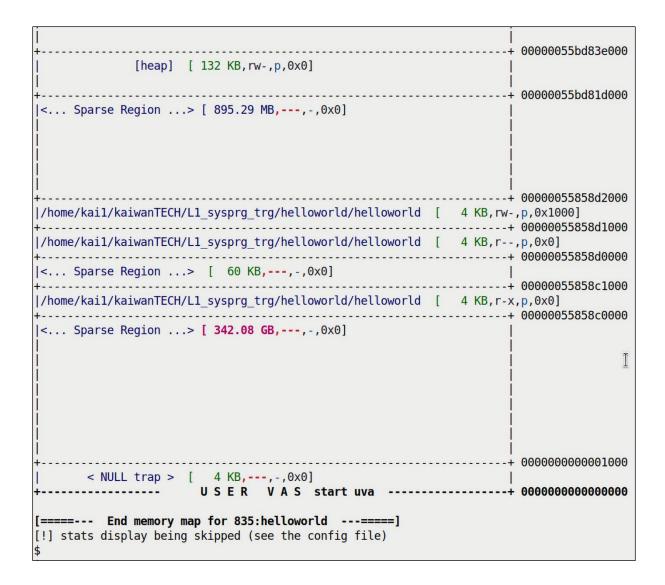

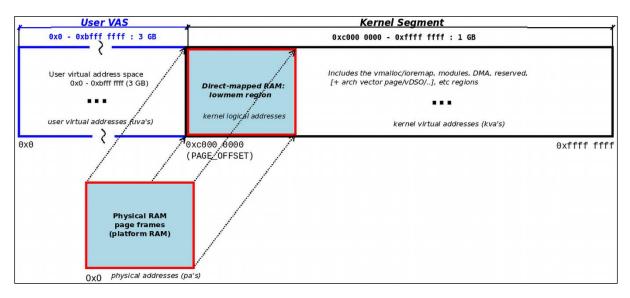

```
rpi0w $ sudo rmmod show_kernel_vas 2>/dev/null ; sudo dmesg -C ; uname -r
6.1.21+
rpi0w $ sudo insmod ./show_kernel_vas.ko ; dmesg
[ 3563.737085] show_kernel_vas: inserted
[ 3563.737126] minsysinfo(): minimal platform info:
             CPU: ARM-32, little-endian; 32-bit OS.
[ 3563.737137] PAGE_SIZE = 4096, total RAM ~= 429 MB (450142208 bytes)
[ 3563.737156] Some Kernel Details [by decreasing address; values are approximate]
             +-----+
[ 3563.737165]
                                   [...]
             vector table: ffff0000 - ffff1000
                                                                        4 KB1
                                                                  ] [
[ 3563.737181]
                                   [...]
             |fixmap region: ffc80000 - fff00000
                                                                        2 MB1
                                                                  1
[ 3563.737193] |vmalloc region:
                              dc800000 - ff800000
                                                                  [ 560 MB]
[ 3563.737205] |lowmem region:
                              c0000000 - dad4a000
                                                                  ] [
                                                                      429 MB]
                               ~~~~~
                               PAGE OFFSET
[ 3563.737221] |module region:
                               bf000000 - c0000000
                                                                       16 MB]
                                                                  ] [
[ 3563.737232] |
                                   [...]
[ 3563.737239] +-----
                                                  [ 3563.737245] show_kernel_vas: skipping show userspace...
rpi0w $
```

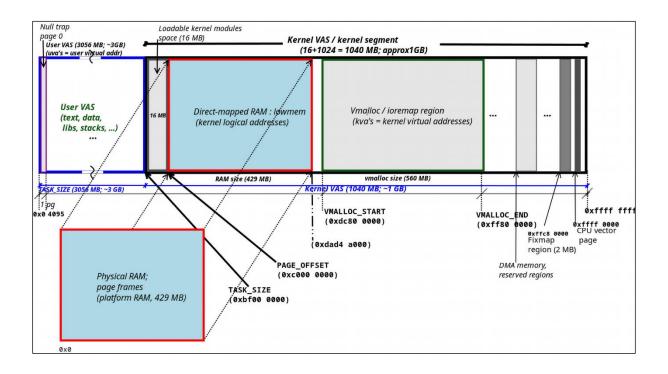

| rpi0w \$ ./procmappid=1verbose                                                                                                    |
|----------------------------------------------------------------------------------------------------|
| <pre>[Sat_13May2023_07:49:41.901304107] The following utilit[y ies] or package(s) do NOT seem to be inst</pre>                                                                                             |
| alled:                                                                                                    |
| [Sat_13May2023_07:49:42.016181922] [!] yad                                                                                                    |
| <pre>[Sat_13May2023_07:49:42.093096465] WARNING! The package(s) shown above are not present</pre>                                                                                                    |
| <pre>[i] will display memory map for process PID=1</pre>                                                                                                    |
| [i] running in VERBOSE mode                                                                                                    |
| <pre>[v] kernel: init kernel LKM and get details:</pre>                                                                                                    |
| [v] debugfs location verfied                                                                                                    |
| [i] kernel: building the procmap LKM now                                                                                                    |
| [Sat_13May2023_07:49:43.273282789] FatalError :: procmap: suitable build env for kernel modules is                                                                                                    |
| missing! Pl install the Linux kernel headers (via the appropriate package). If you cannot install a                                                                                                    |
| 'kernel headers' package (perhaps you're running a custom built kernel), then you will need to cro                                                                                                    |
| ss-compile the procmap kernel module on your host and copy it across to the target device. Pl see t<br>his project's README.md file for details (section 'IMPORTANT: Running procmap on systems other than |
| x86 64').                                                                                                    |
| [Sat 13May2023 07:49:43.420593825] Stack Call-trace:                                                                                                    |
| [frame #1] ./err_common.sh:cli_handle_error:120 < top of stack                                                                                                    |
| [frame #2] ./err common.sh:FatalError:192                                                                                                    |
| [frame #3] ./lib procmap.sh:build lkm:223                                                                                                    |
| [frame #4] ./lib procmap.sh:init kernel lkm get details:327                                                                                                    |
| [frame #5] ./procmap:main:0                                                                                                    |
| rpi0w \$                                                                                                    |

rpi0w \$ ./procmap --pid=1 --verbose | tee aarch32\_rpi0w.txt [i] will display memory map for process PID=1 [i] running in VERBOSE mode [v] kernel: init kernel LKM and get details: [v] debugfs location verfied [v] LKM inserted into kernel [v] debugfs file present [v] Parsing in various kernel variables as required [v] set config for Aarch32: Detected machine type: ARM-32, 32-bit OS ..... [v] System details detected :: VECTORS\_BASE = ffff0000 FIXADDR START = ffc80000 $MODULES_VADDR = bf000000$  $MODULES_END = c0000000$ VMALLOC START = dc800000VMALLOC END = ff800000 $PAGE_OFFSET = c0000000$ TASK\_SIZE = bf000000ARCH = Aarch32 $IS_64_BIT = 0$  $PAGE_SIZE = 4096$  $KERNEL_VAS_SIZE = 1090519040$ USER VAS SIZE = 3204448256HIGHEST\_KVA = 0xffffffff START KVA = bf000000START KVA DEC = 3204448256END\_UVA = beffffff  $END_UVA_DEC = 3204448255$ START UVA =  $0 \times 0$ -----

| < K sparse region> [ 59 KB, ]                   | ffff1000   |   |                           |
|-------------------------------------------------|------------|---|---------------------------|
| vector table [ 4 KB,r ]                         | ffff0000   | < | VECTORS_BASE              |
| <pre>&lt; K sparse region&gt; [ 960 KB, ]</pre> |            |   |                           |
| fixmap region [ 2.50 MB,r ]                     | - fff00000 |   |                           |
|                                                 | + ffc80000 | < | FIXADDR_START             |
| vmalloc region [ 560.00 MB,rw- ]                | - ff800000 | < | VMALLOC_END               |
| < K sparse region> [ 26.71 MB, ]                | - dc800000 | < | VMALLOC_START             |
| lowmem region [ 429.28 MB,rwx ]                 | - dad4a000 |   |                           |
| []<br>Kernel data [ 1.99 MB, ]                  | c0e29fff   |   |                           |
| []<br>Kernel code [ 11.71 MB, ]                 | c0bbffff   |   |                           |
| module region: [ 16.00 MB,rwx ]                 | - c0000000 | < | MODULES_END / PAGE_OFFSET |
| KERNEL VAS start kva USER VAS end uva           |            |   |                           |

```
rpi0w $ uname -r ; sudo rmmod show_kernel_vas 2>/dev/null ; sudo dmesg -C
6.1.21+
rpi0w $ sudo insmod ./show_kernel_vas.ko show_uservas=1 ; dmesg
[ 7725.559741] show_kernel_vas: inserted
[ 7725.559783] minsysinfo(): minimal platform info:
            CPU: ARM-32, little-endian; 32-bit OS.
[ 7725.559794] PAGE_SIZE = 4096, total RAM ~= 429 MB (450142208 bytes)
[ 7725.559813] Some Kernel Details [by decreasing address; values are approximate]
+-----+
                                                             [ 4 KB]
                                                              [ 2 MB]
                                                              | [ 560 MB]
                                                              [ 429 MB]
[ 7725.559877] |module region: bf000000 - c0000000
[ 7725.559888] | [ . . . ]
                                                           [ 16 MB]
[ 7725.559895] +----- Above this line: kernel VAS; below: user VAS -----+
            I [...]
            Process environment bec7f8c8 - bec7ffeb
                                                             | [ 1827 bytes]
                   arguments bec7f89d - bec7f8c8
                                                              [ 43 bytes]
                   stack start bec7f790
            heap segment 01947000 - 01968000
static data segment 00040c44 - 00041038
                                                    .
| [ 132 KB]
| [ 1012 bytes]
| [ 128 KB]
            1
            text segment 00010000 - 000303d8
                              [...]
            +-----+
[ 7725.559935] Size of User VAS size (TASK_SIZE) = 3204448256 bytes [ 3056 GB]
            # userspace memory regions (VMAs) = 38
rpi0w $
```

| rpi4-64 \$ cat  | /proc/version                    |                                         |        |                                                                                                    |       |          |        |
|-----------------|----------------------------------|-----------------------------------------|--------|----------------------------------------------------------------------------------------------------|-------|----------|--------|
| Linux version   | 6.1.21-v8+ (dom@buildb           | ot) (aarch64-linux-gnu-gcc-8 (Ubuntu/Li | naro ( | 8.4.0-3ubuntu1)                                                                                                 | 8.4.0 | , GNU 10 | d (GNU |
| Binutils for W  | Jbuntu) 2.34) #1642 SMP          | PREEMPT Mon Apr 3 17:24:16 BST 2023     |        |                                                                                                    |       |          | -      |
| rpi4-64 \$      |                                  |                                         |        |                                                                                                    |       |          |        |
| rpi4-64 \$ sude | rmmod show_kernel_vas            | 2>/dev/null ; sudo dmesg -C             |        |                                                                                                    |       |          |        |
| rpi4-64 \$ sude | insmod ./show_kernel_            | vas.ko show_uservas=1 ; sudo dmesg      |        |                                                                                                    |       |          |        |
| [ 469.904037]   | ] show_kernel_vas: inse          | rted                                    |        |                                                                                                    |       |          |        |
| [ 469.904072]   | <pre>minsysinfo(): minimal</pre> | platform info:                          |        |                                                                                                    |       |          |        |
|                 | CPU: Aarch64, little-            | endian; 64-bit OS.                      |        |                                                                                                    |       |          |        |
| [ 469.904085]   | PAGE_SIZE = 4096, tot            | al RAM ~= 1849 MB (1939038208 bytes)    |        |                                                                                                    |       |          |        |
| [ 469.904103]   | VA_BITS (CONFIG_ARM64            | _VA_BITS) = 39                          |        |                                                                                                    |       |          |        |
| [ 469.904115]   | Some Kernel Details [            | by decreasing address; values are appro | ximate | e]                                                                                                    |       |          |        |
|                 | +                                |                                         | +      |                                                                                                    |       |          |        |
| [ 469.904126]   |                                  | [ ]                                     | 1      |                                                                                                    |       |          |        |
|                 |                                  | fffffffdfdbf9000 - fffffffdfe000000     | ] [    | 4 MB]                                                                                                    |       |          |        |
| [ 469.904143]   | module region:                   | ffffffc000000000 - ffffffc008000000     | ] [    | 128 MB]                                                                                                    |       |          |        |
| [ 469.904158]   |                                  | []                                      | 1      |                                                                                                    |       |          |        |
|                 |                                  | fffffffe00000000 - ffffffff00000000     | ] [    |                                                                                                    |       | GB ~=    | 0 TB]  |
| [ 469.904174]   | vmalloc region:                  | ffffffc008000000 - fffffffdf0000000     | ] [    | 253568 MB =                                                                                                    | 247   | GB ~=    | 0 TB]  |
| [ 469.904190]   | ]  lowmem region:                | ffffff8000000000 - ffffff8073936000     | ] [    | 1849 MB]                                                                                                    |       |          |        |
|                 | 1                                | ^^^^                                    | 1      |                                                                                                    |       |          |        |
|                 | 1                                | PAGE_OFFSET                             | 1      |                                                                                                    |       |          |        |
| [ 469.904205]   |                                  | []                                      | 1      |                                                                                                    |       |          |        |
| [ 469.904216]   | + Above this l                   | ine: kernel VAS; below: user VAS        | +      |                                                                                                    |       |          |        |
|                 | 1                                | []                                      | 1      |                                                                                                    |       |          |        |
|                 |                                  | 0000007fcdef08c2 - 0000007fcdef0fe7     |        |                                                                                                    |       |          |        |
|                 |                                  | 0000007fcdef0897 - 0000007fcdef08c2     | ] [    | 43 bytes]                                                                                                    |       |          |        |
|                 |                                  | 0000007fcdeeff90                        | 1      |                                                                                                    |       |          |        |
|                 |                                  | 00000055ad51d000 - 00000055ad53e000     |        | A CONTRACTOR OF A CONTRACTOR OF A CONTRACTOR OF A CONTRACTOR OF A CONTRACTOR OF A CONTRACTOR OF A CONTRACTOR OF |       |          |        |
|                 |                                  | 000000556f956ca0 - 000000556f9580c0     |        | 5152 bytes]                                                                                                    |       |          |        |
|                 | text segment                     | 000000556f920000 - 000000556f946214     | ] [    | 152 KB]                                                                                                    |       |          |        |
|                 |                                  | []                                      | I      |                                                                                                    |       |          |        |
|                 | +                                |                                         | +      | 540 601                                                                                                    |       |          |        |
| [ 469.904248]   |                                  | K_SIZE) size each = 549755813888 byt    | es [   | 512 GB]                                                                                                    |       |          |        |
| mid CA C        | <pre># userspace memory r</pre>  | egions (VMAs) = 35                      |        |                                                                                                    |       |          |        |
| rpi4-64 \$      |                                  |                                         |        |                                                                                                    |       |          |        |

```
$ sudo ./ASLR check.sh
[sudo] password for c2kp:
Simple [Kernel] Address Space Layout Randomization / [K]ASLR checks:
Usage: ASLR check.sh [ASLR value] ; where 'ASLR value' is one of:
0 = turn OFF ASLR
1 = turn ON ASLR only for stack, VDSO, shmem regions
2 = turn ON ASLR for stack, VDSO, shmem regions and data segments [OS default]
The 'ASLR_value' parameter, setting the ASLR value, is optional; in any case,
I shall run the checks... thanks and visit again!
[+] Checking for (usermode) ASLR support now ...
(in /proc/sys/kernel/randomize va space)
Current (usermode) ASLR setting = 2
=> (usermode) ASLR ON: mmap(2)-based allocations, stack, vDSO page,
shlib, shmem locations and heap are randomized on startup
[+] Checking for kernel ASLR (KASLR) support now ...
(need >= 3.14, this kernel is ver 5.15.0-43-generic)
Kernel ASLR (KASLR) is On [default]
ASLR quick test:
Now running this command *twice* :
grep -E "heap|stack" /proc/self/maps
5638bad94000-5638badd6000 rw-p 00000000 00:00 0
                                                           [heap]
7ffdaf9c8000-7ffdaf9e9000 rw-p 00000000 00:00 0
                                                           [stack]
55b578f67000-55b578fa9000 rw-p 00000000 00:00 0
                                                           [heap]
7ffe29154000-7ffe29175000 rw-p 00000000 00:00 0
                                                           [stack]
With ASLR:
 enabled: the uva's (user virtual addresses) should differ in each run
disabled: the uva's (user virtual addresses) should be the same in each run.
```

```
$ sudo ./ASLR check.sh 0
Simple [Kernel] Address Space Layout Randomization / [K]ASLR checks:
Usage: ASLR check.sh [ASLR value] ; where 'ASLR value' is one of:
0 = turn OFF ASLR
1 = turn ON ASLR only for stack, VDSO, shmem regions
2 = turn ON ASLR for stack, VDSO, shmem regions and data segments [OS default]
The 'ASLR value' parameter, setting the ASLR value, is optional; in any case,
I shall run the checks... thanks and visit again!
[+] Checking for (usermode) ASLR support now ...
(in /proc/sys/kernel/randomize va space)
Current (usermode) ASLR setting = 2
=> (usermode) ASLR ON: mmap(2)-based allocations, stack, vDSO page,
shlib, shmem locations and heap are randomized on startup
[+] Checking for kernel ASLR (KASLR) support now ...
(need >= 3.14, this kernel is ver 5.15.0-43-generic)
Kernel ASLR (KASLR) is On [default]
[+] Setting (usermode) ASLR value to "0" now...
ASLR setting now is: 0
=> (usermode) ASLR is currently OFF
ASLR quick test:
Now running this command *twice* :
grep -E "heap|stack" /proc/self/maps
555555582000-555555555555504000 rw-p 00000000 00:00 0
                                                          [heap]
7ffffffde000-7fffffff000 rw-p 00000000 00:00 0
                                                          [stack]
555555582000-5555555555555504000 rw-p 00000000 00:00 0
                                                          [heap]
7fffffde000-7fffffff000 rw-p 00000000 00:00 0
                                                          [stack]
With ASLR:
 enabled: the uva's (user virtual addresses) should differ in each run
disabled: the uva's (user virtual addresses) should be the same in each run.
```

\$

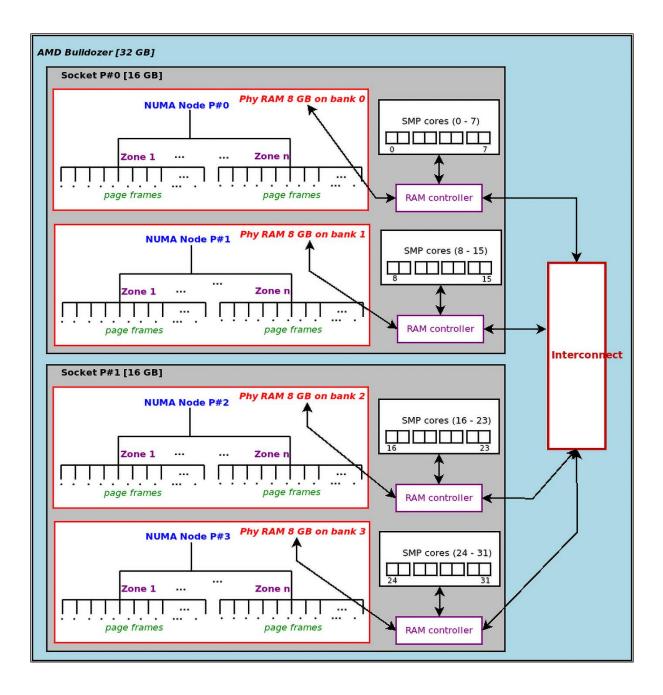

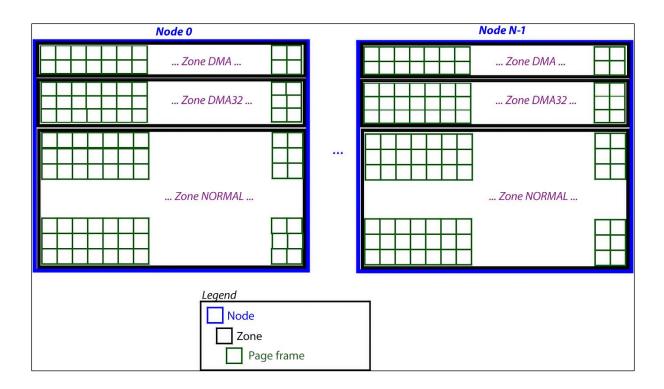

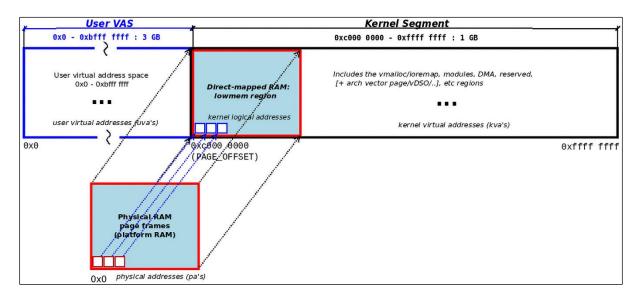

## Chapter 8: Kernel Memory Allocation for Module Authors -Part 1

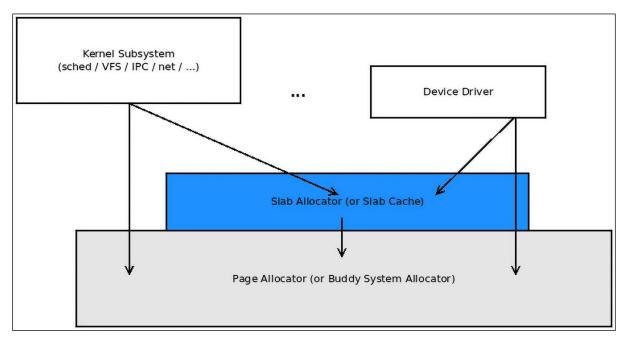

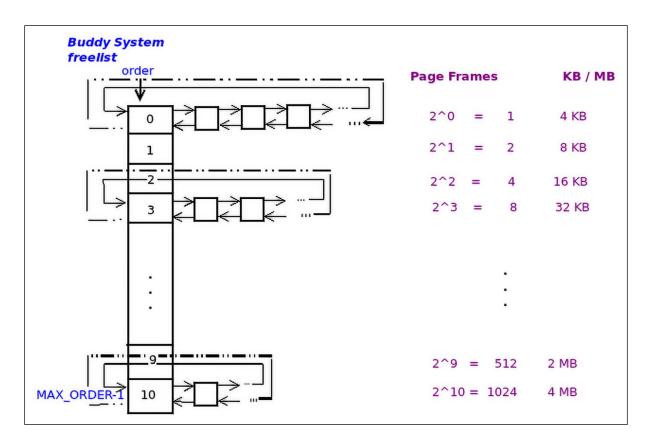

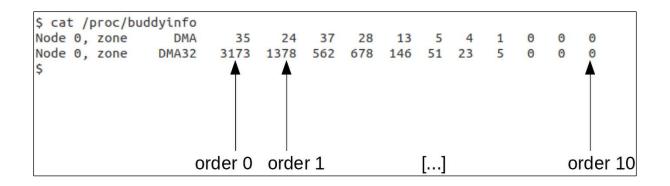

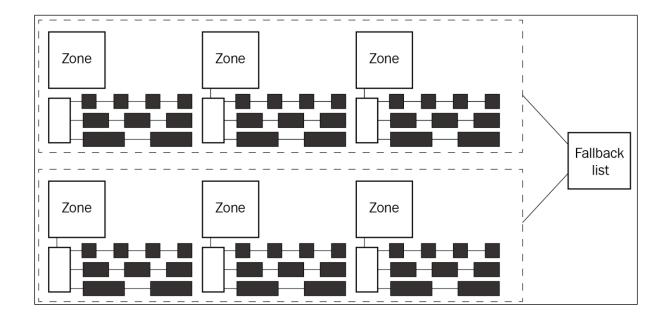

```
rpi 4 $ lsmod |grep lowlevel_mem_lkm
lowlevel_mem_lkm
                     16384 0
rpi 4 $ sudo rmmod lowlevel_mem_lkm ; sudo dmesg
[ 754.543365] lowlevel mem lkm:bsa alloc(): 0. Show identity mapping: RAM page frames : ke
rnel virtual pages :: 1:1
              (PAGE SIZE = 4096 bytes)
  754.543378] lowlevel mem lkm:bsa alloc(): [------ show phy pages() output follows:
  754.543384] start kaddr c0000000, len 20480, contiguity_check is on
  754.543391] -pg#- ----va---- ---pa------ --PFN--
                                                               physically
contiguous
memory pages
  754.543395] 00000 0xc0000000 0x0000000000000000
                                                           0
  754.543402] 00001 0xc0001000 0x0000000000001000
                                                           1
  754.543408] 00002 0xc0002000 0x000000000002000
                                                           2
 754.543414] 00003 0xc0003000 0x000000000003000
                                                           3
 754.543419] 00004 0xc0004000 0x000000000004000
                                                           4
 754.543425] lowlevel_mem_lkm:bsa_alloc(): ------ show_phy_pages() output done]
 754.543431] lowlevel_mem_lkm:bsa_alloc(): #. BSA/PA API
                                                              Amt alloc'ed
                                                                                  KV/A
 754.543436] lowlevel_mem_lkm:bsa_alloc(): 1. __get_free_page()
                                                                             c4f8b000
                                                                 1 page
  754.543453] lowlevel_mem_lkm:bsa_alloc(): 2. __get_free_pages() 2^3 page(s) c4e90000
  754.543459] lowlevel mem lkm:bsa alloc(): [------ show_phy_pages() output follows:
  754.543464] start kaddr c4e90000, len 32768, contiguity_check is on
  754.543470] -pg#- ----va---- ---pa------pa-----PFN--
                               0x0000000004e90000
  754.543474] 00000 0xc4e90000
                                                       20112
                                                                physically
contiguous
memory pages
  754.543480] 00001 0xc4e91000 0x000000004e91000
                                                       20113
  754.543486] 00002 0xc4e92000 0x000000004e92000
                                                       20114
  754.543491] 00003 0xc4e93000 0x000000004e93000
                                                       20115
  754.543497] 00004 0xc4e94000 0x000000004e94000
                                                       20116
  754.543502] 00005 0xc4e95000 0x000000004e95000
                                                       20117
  754.543508] 00006 0xc4e96000 0x000000004e96000
                                                       20118
  754.543513] 00007 0xc4e97000 0x000000004e97000
                                                       20119
  754.543518] lowlevel mem lkm:bsa alloc(): ------ show phy pages() output done]
  754.543525] lowlevel_mem_lkm:bsa_alloc(): #. BSA/PA API
                                                              Amt alloc'ed
                                                                                  KVA
  754.543530] lowlevel_mem_lkm:bsa_alloc(): 3. get_zeroed_page() 1 page
                                                                             c4f8c000
  754.543537] lowlevel mem lkm:bsa alloc(): 4.
                                                  alloc page() 1 page
                                                                             c4f93000
               (struct page addr = d9ab30ac)
 754.543547] lowlevel mem_lkm:bsa alloc(): 5.
                                                  alloc pages() 32 pages
                                                                             c5400000
[ 929.591289] lowlevel mem lkm:lowlevel mem exit(): free-ing up the prev allocated BSA/PA
memory chunks ...
[ 929.591328] lowlevel mem lkm:lowlevel mem exit(): removed
rpi 4 $
```

```
$ uname -r
6.1.11-lkp-kernel
$ sudo rmmod lowlevel_mem lkm ; sudo dmesg -C
[sudo] password for c2kp:
$ sudo insmod ./lowlevel_mem_lkm.ko ; sudo dmesg
[30002.831039] lowlevel_mem_lkm:bsa_alloc(): 0. Show identity mapping: RAM page frames : kernel virtual pages :: 1:1
                (PAGE SIZE = 4096 bytes)
[30002.831056] lowlevel_mem_lkm:bsa_alloc(): [------ show_phy_pages() output follows:
[30002.831057] start kaddr ffff934cc0000000, len 20480, contiguity_check is on
0
 [30002.831059] 00001 0xffff934cc0001000
                                              1
 [30002.831060] 00002 0xffff934cc0002000
                                              0x0000000000002000
                                                                              2
[30002.831061] 00003 0xffff934cc0003000 0x000000000003000
                                                                             3
 [30002.831062] 00004 0xffff934cc0004000
                                              0x0000000000004000
                                                                              4
[30002.831063] lowlevel_mem_lkm:bsa_alloc(): ------ show_phy_pages() output done]
[30002.831064] lowlevel_mem_lkm:bsa_alloc(): #. BSA/PA API Amt alloc'ed KVA
[30002.831064] lowlevel_mem_lkm:bsa_alloc(): 1. _get_free_page() 1 page ffff934d284a0000
[30002.831066] lowlevel_mem_lkm:bsa_alloc(): 2. _get_free_pages() 2^3 page(s) ffff934cd95b8000
[30002.831067] lowlevel_mem_lkm:bsa_alloc(): [------ show_phy_pages() output follows:
 [30002.831068] start kaddr ffff934cd95b8000, len 32768, contiguity_check is on
 [30002.831069] -pg#- -----va------pa------pa------PFN----
 [30002.831069] 00000 0xffff934cd95b8000
                                              0x00000000195b8000
                                                                        103864
[30002.831070] 00001 0xffff934cd95b9000 0x00000000195b9000
                                                                        103865
 [30002.831071] 00002 0xffff934cd95ba000
                                              0x00000000195ba000
                                                                        103866
 [30002.831072] 00003 0xffff934cd95bb000
                                              0x00000000195bb000
                                                                        103867
 [30002.831072] 00004 0xffff934cd95bc000
                                              0x00000000195bc000
                                                                        103868
 30002.831073] 00005 0xffff934cd95bd000
                                              0x00000000195bd000
                                                                        103869
 30002.831074] 00006 0xffff934cd95be000
                                              0x00000000195be000
                                                                        103870
 [30002.831074] 00007 0xffff934cd95bf000
                                              0x00000000195bf000
                                                                        103871
 [30002.831075] lowlevel_mem_lkm:bsa_alloc(): ------ show_phy_pages() output done]
[30002.831076] lowlevel mem lkm:bsa alloc(): #. BSA/PA API Amt alloc'ed
                                                                                            KVA
[30002.831076] lowlevel_mem_lkm:bsa_alloc(): 3. get_zeroed_page() 1 page
[30002.831077] lowlevel_mem_lkm:bsa_alloc(): 4. alloc_page() 1 page
                                                                                       ffff934cc48b9000
[30002.831077] lowlevel_mem_lkm:bsa_alloc(): 4.
                                                                                       ffff934cf65da000
                 (struct page addr = ffffc63500d97680)
[30002.831083] lowlevel_mem_lkm:bsa_alloc(): 5.
                                                                                       ffff934d328c0000
                                                        alloc_pages() 32 pages
$
```

| \$ uname -r                         |        |        |         |           |
|-------------------------------------|--------|--------|---------|-----------|
| 6.1.11-lkp-kernel                   |        |        |         |           |
| \$ sudo vmstat -m   head            | -n1    |        |         |           |
| Cache                               | Num    | Total  | Size    | Pages     |
| <pre>\$ sudo vmstat -m   grep</pre> | color= | "auto" | "^kmall | oc-[0-9]" |
| kmalloc-8k                          | 144    | 144    | 8192    | 4         |
| kmalloc-4k                          | 1185   | 1200   | 4096    | 8         |
| kmalloc-2k                          | 1072   | 1072   | 2048    | 16        |
| kmalloc-1k                          | 1160   | 1232   | 1024    | 16        |
| kmalloc-512                         | 2439   | 2464   | 512     | 16        |
| kmalloc-256                         | 2616   | 2672   | 256     | 16        |
| kmalloc-192                         | 3024   | 3024   | 192     | 21        |
| kmalloc-128                         | 1545   | 1664   | 128     | 32        |
| kmalloc-96                          | 2124   | 2688   | 96      | 42        |
| kmalloc-64                          | 7323   | 7552   | 64      | 64        |
| kmalloc-32                          | 4354   | 4480   | 32      | 128       |
| kmalloc-16                          | 6886   | 6912   | 16      | 256       |
| kmalloc-8                           | 5632   | 5632   | 8       | 512       |
| \$                                  |        |        |         |           |
| +                                   |        |        |         |           |

|                | slab1.ko && lsmod grep                                |           |          |           |          |          |          |       |             |
|----------------|-------------------------------------------------------|-----------|----------|-----------|----------|----------|----------|-------|-------------|
| slab1          | 16384 0                                               |           |          |           |          |          |          |       |             |
| sudo dmesg     |                                                       |           |          |           |          |          |          |       |             |
|                | <pre>slab1:slab1_init(): k gkptr before memset:</pre> |           |          |           |          |          |          |       | 00          |
| [ 2282.910998] | gkptr before memset:                                  | 0000010:  | 10 00 0  | 7 40 00 0 | 00 00 00 | 00 00 0  | 0 00 00  | 00 00 | 00@         |
|                | gkptr after memset:<br>gkptr after memset:            |           |          |           |          |          |          |       |             |
| [ 2282.911016] | <pre>slab1:slab1_init(): c</pre>                      | ontext st | ruct all | oc'ed and | l initia | lized (a | ctual KV | A ret | = c2fee800) |
|                |                                                       |           |          |           | 00 00    | 00 00 00 |          |       |             |

| [ 4667.413286]                                                                                                    | slab3_maxsize: inserted                                                                                                    |
|----------------------------------------------------------------------------------------------------|----------------------------------------------------------------------------------------------------|
| [ 4667.413298]                                                                                                    | kmalloc( $0$ ) = 0x00000010                                                                                                    |
| [ 4667.413312]                                                                                                    | kmalloc(204800) = 0xc5580000                                                                                                    |
| [ 4667.413322]                                                                                                    | kmalloc(409600) = 0xc5580000                                                                                                    |
| [ 4667.413335]                                                                                                    | kmalloc(614400) = 0xc5600000                                                                                                    |
| [ 4667.413346]                                                                                                    | kmalloc(819200) = 0xc5600000                                                                                                    |
| [ 4667.413357]                                                                                                    | kmalloc(1024000) = 0xc5600000                                                                                                    |
| [ 4667.413372]                                                                                                    | kmalloc(1228800) = 0xc5600000                                                                                                    |
| [ 4667.413386]                                                                                                    | kmalloc(1433600) = 0xc5600000                                                                                                    |
| [ 4667.413400]                                                                                                    | kmalloc(1638400) = 0xc5600000                                                                                                    |
| [ 4667.413413]                                                                                                    | kmalloc(1843200) = 0xc5600000                                                                                                    |
|                                                                                                    | kmalloc(2048000) = 0xc5600000                                                                                                    |
| -                                                                                                    | kmalloc(2252800) = 0xc5800000                                                                                                    |
| -                                                                                                    | kmalloc(2457600) = 0xc5800000                                                                                                    |
|                                                                                                    | kmalloc(2662400) = 0xc5800000                                                                                                    |
| -                                                                                                    | kmalloc(2867200) = 0xc5800000                                                                                                    |
| • • • • • • • • • • • • • • • •                                                                                                    | kmalloc(3072000) = 0xc5800000                                                                                                    |
| •                                                                                                    | kmalloc(3276800) = 0xc5800000                                                                                                    |
|                                                                                                    | kmalloc(3481600) = 0xc5800000                                                                                                    |
| -                                                                                                    | kmalloc(3686400) = 0xc5800000                                                                                                    |
|                                                                                                    | kmalloc(3891200) = 0xc5800000                                                                                                    |
|                                                                                                    | kmalloc(4096000) = 0xc5800000                                                                                                    |
|                                                                                                    | [ cut here ]                                                                                                    |
|                                                                                                    | WARNING: CPU: 2 PID: 8162 at mm/page_alloc.c:5418alloc_pages+0x914/0x1138                                                                                                    |
|                                                                                                    | Modules linked in: slab3_maxsize(0+) slab1(0) cmac algif_hash aes_arm_bs crypto_                                                                                                    |
|                                                                                                    |                                                                                                    |
|                                                                                                    |                                                                                                    |
| simd cryptd al                                                                                                    | gif_skcipher af_alg bnep hci_uart btbcm bluetooth ecdh_generic ecc 8021q garp stp                                                                                                    |
| simd cryptd al<br>llc brcmfmac                                                                                                    | gif_skcipher af_alg bnep hci_uart btbcm bluetooth ecdh_generic ecc 8021q garp stp<br>brcmutil cfg80211 vc4 snd_soc_hdmi_codec v3d cec gpu_sched rfkill drm_kms_helper                                                                                                    |
| simd cryptd al<br>llc brcmfmac<br>raspberrypi_hw                                                                                                    | gif_skcipher af_alg bnep hci_uart btbcm bluetooth ecdh_generic ecc 8021q garp stp<br>brcmutil cfg80211 vc4 snd_soc_hdmi_codec v3d cec gpu_sched rfkill drm_kms_helper<br>mon snd_soc_core i2c_brcmstb i2c_bcm2835 bcm2835_codec(C) rpivid_hevc(C) bcm2835_                                                                                                    |
| <pre>simd cryptd al   llc brcmfmac   raspberrypi_hw   isp(C) bcm2835</pre>                                                                                                    | gif_skcipher af_alg bnep hci_uart btbcm bluetooth ecdh_generic ecc 8021q garp stp<br>brcmutil cfg80211 vc4 snd_soc_hdmi_codec v3d cec gpu_sched rfkill drm_kms_helper<br>mon snd_soc_core i2c_brcmstb i2c_bcm2835 bcm2835_codec(C) rpivid_hevc(C) bcm2835_<br>_v4l2(C) v4l2_mem2mem bcm2835_mmal_vchiq(C) videobuf2_dma_contig snd_bcm2835(C) v                                                                                                    |
| simd cryptd al<br>llc brcmfmac<br>raspberrypi_hw<br>isp(C) bcm2835<br>ideobuf2_vmall                                                                                                    | gif_skcipher af_alg bnep hci_uart btbcm bluetooth ecdh_generic ecc 8021q garp stp<br>brcmutil cfg80211 vc4 snd_soc_hdmi_codec v3d cec gpu_sched rfkill drm_kms_helper<br>mon snd_soc_core i2c_brcmstb i2c_bcm2835 bcm2835_codec(C) rpivid_hevc(C) bcm2835_<br>_v4l2(C) v4l2_mem2mem bcm2835_mmal_vchiq(C) videobuf2_dma_contig snd_bcm2835(C) v<br>oc videobuf2_memops videobuf2_v4l2 videobuf2_common videodev snd_compress snd_pcm                                                                                                    |
| simd cryptd al<br>llc brcmfmac<br>raspberrypi_hw<br>isp(C) bcm2835<br>ideobuf2_vmall<br>_dmaengine snd                                                                                                    | gif_skcipher af_alg bnep hci_uart btbcm bluetooth ecdh_generic ecc 8021q garp stp<br>brcmutil cfg80211 vc4 snd_soc_hdmi_codec v3d cec gpu_sched rfkill drm_kms_helper<br>mon snd_soc_core i2c_brcmstb i2c_bcm2835 bcm2835_codec(C) rpivid_hevc(C) bcm2835_<br>_v412(C) v412_mem2mem bcm2835_mmal_vchiq(C) videobuf2_dma_contig snd_bcm2835(C) v<br>oc videobuf2_memops videobuf2_v412 videobuf2_common videodev snd_compress snd_pcm<br>_pcm vc_sm_cma(C) mc snd_timer snd syscopyarea uio_pdrv_genirq sysfillrect nvmem_                                                                                                    |
| simd cryptd al<br>llc brcmfmac<br>raspberrypi_hw<br>isp(C) bcm2835<br>ideobuf2_vmall<br>_dmaengine snd<br>rmem sysimgblt                                                                                                    | gif_skcipher af_alg bnep hci_uart btbcm bluetooth ecdh_generic ecc 8021q garp stp<br>brcmutil cfg80211 vc4 snd_soc_hdmi_codec v3d cec gpu_sched rfkill drm_kms_helper<br>mon snd_soc_core i2c_brcmstb i2c_bcm2835 bcm2835_codec(C) rpivid_hevc(C) bcm2835_<br>_v412(C) v412_mem2mem bcm2835_mmal_vchiq(C) videobuf2_dma_contig snd_bcm2835(C) v<br>oc videobuf2_memops videobuf2_v412 videobuf2_common videodev snd_compress snd_pcm<br>_pcm vc_sm_cma(C) mc snd_timer snd syscopyarea uio_pdrv_genirq sysfillrect nvmem_<br>fb_sys_fops uio drm i2c_dev hello(0) fuse drm_panel_orientation_quirks backlight                                                                                                    |
| <pre>simd cryptd al     llc brcmfmac     raspberrypi_hw     isp(C) bcm2835     ideobuf2_vmall     _dmaengine snd     rmem sysimgblt     ip_tables x_t</pre>                                                                                                    | <pre>gif_skcipher af_alg bnep hci_uart btbcm bluetooth ecdh_generic ecc 8021q garp stp<br/>brcmutil cfg80211 vc4 snd_soc_hdmi_codec v3d cec gpu_sched rfkill drm_kms_helper<br/>mon snd_soc_core i2c_brcmstb i2c_bcm2835 bcm2835_codec(C) rpivid_hevc(C) bcm2835_<br/>_v412(C) v412_mem2mem bcm2835_mmal_vchiq(C) videobuf2_dma_contig snd_bcm2835(C) v<br/>oc videobuf2_memops videobuf2_v412 videobuf2_common videodev snd_compress snd_pcm<br/>_pcm vc_sm_cma(C) mc snd_timer snd syscopyarea uio_pdrv_genirq sysfillrect nvmem_<br/>fb_sys_fops uio drm i2c_dev hello(0) fuse drm_panel_orientation_quirks backlight<br/>ables ipv6 [last unloaded: slab1]</pre>                                                                                                    |
| <pre>simd cryptd al     llc brcmfmac     raspberrypi_hw     isp(C) bcm2835     ideobuf2_vmall     _dmaengine snd     rmem sysimgblt     ip_tables x_t     [ 4667.413970]</pre>                                                                                                    | gif_skcipher af_alg bnep hci_uart btbcm bluetooth ecdh_generic ecc 8021q garp stp<br>brcmutil cfg80211 vc4 snd_soc_hdmi_codec v3d cec gpu_sched rfkill drm_kms_helper<br>mon snd_soc_core i2c_brcmstb i2c_bcm2835 bcm2835_codec(C) rpivid_hevc(C) bcm2835_<br>_v412(C) v412_mem2mem bcm2835_mmal_vchiq(C) videobuf2_dma_contig snd_bcm2835(C) v<br>oc videobuf2_memops videobuf2_v412 videobuf2_common videodev snd_compress snd_pcm<br>_pcm vc_sm_cma(C) mc snd_timer snd syscopyarea uio_pdrv_genirq sysfillrect nvmem_<br>fb_sys_fops uio drm i2c_dev hello(0) fuse drm_panel_orientation_quirks backlight<br>ables ipv6 [last unloaded: slab1]<br>CPU: 2 PID: 8162 Comm: insmod Tainted: G C 0 5.15.76-v7l+ #1597                                                                                                    |
| <pre>simd cryptd al     llc brcmfmac     raspberrypi_hw     isp(C) bcm2835     ideobuf2_vmall     _dmaengine snd     rmem sysimgblt     ip_tables x_t     [ 4667.413970]     [ 4667.413976]</pre>                                                                                                    | gif_skcipher af_alg bnep hci_uart btbcm bluetooth ecdh_generic ecc 8021q garp stp<br>brcmutil cfg80211 vc4 snd_soc_hdmi_codec v3d cec gpu_sched rfkill drm_kms_helper<br>mon snd_soc_core i2c_brcmstb i2c_bcm2835 bcm2835_codec(C) rpivid_hevc(C) bcm2835_<br>_v412(C) v412_mem2mem bcm2835_mmal_vchiq(C) videobuf2_dma_contig snd_bcm2835(C) v<br>oc videobuf2_memops videobuf2_v412 videobuf2_common videodev snd_compress snd_pcm<br>_pcm vc_sm_cma(C) mc snd_timer snd syscopyarea uio_pdrv_genirq sysfillrect nvmem_<br>fb_sys_fops uio drm i2c_dev hello(0) fuse drm_panel_orientation_quirks backlight<br>ables ipv6 [last unloaded: slab1]<br>CPU: 2 PID: 8162 Comm: insmod Tainted: G C 0 5.15.76-v7l+ #1597<br>Hardware name: BCM2711                                                                                                    |
| <pre>simd cryptd al     llc brcmfmac     raspberrypi_hw     isp(C) bcm2835     ideobuf2_vmall     _dmaengine snd     rmem sysimgblt     ip_tables x_t     [ 4667.413970]     [ 4667.413979] </pre>                                                                                                    | gif_skcipher af_alg bnep hci_uart btbcm bluetooth ecdh_generic ecc 8021q garp stp<br>brcmutil cfg80211 vc4 snd_soc_hdmi_codec v3d cec gpu_sched rfkill drm_kms_helper<br>mon snd_soc_core i2c_brcmstb i2c_bcm2835 bcm2835_codec(C) rpivid_hevc(C) bcm2835_<br>_v412(C) v412_mem2mem bcm2835_mmal_vchiq(C) videobuf2_dma_contig snd_bcm2835(C) v<br>oc videobuf2_memops videobuf2_v412 videobuf2_common videodev snd_compress snd_pcm<br>_pcm vc_sm_cma(C) mc snd_timer snd syscopyarea uio_pdrv_genirq sysfillrect nvmem_<br>tfb_sys_fops uio drm i2c_dev hello(0) fuse drm_panel_orientation_quirks backlight<br>ables ipv6 [last unloaded: slab1]<br>CPU: 2 PID: 8162 Comm: insmod Tainted: G C 0 5.15.76-v7l+ #1597<br>Hardware name: BCM2711<br>Backtrace:                                                                                                    |
| <pre>simd cryptd al     llc brcmfmac     raspberrypi_hw     isp(C) bcm2835     ideobuf2_vmall     _dmaengine snd     rmem sysimgblt     ip_tables x_t     [ 4667.413970]     [ 4667.413979]     [ 4667.413984]</pre>                                                                                                    | <pre>gif_skcipher af_alg bnep hci_uart btbcm bluetooth ecdh_generic ecc 8021q garp stp<br/>brcmutil cfg80211 vc4 snd_soc_hdmi_codec v3d cec gpu_sched rfkill drm_kms_helper<br/>mon snd_soc_core i2c_brcmstb i2c_bcm2835 bcm2835_codec(C) rpivid_hevc(C) bcm2835_<br/>_v412(C) v412_mem2mem bcm2835_mmal_vchiq(C) videobuf2_dma_contig snd_bcm2835(C) v<br/>oc videobuf2_memops videobuf2_v412 videobuf2_common videodev snd_compress snd_pcm<br/>_pcm vc_sm_cma(C) mc snd_timer snd syscopyarea uio_pdrv_genirq sysfillrect nvmem_<br/>tfb_sys_fops uio drm i2c_dev hello(0) fuse drm_panel_orientation_quirks backlight<br/>ables ipv6 [last unloaded: slab1]<br/>CPU: 2 PID: 8162 Comm: insmod Tainted: G C 0 5.15.76-v7l+ #1597<br/>Hardware name: BCM2711<br/>Backtrace:<br/>[<c0bd7354>] (dump_backtrace) from [<c0bd75a0>] (show_stack+0x20/0x24)</c0bd75a0></c0bd7354></pre>                                                                                                    |
| <pre>simd cryptd al     llc brcmfmac     raspberrypi_hw     isp(C) bcm2835     ideobuf2_vmall     _dmaengine snd     rmem sysimgblt     ip_tables x_t     [ 4667.413970]     [ 4667.413979]     [ 4667.413984]     [ 4667.413997]</pre>                                                                                                    | <pre>gif_skcipher af_alg bnep hci_uart btbcm bluetooth ecdh_generic ecc 8021q garp stp<br/>brcmutil cfg80211 vc4 snd_soc_hdmi_codec v3d cec gpu_sched rfkill drm_kms_helper<br/>mon snd_soc_core i2c_brcmstb i2c_bcm2835 bcm2835_codec(C) rpivid_hevc(C) bcm2835_<br/>_v412(C) v412_mem2mem bcm2835_mmal_vchiq(C) videobuf2_dma_contig snd_bcm2835(C) v<br/>oc videobuf2_memops videobuf2_v412 videobuf2_common videodev snd_compress snd_pcm<br/>_pcm vc_sm_cma(C) mc snd_timer snd syscopyarea uio_pdrv_genirq sysfillrect nvmem_<br/>tfb_sys_fops uio drm i2c_dev hello(0) fuse drm_panel_orientation_quirks backlight<br/>ables ipv6 [last unloaded: slab1]<br/>CPU: 2 PID: 8162 Comm: insmod Tainted: G C 0 5.15.76-v7l+ #1597<br/>Hardware name: BCM2711<br/>Backtrace:<br/>[<c0bd7354>] (dump_backtrace) from [<c0bd75a0>] (show_stack+0x20/0x24)<br/>r7:0000152a r6:c0e3f708 r5:00000000 r4:60000013</c0bd75a0></c0bd7354></pre>                                                                                                    |
| <pre>simd cryptd al     llc brcmfmac     raspberrypi_hw     isp(C) bcm2835     ideobuf2_vmall     _dmaengine snd     rmem sysimgblt     ip_tables x_t     [ 4667.413970]     [ 4667.413979]     [ 4667.413997]     [ 4667.413997]     [ 4667.414000]</pre>                                                                                                    | <pre>gif_skcipher af_alg bnep hci_uart btbcm bluetooth ecdh_generic ecc 8021q garp stp<br/>brcmutil cfg80211 vc4 snd_soc_hdmi_codec v3d cec gpu_sched rfkill drm_kms_helper<br/>mon snd_soc_core i2c_brcmstb i2c_bcm2835 bcm2835_codec(C) rpivid_hevc(C) bcm2835_<br/>_v412(C) v412_mem2mem bcm2835_mmal_vchiq(C) videobuf2_dma_contig snd_bcm2835(C) v<br/>oc videobuf2_memops videobuf2_v412 videobuf2_common videodev snd_compress snd_pcm<br/>_pcm vc_sm_cma(C) mc snd_timer snd syscopyarea uio_pdrv_genirq sysfillrect nvmem_<br/>tfb_sys_fops uio drm i2c_dev hello(0) fuse drm_panel_orientation_quirks backlight<br/>ables ipv6 [last unloaded: slab1]<br/>CPU: 2 PID: 8162 Comm: insmod Tainted: G C 0 5.15.76-v7l+ #1597<br/>Hardware name: BCM2711<br/>Backtrace:<br/>[<c0bd7354>] (dump_backtrace) from [<c0bd75a0>] (show_stack+0x20/0x24)<br/>r7:0000152a r6:c0e3f708 r5:00000000 r4:60000013<br/>[<c0bd7580>] (show_stack) from [<c0bdbcb0>] (dump_stack_lvl+0x70/0x94)</c0bdbcb0></c0bd7580></c0bd75a0></c0bd7354></pre>                                                                                                    |
| <pre>simd cryptd al     llc brcmfmac     raspberrypi_hw     isp(C) bcm2835     ideobuf2_vmall     _dmaengine snd     rmem sysimgblt     ip_tables x_t     [ 4667.413970]     [ 4667.413979]     [ 4667.413997]     [ 4667.413997]     [ 4667.414000]</pre>                                                                                                    | <pre>gif_skcipher af_alg bnep hci_uart btbcm bluetooth ecdh_generic ecc 8021q garp stp<br/>brcmutil cfg80211 vc4 snd_soc_hdmi_codec v3d cec gpu_sched rfkill drm_kms_helper<br/>mon snd_soc_core i2c_brcmstb i2c_bcm2835 bcm2835_codec(C) rpivid_hevc(C) bcm2835_<br/>_v412(C) v412_mem2mem bcm2835_mmal_vchiq(C) videobuf2_dma_contig snd_bcm2835(C) v<br/>oc videobuf2_memops videobuf2_v412 videobuf2_common videodev snd_compress snd_pcm<br/>_pcm vc_sm_cma(C) mc snd_timer snd syscopyarea uio_pdrv_genirq sysfillrect nvmem_<br/>tfb_sys_fops uio drm i2c_dev hello(0) fuse drm_panel_orientation_quirks backlight<br/>ables ipv6 [last unloaded: slab1]<br/>CPU: 2 PID: 8162 Comm: insmod Tainted: G C 0 5.15.76-v7l+ #1597<br/>Hardware name: BCM2711<br/>Backtrace:<br/>[<c0bd7354>] (dump_backtrace) from [<c0bd75a0>] (show_stack+0x20/0x24)<br/>r7:0000152a r6:c0e3f708 r5:00000000 r4:60000013</c0bd75a0></c0bd7354></pre>                                                                                                    |
| <pre>simd cryptd al     llc brcmfmac     raspberrypi_hw     isp(C) bcm2835     ideobuf2_vmall     _dmaengine snd     rmem sysimgblt     ip_tables x_t     [ 4667.413970]     [ 4667.413979]     [ 4667.413997]     [ 4667.413997]     [ 4667.414000]     [ 4667.414008]</pre>                                                                                                    | <pre>gif_skcipher af_alg bnep hci_uart btbcm bluetooth ecdh_generic ecc 8021q garp stp<br/>brcmutil cfg80211 vc4 snd_soc_hdmi_codec v3d cec gpu_sched rfkill drm_kms_helper<br/>mon snd_soc_core i2c_brcmstb i2c_bcm2835 bcm2835_codec(C) rpivid_hevc(C) bcm2835_<br/>_v412(C) v412_mem2mem bcm2835_mmal_vchiq(C) videobuf2_dma_contig snd_bcm2835(C) v<br/>oc videobuf2_memops videobuf2_v412 videobuf2_common videodev snd_compress snd_pcm<br/>_pcm vc_sm_cma(C) mc snd_timer snd syscopyarea uio_pdrv_genirq sysfillrect nvmem_<br/>tfb_sys_fops uio drm i2c_dev hello(0) fuse drm_panel_orientation_quirks backlight<br/>ables ipv6 [last unloaded: slab1]<br/>CPU: 2 PID: 8162 Comm: insmod Tainted: G C 0 5.15.76-v7l+ #1597<br/>Hardware name: BCM2711<br/>Backtrace:<br/>[<c0bd7354>] (dump_backtrace) from [<c0bd75a0>] (show_stack+0x20/0x24)<br/>r7:0000152a r6:c0e3f708 r5:00000000 r4:60000013<br/>[<c0bd7580>] (show_stack) from [<c0bdbcb0>] (dump_stack_lvl+0x70/0x94)</c0bdbcb0></c0bd7580></c0bd75a0></c0bd7354></pre>                                                                                                    |
| <pre>simd cryptd al     llc brcmfmac     raspberrypi_hw     isp(C) bcm2835     ideobuf2_vmall     _dmaengine snd     rmem sysimgblt     ip_tables x_t [ 4667.413970] [ 4667.413979] [ 4667.413997] [ 4667.413997] [ 4667.414000] [ 4667.414008] [ 4667.414017] [ 4667.414020]</pre>                                                                                                    | <pre>gif_skcipher af_alg bnep hci_uart btbcm bluetooth ecdh_generic ecc 8021q garp stp<br/>brcmutil cfg80211 vc4 snd_soc_hdmi_codec v3d cec gpu_sched rfkill drm_kms_helper<br/>mon snd_soc_core i2c_brcmstb i2c_bcm2835 bcm2835_codec(C) rpivid_hevc(C) bcm2835_<br/>_v412(C) v412_mem2mem bcm2835_mmal_vchiq(C) videobuf2_dma_contig snd_bcm2835(C) v<br/>oc videobuf2_memops videobuf2_v412 videobuf2_common videodev snd_compress snd_pcm<br/>_pcm vc_sm_cma(C) mc snd_timer snd syscopyarea uio_pdrv_genirq sysfillrect nvmem_<br/>fb_sys_fops uio drm i2c_dev hello(0) fuse drm_panel_orientation_quirks backlight<br/>ables ipv6 [last unloaded: slab1]<br/>CPU: 2 PID: 8162 Comm: insmod Tainted: G C 0 5.15.76-v7l+ #1597<br/>Hardware name: BCM2711<br/>Backtrace:<br/>[<c0bd7354>] (dump_backtrace) from [<c0bd75a0>] (show_stack+0x20/0x24)<br/>r7:0000152a r6:c0e3f708 r5:00000000 r4:60000013<br/>[<c0bd7580>] (show_stack) from [<c0bdbcb0>] (dump_stack_lvl+0x70/0x94)<br/>[<c0bdbc40>] (dump_stack_lvl) from [<c0bdbcec>] (dump_stack+0x18/0x1c)<br/>r7:0000152a r6:00000009 r5:c0427f88 r4:c0e53968<br/>[<c0bdbcd4>] (dump_stack) from [<c02226c0>] (warn+0xfc/0x114)</c02226c0></c0bdbcd4></c0bdbcec></c0bdbc40></c0bdbcb0></c0bd7580></c0bd75a0></c0bd7354></pre>                                                                                                    |
| <pre>simd cryptd al     llc brcmfmac     raspberrypi_hw     isp(C) bcm2835     ideobuf2_vmall     _dmaengine snd     rmem sysimgblt     ip_tables x_tt     [ 4667.413970]     [ 4667.413979]     [ 4667.413984]     [ 4667.414080]     [ 4667.414000]     [ 4667.414000]     [ 4667.414002]     [ 4667.414020]     [ 4667.414029]</pre>                                                                                                    | <pre>gif_skcipher af_alg bnep hci_uart btbcm bluetooth ecdh_generic ecc 8021q garp stp<br/>brcmutil cfg80211 vc4 snd_soc_hdmi_codec v3d cec gpu_sched rfkill drm_kms_helper<br/>mon snd_soc_core i2c_brcmstb i2c_bcm2835 bcm2835_codec(C) rpivid_hevc(C) bcm2835_<br/>_v412(C) v412_mem2mem bcm2835_mmal_vchiq(C) videobuf2_dma_contig snd_bcm2835(C) v<br/>oc videobuf2_memops videobuf2_v412 videobuf2_common videodev snd_compress snd_pcm<br/>_pcm vc_sm_cma(C) mc snd_timer snd syscopyarea uio_pdrv_genirq sysfillrect nvmem_<br/>ifb_sys_fops uio drm i2c_dev hello(0) fuse drm_panel_orientation_quirks backlight<br/>ables ipv6 [last unloaded: slab1]<br/>CPU: 2 PID: 8162 Comm: insmod Tainted: G C 0 5.15.76-v7l+ #1597<br/>Hardware name: BCM2711<br/>Backtrace:<br/>[<c0bd7354>] (dump_backtrace) from [<c0bd75a0>] (show_stack+0x20/0x24)<br/>r7:0000152a r6:c0e3f708 r5:00000000 r4:60000013<br/>[<c0bd7580>] (show_stack) from [<c0bdbcb0>] (dump_stack_lvl+0x70/0x94)<br/>[<c0bdbc40>] (dump_stack_lvl) from [<c0bdbcec>] (dump_stack+0x18/0x1c)<br/>r7:0000152a r6:00000009 r5:c0427f88 r4:c0e53968<br/>[<c0bdbcd4>] (dump_stack) from [<c0bd7c60>] (_warn+0xfc/0x114)<br/>[<c02225c4>] (_warn) from [<c0bd7c60>] (warn_slowpath_fmt+0x70/0xd8)</c0bd7c60></c02225c4></c0bd7c60></c0bdbcd4></c0bdbcec></c0bdbc40></c0bdbcb0></c0bd7580></c0bd75a0></c0bd7354></pre>                                                                                                    |
| <pre>simd cryptd al     llc brcmfmac     raspberrypi_hw     isp(C) bcm2835     ideobuf2_vmall     _dmaengine snd     rmem sysimgblt     ip_tables x_tt     [ 4667.413970]     [ 4667.413979]     [ 4667.413984]     [ 4667.414080]     [ 4667.414000]     [ 4667.414000]     [ 4667.414002]     [ 4667.414020]     [ 4667.414029]</pre>                                                                                                    | <pre>gif_skcipher af_alg bnep hci_uart btbcm bluetooth ecdh_generic ecc 8021q garp stp<br/>brcmutil cfg80211 vc4 snd_soc_hdmi_codec v3d cec gpu_sched rfkill drm_kms_helper<br/>mon snd_soc_core i2c_brcmstb i2c_bcm2835 bcm2835_codec(C) rpivid_hevc(C) bcm2835_<br/>_v412(C) v412_mem2mem bcm2835_mmal_vchiq(C) videobuf2_dma_contig snd_bcm2835(C) v<br/>oc videobuf2_memops videobuf2_v412 videobuf2_common videodev snd_compress snd_pcm<br/>_pcm vc_sm_cma(C) mc snd_timer snd syscopyarea uio_pdrv_genirq sysfillrect nvmem_<br/>fb_sys_fops uio drm i2c_dev hello(0) fuse drm_panel_orientation_quirks backlight<br/>ables ipv6 [last unloaded: slab1]<br/>CPU: 2 PID: 8162 Comm: insmod Tainted: G C 0 5.15.76-v7l+ #1597<br/>Hardware name: BCM2711<br/>Backtrace:<br/>[<c0bd7354>] (dump_backtrace) from [<c0bd75a0>] (show_stack+0x20/0x24)<br/>r7:0000152a r6:c0e3f708 r5:00000000 r4:60000013<br/>[<c0bd7580>] (show_stack) from [<c0bdbcb0>] (dump_stack_lvl+0x70/0x94)<br/>[<c0bdbc40>] (dump_stack_lvl) from [<c0bdbcec>] (dump_stack+0x18/0x1c)<br/>r7:0000152a r6:00000009 r5:c0427f88 r4:c0e53968<br/>[<c0bdbcd4>] (dump_stack) from [<c02226c0>] (warn+0xfc/0x114)</c02226c0></c0bdbcd4></c0bdbcec></c0bdbc40></c0bdbcb0></c0bd7580></c0bd75a0></c0bd7354></pre>                                                                                                    |
| <pre>simd cryptd al     llc brcmfmac     raspberrypi_hw     isp(C) bcm2835     ideobuf2_vmall     _dmaengine snd     rmem sysimgblt     ip_tables x_t     [ 4667.413970]     [ 4667.413970]     [ 4667.413984]     [ 4667.413997]     [ 4667.414000]     [ 4667.414008]     [ 4667.414002]     [ 4667.414029]     [ 4667.414027] </pre>                                                                                                    | <pre>gif_skcipher af_alg bnep hci_uart btbcm bluetooth ecdh_generic ecc 8021q garp stp<br/>brcmutil cfg80211 vc4 snd_soc_hdmi_codec v3d cec gpu_sched rfkill drm_kms_helper<br/>mon snd_soc_core i2c_brcmstb i2c_bcm2835 bcm2835_codec(C) rpivid_hevc(C) bcm2835_<br/>_v412(C) v412_mem2mem bcm2835_mmal_vchiq(C) videobuf2_dma_contig snd_bcm2835(C) v<br/>oc videobuf2_memops videobuf2_v412 videobuf2_common videodev snd_compress snd_pcm<br/>_pcm vc_sm_cma(C) mc snd_timer snd syscopyarea uio_pdrv_genirq sysfillrect nvmem_<br/>ifb_sys_fops uio drm i2c_dev hello(0) fuse drm_panel_orientation_quirks backlight<br/>ables ipv6 [last unloaded: slab1]<br/>CPU: 2 PID: 8162 Comm: insmod Tainted: G C 0 5.15.76-v7l+ #1597<br/>Hardware name: BCM2711<br/>Backtrace:<br/>[<c0bd7354>] (dump_backtrace) from [<c0bd75a0>] (show_stack+0x20/0x24)<br/>r7:0000152a r6:c0e3f708 r5:00000000 r4:60000013<br/>[<c0bd7580>] (show_stack) from [<c0bdbcb0>] (dump_stack_lvl+0x70/0x94)<br/>[<c0bdbc40>] (dump_stack_lvl) from [<c0bdbcec>] (dump_stack+0x18/0x1c)<br/>r7:0000152a r6:00000009 r5:c0427f88 r4:c0e53968<br/>[<c0bdbcd4>] (dump_stack) from [<c0bd7c60>] (_warn+0xfc/0x114)<br/>[<c02225c4>] (_warn) from [<c0bd7c60>] (warn_slowpath_fmt+0x70/0xd8)</c0bd7c60></c02225c4></c0bd7c60></c0bdbcd4></c0bdbcec></c0bdbc40></c0bdbcb0></c0bd7580></c0bd75a0></c0bd7354></pre>                                                                                                    |
| <pre>simd cryptd al     llc brcmfmac     raspberrypi_hw     isp(C) bcm2835     ideobuf2_vmall     _dmaengine snd     rmem sysimgblt     ip_tables x_tt     [ 4667.413970]     [ 4667.413979]     [ 4667.413984]     [ 4667.414080]     [ 4667.414000]     [ 4667.414000]     [ 4667.414002]     [ 4667.414020]     [ 4667.414027]     [ 4667.414037]     [ 4667.414040] </pre>                                                                                                    | <pre>gif_skcipher af_alg bnep hci_uart btbcm bluetooth ecdh_generic ecc 8021q garp stp<br/>brcmutil cfg80211 vc4 snd_soc_hdmi_codec v3d cec gpu_sched rfkill drm_kms_helper<br/>mon snd_soc_core i2c_brcmstb i2c_bcm2835 bcm2835_codec(C) rpivid_hevc(C) bcm2835_<br/>_v412(C) v412_mem2mem bcm2835_mmal_vchiq(C) videobuf2_dma_contig snd_bcm2835(C) v<br/>oc videobuf2_memops videobuf2_v412 videobuf2_common videodev snd_compress snd_pcm<br/>_pcm vc_sm_cma(C) mc snd_timer snd syscopyarea uio_pdrv_genirq sysfillrect nvmem_<br/>tfb_sys_fops uio drm i2c_dev hello(0) fuse drm_panel_orientation_quirks backlight<br/>ables ipv6 [last unloaded: slab1]<br/>CPU: 2 PID: 8162 Comm: insmod Tainted: G C 0 5.15.76-v7l+ #1597<br/>Hardware name: BCM2711<br/>Backtrace:<br/>[<c0bd7354>] (dump_backtrace) from [<c0bd75a0>] (show_stack+0x20/0x24)<br/>r7:0000152a r6:c0e3f708 r5:00000000 r4:60000013<br/>[<c0bdc40>] (show_stack) from [<c0bdbcb0>] (dump_stack_lvl+0x70/0x94)<br/>[<c0bdbc40>] (dump_stack_lvl) from [<c0bdbcec>] (dump_stack+0x18/0x1c)<br/>r7:0000152a r6:00000009 r5:c0427f88 r4:c0e53968<br/>[<c0bdbcd4>] (dump_stack) from [<c0bd7c60>] (_warn+0xfc/0x114)<br/>[<c02225c4>] (warn) from [<c0bd7c60>] (warn_slowpath_fmt+0x70/0xd8)<br/>r7:0000152a r6:c0e53968 r5:c1205048 r4:0000000</c0bd7c60></c02225c4></c0bd7c60></c0bdbcd4></c0bdbcec></c0bdbc40></c0bdbcb0></c0bdc40></c0bd75a0></c0bd7354></pre>                                                                                                    |
| <pre>simd cryptd al     llc brcmfmac     raspberrypi_hw     isp(C) bcm2835     ideobuf2_vmall     _dmaengine snd     rmem sysimgblt     ip_tables x_t [ 4667.413970] [ 4667.413979] [ 4667.413984] [ 4667.413997] [ 4667.414000] [ 4667.414008] [ 4667.414008] [ 4667.414029] [ 4667.414029] [ 4667.414037] [ 4667.414037] [ 4667.414040] [ 4667.414050]</pre>                                                                                                    | <pre>gif_skcipher af_alg bnep hci_uart btbcm bluetooth ecdh_generic ecc 8021q garp stp<br/>brcmutil cfg80211 vc4 snd_soc_hdmi_codec v3d cec gpu_sched rfkill drm_kms_helper<br/>mon snd_soc_core i2c_brcmstb i2c_bcm2835 bcm2835_codec(C) rpivid_hevc(C) bcm2835_<br/>_v412(C) v412_mem2mem bcm2835_mmal_vchiq(C) videobuf2_dma_contig snd_bcm2835(C) v<br/>oc videobuf2_memops videobuf2_v412 videobuf2_common videodev snd_compress snd_pcm<br/>_pcm vc_sm_cma(C) mc snd_timer snd syscopyarea uio_pdrv_genirq sysfillrect nvmem_<br/>ifb_sys_fops uio drm i2c_dev hello(0) fuse drm_panel_orientation_quirks backlight<br/>ables ipv6 [last unloaded: slab1]<br/>CPU: 2 PID: 8162 Comm: insmod Tainted: G C 0 5.15.76-v7l+ #1597<br/>Hardware name: BCM2711<br/>Backtrace:<br/>[<c0bd7354>] (dump_backtrace) from [<c0bd75a0>] (show_stack+0x20/0x24)<br/>r7:0000152a r6:c0e3f708 r5:00000000 r4:60000013<br/>[<c0bd7580>] (show_stack) from [<c0bdbcb0>] (dump_stack_lvl+0x70/0x94)<br/>[<c0bdbc40>] (dump_stack_lvl) from [<c0bdbcec>] (dump_stack+0x18/0x1c)<br/>r7:0000152a r6:00000009 r5:c0427f88 r4:c0e53968<br/>[<c0bdbcd4>] (dump_stack) from [<c0bd7c60>] (warn+0xfc/0x114)<br/>[<c02225c4>] (_warn) from [<c0bd7c60>] (warn_slowpath_fmt+0x70/0xd8)<br/>r7:0000152a r6:c0e53968 r5:c1205048 r4:0000000<br/>[<c0bd7bf4>] (warn_slowpath_fmt) from [<c0427f88>] (_alloc_pages+0x914/0x1138)</c0427f88></c0bd7bf4></c0bd7c60></c02225c4></c0bd7c60></c0bdbcd4></c0bdbcec></c0bdbc40></c0bdbcb0></c0bd7580></c0bd75a0></c0bd7354></pre>                                                                                                    |
| <pre>simd cryptd al     llc brcmfmac     raspberrypi_hw     isp(C) bcm2835     ideobuf2_vmall     _dmaengine snd     rmem sysimgblt     ip_tables x_t [ 4667.413970] [ 4667.413977] [ 4667.413984] [ 4667.413997] [ 4667.414000] [ 4667.414000] [ 4667.414020] [ 4667.414020] [ 4667.414020] [ 4667.414020] [ 4667.414020] [ 4667.414020] [ 4667.414050] [ 4667.414050] [ 4667.414050] [ 4667.414053]</pre>                                                                                                    | <pre>gif_skcipher af_alg bnep hci_uart btbcm bluetooth ecdh_generic ecc 8021q garp stp<br/>brcmutil cfg80211 vc4 snd_soc_hdmi_codec v3d cec gpu_sched rfkill drm_kms_helper<br/>mon snd_soc_core i2c_brcmstb i2c_bcm2835 bcm2835_codec(C) rpivid_hevc(C) bcm2835_<br/>_v412(C) v412_mem2mem bcm2835_mmal_vchiq(C) videobuf2_dma_contig snd_bcm2835(C) v<br/>oc videobuf2_memops videobuf2_v412 videobuf2_common videodev snd_compress snd_pcm<br/>_pcm vc_sm_cma(C) mc snd_timer snd syscopyarea uio_pdrv_genirq sysfillrect nvmem_<br/>ifb_sys_fops uio drm i2c_dev hello(0) fuse drm_panel_orientation_quirks backlight<br/>ables ipv6 [last unloaded: slab1]<br/>CPU: 2 PID: 8162 Comm: insmod Tainted: G C 0 5.15.76-v7l+ #1597<br/>Hardware name: BCM2711<br/>Backtrace:<br/>[<c0bd7354>] (dump_backtrace) from [<c0bd75a0>] (show_stack+0x20/0x24)<br/>r7:0000152a r6:c0e3f708 r5:00000000 r4:60000013<br/>[<c0bdc40>] (dump_stack) from [<c0bdbcb0>] (dump_stack_lvl+0x70/0x94)<br/>[<c0bdbc40>] (dump_stack from [<c0bdbcc0>] (dump_stack_lvl+0x70/0x94)<br/>[<c0bdbc40>] (dump_stack) from [<c0bdbcc0>] (_warn+0xfc/0x114)<br/>[<c0bdbc40>] (dump_stack) from [<c0bd760>] (_warn+0xfc/0x114)<br/>[<c0bdbc40>] (dump_stack) from [<c0bd760>] (_warn+0xfc/0x114)<br/>[<c0bdbc40>] (_warn) from [<c0bd7c60>] (_warn=slowpath_fmt+0x70/0xd8)<br/>r7:0000152a r6:c0e3968 r5:c1205048 r4:00000000<br/>[<c0bd764>] (warn_slowpath_fmt) from [<c0227f88>] (alloc_pages+0x914/0x1138)<br/>r9:0000000b r8:c043ed74 r7:0000cc0 r6:0041a000 r5:0000000b r4:0000000</c0227f88></c0bd764></c0bd7c60></c0bdbc40></c0bd760></c0bdbc40></c0bd760></c0bdbc40></c0bdbcc0></c0bdbc40></c0bdbcc0></c0bdbc40></c0bdbcb0></c0bdc40></c0bd75a0></c0bd7354></pre> |
| <pre>simd cryptd al     llc brcmfmac     raspberrypi_hw     isp(C) bcm2835     ideobuf2_vmall     _dmaengine snd     rmem sysimgblt     ip_tables x_t [ 4667.413970] [ 4667.413977] [ 4667.413984] [ 4667.413997] [ 4667.414000] [ 4667.414000] [ 4667.414020] [ 4667.414020] [ 4667.414020] [ 4667.414037] [ 4667.414037] [ 4667.414050] [ 4667.414050] [ 4667.414053] [ 4667.414053] [ 4667.414055] [ 4667</pre> | <pre>gif_skcipher af_alg bnep hci_uart btbcm bluetooth ecdh_generic ecc 802lq garp stp<br/>brcmutil cfg802l1 vc4 snd_soc_hdmi_codec v3d cec gpu_sched rfkill drm_kms_helper<br/>mon snd_soc_core i2c_brcmstb i2c_bcm2835_bcm2835_codec(C) rpivid_hevc(C) bcm2835_<br/>_v412(C) v412_mem2mem bcm2835_mmal_vchiq(C) videobuf2_dma_contig snd_bcm2835(C) v<br/>oc videobuf2_memops videobuf2_v412 videobuf2_common videodev snd_compress snd_pcm<br/>_pcm vc_sm_cma(C) mc snd_timer snd syscopyarea uio_pdrv_genirq sysfillrect nvmem_<br/>fb_sys_fops uio drm i2c_dev hello(O) fuse drm_panel_orientation_quirks backlight<br/>ables ipv6 [last unloaded: slab1]<br/>CPU: 2 PID: 8162 Comm: insmod Tainted: G C 0 5.15.76-v7l+ #1597<br/>Hardware name: BCM2711<br/>Backtrace:<br/>[<c0bd7354>] (dump_backtrace) from [<c0bd75a0>] (show_stack+0x20/0x24)<br/>r7:0000152a r6:c0e3f708 r5:00000000 r4:60000013<br/>[<c0bd7580>] (show_stack) from [<c0bdbcb0>] (dump_stack_lvl+0x70/0x94)<br/>[<c0bdbc40>] (dump_stack_lvl) from [<c0bdbcb0>] (dump_stack+0x18/0x1c)<br/>r7:0000152a r6:00000009 r5:c0427f88 r4:c0e53968<br/>[<c0bdbcd4>] (dump_stack) from [<c0bd7c60>] (warn_slowpath_fmt+0x70/0xd8)<br/>r7:0000152a r6:c0e53968 r5:c1205048 r4:00000000<br/>[<c0bd7bf4>] (warn_slowpath_fmt) from [<c0bd7c60>] (warn_slowpath_fmt+0x70/0xd8)<br/>r7:00000000b r8:c043ed74 r7:00000cc0 r6:0041a000 r5:0000000b r4:0000000<br/>[<c0bd7c74>] (_alloc_pages) from [<c03f6cc4>] (kmalloc_order+0x48/0xc0)<br/>r10:0041a000 r9:000000b r8:c043ed74 r7:00000cc0 r6:0041a000 r5:0000000b</c03f6cc4></c0bd7c74></c0bd7c60></c0bd7bf4></c0bd7c60></c0bdbcd4></c0bdbcb0></c0bdbc40></c0bdbcb0></c0bd7580></c0bd75a0></c0bd7354></pre>                        |
| <pre>simd cryptd al     llc brcmfmac     raspberrypi_hw     isp(C) bcm2835     ideobuf2_vmall     _dmaengine snd     rmem sysimgblt     ip_tables x_t [ 4667.413970] [ 4667.413977] [ 4667.413984] [ 4667.413997] [ 4667.414000] [ 4667.414020] [ 4667.414020] [ 4667.414020] [ 4667.414020] [ 4667.414020] [ 4667.414020] [ 4667.414050] [ 4667.414053] [ 4667.414053] [ 4667.414063] [ 4667.414063] [ 4667.414063] [ 4667.414063]</pre>                                                                                                    | <pre>gif_skcipher af_alg bnep hci_uart btbcm bluetooth ecdh_generic ecc 802lq garp stp<br/>brcmutil cfg802l1 vc4 snd_soc_hdmi_codec v3d cec gpu_sched rfkill drm_kms_helper<br/>mon snd_soc_core i2c_brcmstb i2c_bcm2835_bcm2835_codec(C) rpivid_hevc(C) bcm2835_<br/>_v4l2(C) v4l2_mem2mem bcm2835_mmal_vchiq(C) videobuf2_dma_contig snd_bcm2835(C) v<br/>oc videobuf2_memops videobuf2_v4l2 videobuf2_common videodev snd_compress snd_pcm<br/>_pcm vc_sm_cma(C) mc snd_timer snd syscopyarea uio_pdrv_genirq sysfillrect nvmem_<br/>fb_sys_fops uio drm i2c_dev hello(O) fuse drm_panel_orientation_quirks backlight<br/>ables ipv6 [last unloaded: slab1]<br/>CPU: 2 PID: 8162 Comm: insmod Tainted: G C 0 5.15.76-v7l+ #1597<br/>Hardware name: BCM2711<br/>Backtrace:<br/>[<c0bd7354>] (dump_backtrace) from [<c0bd75a0>] (show_stack+0x20/0x24)<br/>r7:0000152a r6:c0e3f708 r5:00000000 r4:60000013<br/>[<c0bd7580>] (show_stack) from [<c0bdbcb0>] (dump_stack_lvl+0x70/0x94)<br/>[<c0bdbc40>] (dump_stack_lvl) from [<c0bdbcec>] (dump_stack+0x18/0x1c)<br/>r7:0000152a r6:00000009 r5:c0427f88 r4:c0e53968<br/>[<c0bdbcd4>] (dump_stack) from [<c0bd7c60>] (warn_slowpath_fmt+0x70/0xd8)<br/>r7:0000152a r6:c0e53968 r5:c1205048 r4:0000000<br/>[<c0bd7bf4>] (warn_slowpath_fmt) from [<c0bd7c60>] (warn_slowpath_fmt+0x70/0xd8)<br/>r7:0000000b r8:c043ed74 r7:00000cc0 r6:0041a000 r5:0000000b r4:0000000<br/>[<c0bd7c74>] (_alloc_pages) from [<c03f6cc4>] (kmalloc_order+0x48/0xc0)<br/>r10:0041a000 r9:000000b r8:c043ed74 r7:00000cc0 r6:0041a000 r5:0000000b</c03f6cc4></c0bd7c74></c0bd7c60></c0bd7bf4></c0bd7c60></c0bdbcd4></c0bdbcec></c0bdbc40></c0bdbcb0></c0bd7580></c0bd75a0></c0bd7354></pre>                          |

| 667.414053] [ <c0427674>] (alloc_pages) from [<c03f6cc4>] (kmalloc_order+0x48/0xc0)</c03f6cc4></c0427674>           |  |  |
|----------------------------------------------------------------------------------------------------|--|--|
| 667.414063] r10:0041a000 r9:0000000b r8:c043ed74 r7:00000cc0 r6:0041a000 r5:0000000b                                |  |  |
| 667.414066] r4:0041a000                                                                                             |  |  |
| 667.414069] [ <c03f6c7c>] (kmalloc_order) from [<c03f6d68>] (kmalloc_order_trace+0x2c/0xc4)</c03f6d68></c03f6c7c>   |  |  |
| 667.414077] r7:00000cc0 r6:0041a000 r5:c5800000 r4:0041a000                                                         |  |  |
| 667.414080] [ <c03f6d3c>] (kmalloc_order_trace) from [<c043ed74>] (kmalloc+0x48c/0x4fc)</c043ed74></c03f6d3c>       |  |  |
| 667.414091] r10:0041a000 r9:00000cc0 r8:00000000 r7:bf318094 r6:bf319000 r5:c5800000                                |  |  |
| 667,414094] r4:0041a000                                                                                             |  |  |
| 667.414097] [ <c043e8e8>] (kmalloc) from [<bf087048>] (slab3_maxsize_init+0x48/0x1000 [slab</bf087048></c043e8e8>   |  |  |
| 3 maxsize])                                                                                                    |  |  |
| 667.414111] r10:c1205048 r9:c3f52c48 r8:00000000 r7:bf318094 r6:bf319000 r5:c5800000                                |  |  |
| 667.414114 r4:0041a000                                                                                              |  |  |
| 667.414116] [ <bf087000>] (slab3_maxsize_init [slab3_maxsize]) from [<c02021a4>] (do_one_init</c02021a4></bf087000> |  |  |
| call+0x50/0x244)                                                                                                    |  |  |
| 667.414128] r7:00000002 r6:bf087000 r5:c1205048 r4:bf319040                                                         |  |  |
| 667.414131] [ <c0202154>] (do_one_initcall) from [<c02d18e8>] (do_init_module+0x54/0x23c)</c02d18e8></c0202154>     |  |  |
| 667.414141] r8:bf319040 r7:00000002 r6:c3406f40 r5:00000002 r4:bf319040                                             |  |  |
| 667.414144] [ <c02d1894>] (do_init_module) from [<c02d4148>] (load_module+0x24f8/0x294c)</c02d4148></c02d1894>      |  |  |
| 667.414153] r6:c3f52c00 r5:00000002 r4:c3f0df30                                                                     |  |  |
| 667.414156] [ <c02d1c50>] (load_module) from [<c02d4818>] (sys_finit_module+0xc8/0xfc)</c02d4818></c02d1c50>        |  |  |
| 667.414166] r10:0000017b r9:c3f0c000 r8:c0200244 r7:00000003 r6:0002de04 r5:00000000                                |  |  |
| 667.414169] r4:c1205048                                                                                             |  |  |
| 667.414172] [ <c02d4750>] (sys_finit_module) from [<c0200040>] (ret_fast_syscall+0x0/0x1c)</c0200040></c02d4750>    |  |  |
| 667.414180] Exception stack(0xc3f0dfa8 to 0xc3f0dff0)                                                               |  |  |
| 667.414184] dfa0: 00000000 00000002 00000003 0002de04 00000000 b6f28074                                             |  |  |
| 667.414189] dfc0: 00000000 0000002 9d2c7000 0000017b 01d98d68 00000002 be9eb7d4 00000000                            |  |  |
| 667.414193] dfe0: be9eb600 be9eb5f0 00023bc0 b6c15580                                                               |  |  |
| [ 4667.414197] r7:0000017b r6:9d2c7000 r5:00000002 r4:00000000                                                      |  |  |
| [ 4667.414201][ end trace 439cc7506ad82102 ]                                                                        |  |  |
| 667.414206] kmalloc fail, size2alloc=4300800                                                                        |  |  |
| 4 \$                                                                                                    |  |  |

sudo insmod ./slab4 actualsize.ko && lsmod|grep slab4 actualsize insmod: ERROR: could not insert module ./slab4 actualsize.ko: Cannot allocate memory ^--[FAILED] . . . . . . . . . . . . . . . . . . . . . . . . sudo dmesa . . . . . . . . . . . . [ 3948.215217] slab4 actualsize: inserted [ 3948.215220] kmalloc( n) : Actual : Wastage : Waste % 100) : [ 3948.215220] kmalloc( 128 : 28 : 28% [ 3948.215232] kmalloc( 204900) : 262144 : 57244 : 27% [ 3948.215249] kmalloc( 409700) : 524288 : 114588 : 27% 3948.215513] kmalloc( 614500) : 1048576 : 434076 : 70% 3948.215537] kmalloc( 819300) : 1048576 : 229276 : 27% [ 3948.215559] kmalloc(1024100) : 1048576 : 24476 : 2% [ 3948.215617] kmalloc(1228900) : 2097152 : 868252 : 70% [ 3948.215660] kmalloc(1433700) : 2097152 : 663452 : 46% [ 3948.215700] kmalloc(1638500) : 2097152 : 458652 : 27% [ 3948.215741] kmalloc(1843300) : 2097152 : 253852 : 13% [ 3948.215782] kmalloc(2048100) : 2097152 : 49052 : 2% [ 3948.216309] kmalloc(2252900) : 4194304 : 1941404 : 86% 3948.216396] kmalloc(2457700) : 4194304 : 1736604 : 70% [ 3948.216478] kmalloc(2662500) : 4194304 : 1531804 : 57% [ 3948.216614] kmalloc(2867300) : 4194304 : 1327004 : 46% [ 3948.216710] kmalloc(3072100) : 4194304 : 1122204 : 36% [ 3948.216792] kmalloc(3276900) : 4194304 : 917404 : 27% [ 3948.216874] kmalloc(3481700) : 4194304 : 712604 : 20% [ 3948.216956] kmalloc(3686500) : 4194304 : 507804 : 13% [ 3948.217038] kmalloc(3891300) : 4194304 : 303004 : 7% [ 3948.217120] kmalloc(4096100) : 4194304 : 98204 : 2% 3948.217126] -----[ cut here ]-----[ 3948.217127] WARNING: CPU: 2 PID: 124052 at mm/page\_alloc.c:5534 \_\_alloc\_pages+0x2 2a/0x1270 [ 3948.217135] Modules linked in: slab4 actualsize(OE+) tls drm ttm helper ttm drm k ms\_helper syscopyarea sysfillrect sysimgblt fb\_sys\_fops vboxsf(OE) binfmt\_misc snd\_i ntel8x0 snd\_ac97\_codec ac97\_bus snd\_pcm intel\_rapl\_msr snd\_seq joydev snd\_timer snd\_ seq\_device intel\_rapl\_common crct10dif\_pclmul crc32\_pclmul ghash\_clmulni\_intel aesni \_intel snd crypto\_simd input\_leds cryptd video rapl wmi serio\_raw soundcore vboxgues t(OE) mac\_hid drm sch\_fq\_codel msr parport\_pc ppdev lp parport ramoops pstore\_blk re ed solomon efi pstore pstore zone ip tables x tables autofs4 hid generic usbhid hid psmouse el000 ahci i2c\_piix4 libahci pata\_acpi [ 3948.217165] CPU: 2 PID: 124052 Comm: insmod Tainted: G 0E 6.1.11-1 kp-kernel #1 [ 3948.217167] Hardware name: innotek GmbH VirtualBox/VirtualBox, BIOS VirtualBox 12 /01/2006 [ 3948.217168] RIP: 0010:\_\_alloc\_pages+0x22a/0x1270

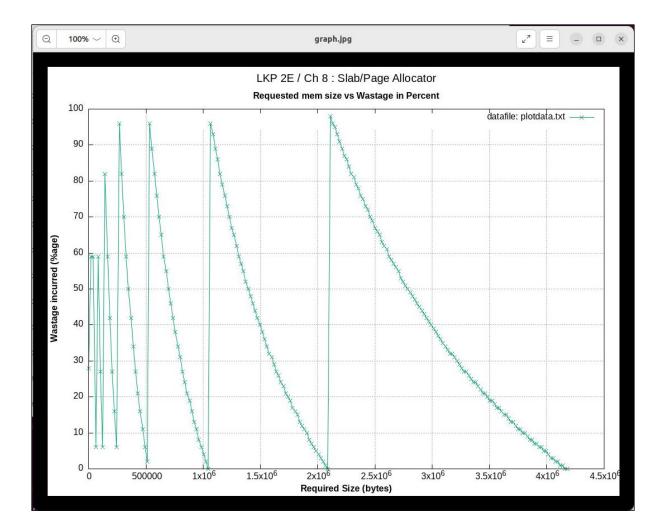

```
ch8 $ sudo ./waste_kmalloc_slabs.sh
[sudo] password for c2kp:
waste_kmalloc_slabs.sh: gathering data, please be patient ...
======= Wastage (highest-to-lowest with duplicate lines eliminated) ========
----- kernel internal ------
Top 10 wasters (in desc order). (To see all, lookup the full report here: kint.waste)
/sys/kernel/debug/slab/kmalloc-2k/alloc_traces: 229 bpf_prog_alloc_no_stats+0x74/0x130 waste=230832/1008 age=1
/sys/kernel/debug/slab/kmalloc-2k/alloc_traces: 51 cgroup_mkdir+0xde/0x410 waste=51816/1016 age=36775/2707513/
/sys/kernel/debug/slab/kmalloc-2k/alloc_traces: 42 sk_prot_alloc+0x97/0x110 waste=39984/952 age=28/2635537/278
/sys/kernel/debug/slab/kmalloc-2k/alloc_traces: 29 bpf_prog_alloc_no_stats+0x74/0x130 waste=29232/1008 age=127
/sys/kernel/debug/slab/kmalloc-2k/alloc_traces: 39 acpi_add_single_object+0x43/0x6b0 waste=25272/648 age=27892
/sys/kernel/debug/slab/kmalloc-1k/alloc_traces: 55 find_css_set+0x1ad/0x670 waste=23760/432 age=36762/2680068/
/sys/kernel/debug/slab/kmalloc-512/alloc_traces: 102 pids_css_alloc+0x16/0x50 waste=22848/224 age=36783/272597
/sys/kernel/debug/slab/kmalloc-1k/alloc_traces: 63 tty_register_device_attr+0x9f/0x200 waste=18648/296 age=278
/sys/kernel/debug/slab/kmalloc-2k/alloc_traces: 23 alloc_super.isra.0+0x22/0x2b0 waste=16192/704 age=1280832/2
/sys/kernel/debug/slab/kmalloc-4k/alloc_traces: 8 bpf_prog_store_orig_filter+0x52/0x80 waste=13248/1656 age=27
-none-
  ----- kernel modules -----
 Top 10 wasters (in desc order). (To see all, lookup the full report here: kmods.waste)
-none-
ch8 $
```

## Chapter 9: Kernel Memory Allocation for Module Authors -Part 2

| <pre>[32377.321242] slab_custom:slab_custom_init(): inserted</pre>    |                                                  |  |
|-----------------------------------------------------------------------|--------------------------------------------------|--|
| [32377.321244] slab_custom:create_our_cache(): sizeof our             | ctx structure is 328 bytes                       |  |
| using custom constructor routine? yes                                 |                                                  |  |
| [32377.321263] slab_custom:our_ctor(): in ctor: just alloc            | ed mem object is @ 0xffff9878b3c6eac0            |  |
| [32377.321265] slab_custom:our_ctor(): in ctor: just alloc            |                                                  |  |
| [32377.321266] slab_custom:our_ctor(): in ctor: just alloc            |                                                  |  |
| [32377.321267] slab_custom:our_ctor(): in ctor: just alloc            |                                                  |  |
| [32377.321268] slab_custom:our_ctor(): in ctor: just alloc            |                                                  |  |
| [32377.321269] slab_custom:our_ctor(): in ctor: just alloc            |                                                  |  |
| [32377.321270] slab_custom:our_ctor(): in ctor: just alloc            |                                                  |  |
| [32377.321271] slab_custom:our_ctor(): in ctor: just alloc            |                                                  |  |
| [32377.321272] slab_custom:our_ctor(): in ctor: just alloc            |                                                  |  |
| [32377.321273] <pre>slab_custom:our_ctor(): in ctor: just alloc</pre> |                                                  |  |
| [32377.321274] slab_custom:our_ctor(): in ctor: just alloc            |                                                  |  |
| [32377.321275] slab_custom:our_ctor(): in ctor: just alloc            |                                                  |  |
| [32377.321276] slab_custom:our_ctor(): in ctor: just alloc            |                                                  |  |
| [32377.321277] slab_custom:our_ctor(): in ctor: just alloc            |                                                  |  |
| [32377.321278] slab_custom:our_ctor(): in ctor: just alloc            |                                                  |  |
| [32377.321279] <pre>slab_custom:our_ctor(): in ctor: just alloc</pre> |                                                  |  |
| [32377.321280] slab_custom:our_ctor(): in ctor: just alloc            |                                                  |  |
| [32377.321281] slab_custom:our_ctor(): in ctor: just alloc            |                                                  |  |
| <pre>[32377.321282] slab_custom:use_our_cache(): Our cache obje</pre> | ct (@ ffff9878b3c6eac0, actual=ffff9878b3c6eac0) |  |
| size is 328 bytes; actual ksize=328                                   |                                                  |  |
| \$                                                                    |                                                  |  |

```
# grep . /sys/kernel/slab/our ctx/*
/sys/kernel/slab/our ctx/aliases:0
/sys/kernel/slab/our ctx/align:64
/sys/kernel/slab/our ctx/cache dma:0
/sys/kernel/slab/our ctx/cpu partial:0
/sys/kernel/slab/our ctx/cpu slabs:0
/sys/kernel/slab/our ctx/ctor:our_ctor+0x0/0x91 [slab_custom]
/sys/kernel/slab/our ctx/destroy by rcu:0
/sys/kernel/slab/our ctx/hwcache align:1
/sys/kernel/slab/our ctx/min partial:5
/sys/kernel/slab/our ctx/objects:0
/sys/kernel/slab/our ctx/object size:328
/sys/kernel/slab/our ctx/objects partial:0
/sys/kernel/slab/our ctx/objs per slab:18
/sys/kernel/slab/our ctx/order:1
/sys/kernel/slab/our ctx/partial:1 N0=1
/sys/kernel/slab/our ctx/poison:1
/sys/kernel/slab/our ctx/reclaim account:0
/sys/kernel/slab/our ctx/red zone:1
/sys/kernel/slab/our ctx/remote node defrag ratio:100
/sys/kernel/slab/our ctx/sanity checks:0
/sys/kernel/slab/our ctx/skip kfence:0
/sys/kernel/slab/our ctx/slabs:1 N0=1
/sys/kernel/slab/our ctx/slabs cpu partial:0(0)
/sys/kernel/slab/our ctx/slab size:448
/sys/kernel/slab/our ctx/store user:0
/sys/kernel/slab/our ctx/total objects:18 N0=18
/sys/kernel/slab/our ctx/trace:0
/sys/kernel/slab/our ctx/usersize:0
#
```

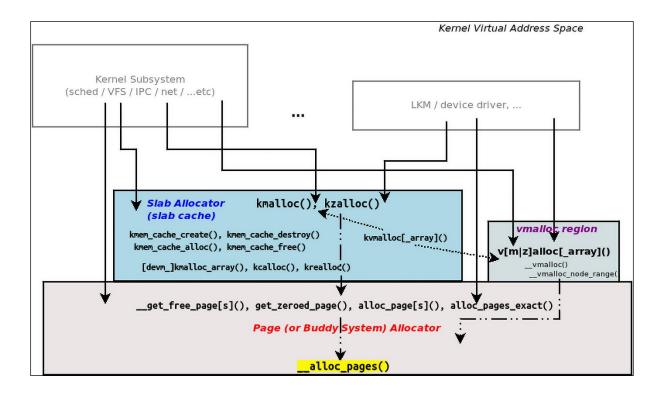

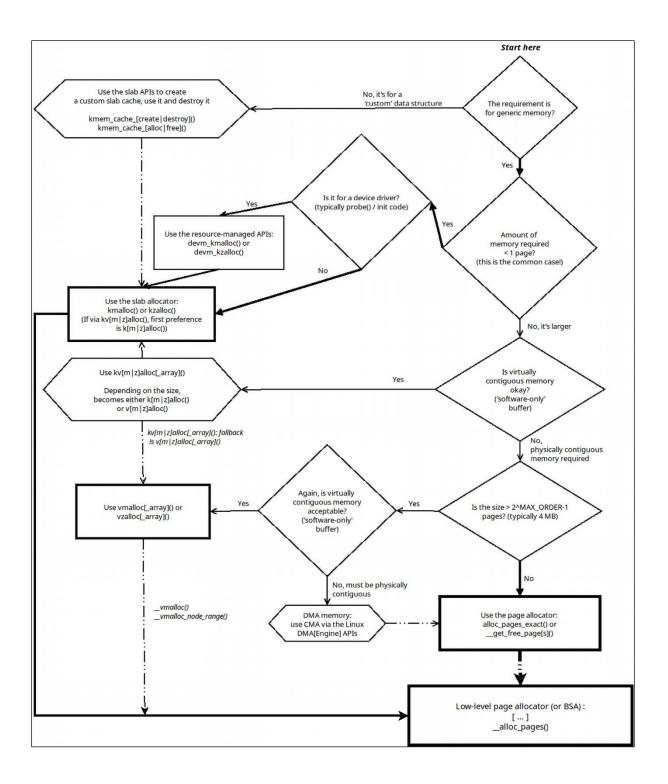

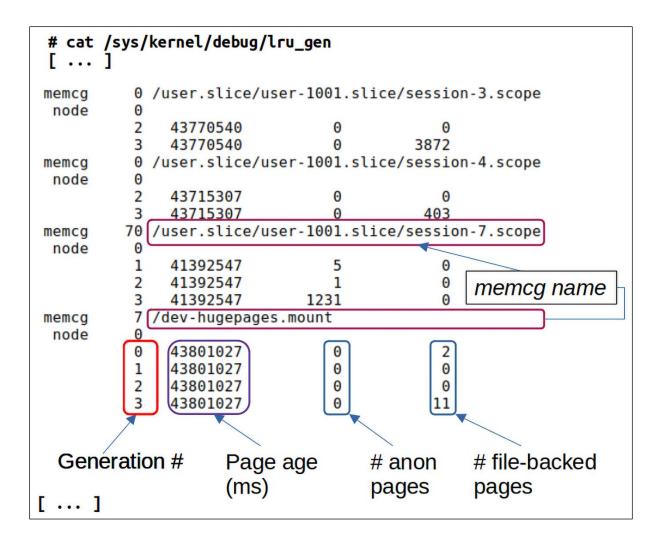

| amo \$ sudo ./damo report heatsheatmap stdout                   |
|-----------------------------------------------------------------|
| 000000000000000000000000000000000000000                         |
| 000000000000000000000000000000000000000                         |
| 000000000000000000000000000000000000000                         |
| $0 \\ 0 \\ 0 \\ 0 \\ 0 \\ 0 \\ 0 \\ 0 \\ 0 \\ 0 \\$             |
| $0 \\ 0 \\ 0 \\ 0 \\ 0 \\ 0 \\ 0 \\ 0 \\ 0 \\ 0 \\$             |
| $0 \\ 0 \\ 0 \\ 0 \\ 0 \\ 0 \\ 0 \\ 0 \\ 0 \\ 0 \\$             |
| 000000000000000000000000000000000000000                         |
| $0 \\ 0 \\ 0 \\ 0 \\ 0 \\ 0 \\ 0 \\ 0 \\ 0 \\ 0 \\$             |
| 000000000000000000000000000000000000000                         |
| 000000000000000000000000000000000000000                         |
| 000000000000000000000000000000000000                            |
| $0 \\ 0 \\ 0 \\ 0 \\ 0 \\ 0 \\ 0 \\ 0 \\ 0 \\ 0 \\$             |
| $0 \\ 0 \\ 0 \\ 0 \\ 0 \\ 0 \\ 0 \\ 0 \\ 0 \\ 0 \\$             |
| 000000000000000000000000000000000000000                         |
| 000000000000000000000000000000000000000                         |
| $0 \\ 0 \\ 0 \\ 0 \\ 0 \\ 0 \\ 0 \\ 0 \\ 0 \\ 0 \\$             |
| 00000000000000000000000000000000000000                          |
| $0 \\ 0 \\ 0 \\ 0 \\ 0 \\ 0 \\ 0 \\ 0 \\ 0 \\ 0 \\$             |
| $0 \\ 0 \\ 0 \\ 0 \\ 0 \\ 0 \\ 0 \\ 0 \\ 0 \\ 0 \\$             |
| $0 \\ 0 \\ 0 \\ 0 \\ 0 \\ 0 \\ 0 \\ 0 \\ 0 \\ 0 \\$             |
| $0 \\ 0 \\ 0 \\ 0 \\ 0 \\ 0 \\ 0 \\ 0 \\ 0 \\ 0 \\$             |
| $0 \\ 0 \\ 0 \\ 0 \\ 0 \\ 0 \\ 0 \\ 0 \\ 0 \\ 0 \\$             |
| 000000000000000000000000000000000000000                         |
|                                                                 |
| $0 \\ 0 \\ 0 \\ 0 \\ 0 \\ 0 \\ 0 \\ 0 \\ 0 \\ 0 \\$             |
| $0 \\ 0 \\ 0 \\ 0 \\ 0 \\ 0 \\ 0 \\ 0 \\ 0 \\ 0 \\$             |
| 00000000000000000000000000000000000000                          |
| 000000000000000000000000000000000000                            |
| 00000000000000000000000000000000000000                          |
|                                                                 |
| 000000000000000000000000000000000000000                         |
| 000000455555520000000000000000000000000                         |
| 000000455555520000000000000000000000000                         |
| 000000688888830000000000000000000000000                         |
| 000000344444200000000000000000000000000                         |
| 7776653110000000000000000000000000000000000                     |
| 777777100000000000000000000000000000000                         |
| 888881000000000000000000000000000000000                         |
| 66666610000000000000000000000000000000                          |
| access frequency: 0 1 2 3 4 5 6 7 8 9                           |
| x-axis: space (140702942609408-140703053238208: 105.504 MiB)    |
| y-axis: time (56317015659000-56341983181000: 24.968 s)          |
| resolution: 80x40 (1.319 MiB and 624.188 ms for each character) |
| amo \$                                                          |
|                                                                 |

| 1      | 750 7465471 | <pre>oom_killer_try invoked oom-killer: gfp_mask=0x140dca</pre> | GEP HIGHUSER MOVABLE |
|--------|-------------|-----------------------------------------------------------------|----------------------|
| GFI    |             | ZERO), order=0, oom_score_adj=0                                 |                      |
| 1      |             | CPU: 1 PID: 812 Comm: oom killer try Tainted: G                 | C 6.1.21-v8+         |
| #:     | 1642        | ······································                          |                      |
| [      | 750.746582] | Hardware name: Raspberry Pi 4 Model B Rev 1.4 (DT)              |                      |
| Ĩ      |             | Call trace:                                                     |                      |
| [      | 750.746588] | dump_backtrace+0x120/0x130                                      |                      |
| [      | 750.746598] | show_stack+0x20/0x30                                            |                      |
| [      | 750.746602] | dump_stack_lvl+0x8c/0xb8                                        |                      |
| [      | 750.746610] | dump_stack+0x18/0x34                                            |                      |
| [      | 750.746614] |                                                                 |                      |
| [      | 750.746620] |                                                                 |                      |
| [      | 750.746628] |                                                                 |                      |
| [      | 750.746634] |                                                                 |                      |
| ]      | 750.746639] |                                                                 | Read the             |
| 1      | 750.746643] | folio_alloc+0x1c/0x28                                           | kernel stack         |
| Ļ      | 750.746646] | alloc_zeroed_user_highpage_movable+0x40/0x50                    | bottom-up            |
| L.     | 750.746653] | wp_page_copy+0x380/0x840                                        |                      |
| L.     | 750.746659] |                                                                 |                      |
| L      | 750.746664] |                                                                 |                      |
| L<br>r | 750.746668] |                                                                 |                      |
| L<br>r | 750.746672] |                                                                 |                      |
| L<br>F | 750.746684] | do_mem_abort+0x48/0x98<br>el0 da+0x48/0xa0                      |                      |
| L<br>T | 750.7466891 |                                                                 |                      |
| ſ      | 750.7466941 |                                                                 |                      |
| ſ      | 750.7467001 |                                                                 | 1                    |
| ſ      | 750.746704] |                                                                 | :0                   |
| L      | /30./40/04] | active_anon1574150 inactive_anon150545 isotated_anon            |                      |

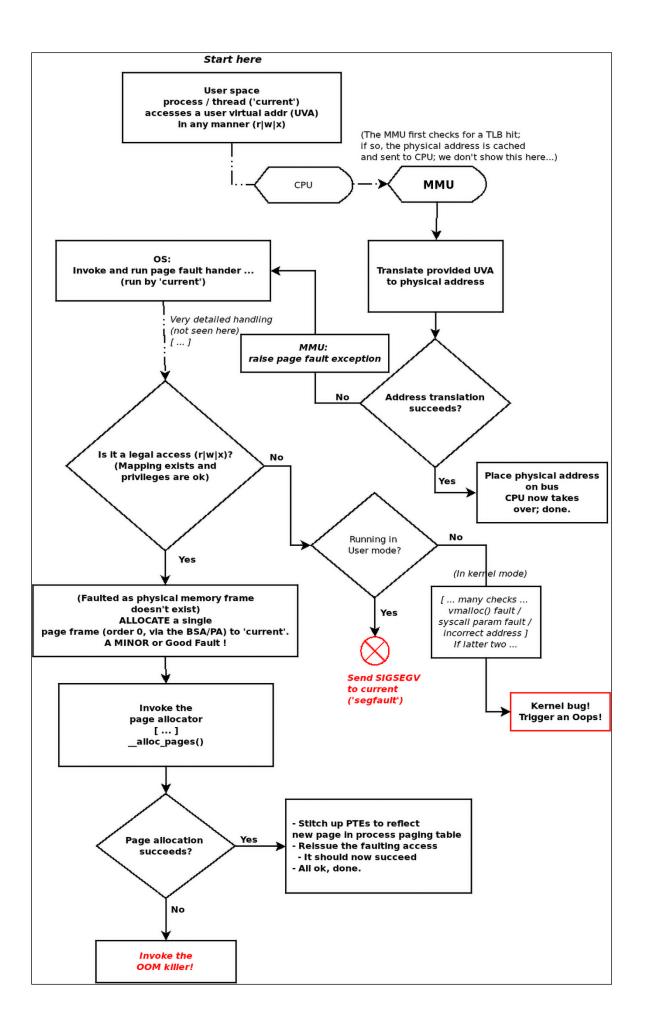

| Type of memory bug or defect                                                                                                    | Tool(s)/techniques to detect it          |  |  |  |
|----------------------------------------------------------------------------------------------------|------------------------------------------|--|--|--|
| Uninitialized Memory Reads (UMR)                                                                                                    | Compiler (warnings) [1], static analysis |  |  |  |
| <b>Out-of-bounds</b> ( <b>OOB</b> ) memory accesses:<br>read/write underflow/overflow defects<br>on compile-time and dynamic memory<br>(including the stack) | KASAN <b>[2]</b> , SLUB debug            |  |  |  |
| <b>Use-After-Free</b> (UAF) or dangling pointer defects (aka <b>Use-After-Scope</b> (UAS) defects)                                                           | KASAN, SLUB debug                        |  |  |  |
| Use-After-Return (UAR) aka UAS defects                                                                                                    | Compiler (warnings), static analysis     |  |  |  |
| Double-free                                                                                                    | Vanilla kernel [3], SLUB debug, KASAN    |  |  |  |
| Memory leakage                                                                                                    | kmemleak                                 |  |  |  |

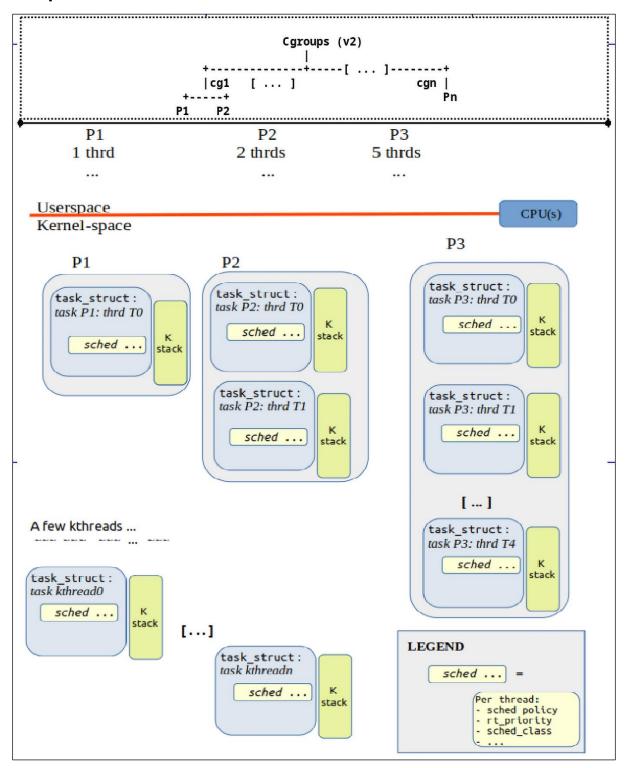

## Chapter 10: The CPU Scheduler - Part 1

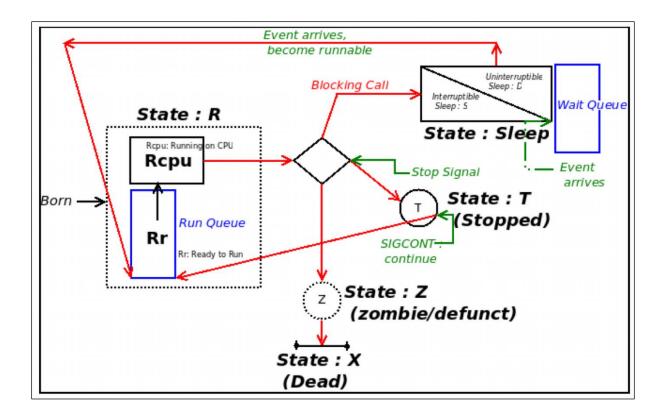

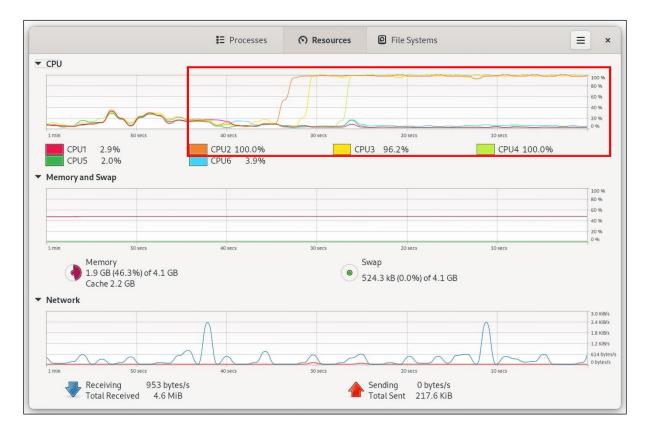

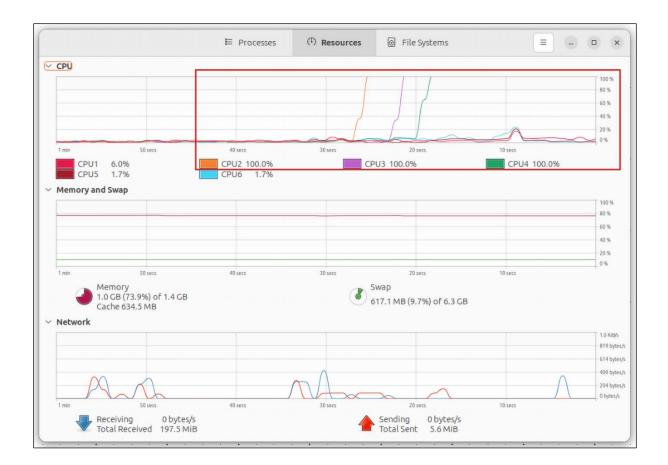

|    |            | CP    | U Co  | оге а | #     |       |                                             |
|----|------------|-------|-------|-------|-------|-------|---------------------------------------------|
|    | 0<br>I     | 1<br> | 2<br> | 3<br> | 4<br> | 5<br> | Timestamp Legend                            |
| 1  | *A0        |       |       |       |       |       | 2986.732221 secs A0 => migration/0:18       |
| 2  | *B0        |       |       |       |       |       | 2986.732226 secs B0 => yes:6164             |
| 3  | BO         | *C0   |       |       |       |       | 2986.733960 secs C0 => migration/1:23       |
| 4  | <b>B0</b>  | *D0   |       |       |       |       | 2986.733966 secs D0 => yes:6145             |
| 5  | BO         | DO    | *E0   |       |       |       | 2986.747286 secs E0 => migration/2:29       |
| 6  | BO         | DO    | *F0   |       |       |       | 2986.747291 secs F0 => yes:6144             |
| 7  | BO         | DO    | F0    | *G0   |       |       | 2986.748225 secs G0 => migration/3:35       |
| 8  | <b>B</b> 0 | DO    | F0    | *H0   |       |       | 2986.748230 secs H0 => yes:6153             |
| 9  | BO         | DO    | F0    | HO    | *I0   |       | 2986.749260 secs IO => migration/4:41       |
| 10 | <b>B</b> 0 | DO    | F0    | HO    | *J0   |       | 2986.749266 secs J0 => yes:6165             |
| 11 | BO         | D0    | F0    | HO    | JO    | *K0   | 2986.750322 secs K0 => yes:6148             |
| 12 | <b>B</b> 0 | D0    | *L0   | HO    | JO    | K0    | 2986.758874 secs L0 => VBoxClient:3004      |
| 13 | <b>B</b> 0 | D0    | *F0   | HO    | JO    | K0    | 2986.758883 secs                            |
| 14 | B0         | D0    | *L0   | HO    | JO    | K0    | 2986.787236 secs                            |
| 15 | <b>B0</b>  | D0    | *F0   | HO    | JO    | K0    | 2986.787255 secs                            |
| 16 | B0         | *M0   | F0    | HO    | JO    | K0    | 2986.791238 secs M0 => gnome-system-mo:4725 |
| 17 | *N0        | MO    | F0    | HO    | JO    | K0    | 2986.793457 secs N0 => gnome-shell:2280     |

| 193 | <b>B0</b>  | DO  | F0  | HO  | *H1 | K0  | 2986.919273 secs H1 => kworker/4:3-eve:996 |
|-----|------------|-----|-----|-----|-----|-----|--------------------------------------------|
| 194 | B0         | D0  | F0  | HO  | *J0 | K0  | 2986.919277 secs                           |
| 195 | <b>B</b> 0 | D0  | F0  | HO  | J0  | *Y0 | 2986.919279 secs                           |
| 196 | B0         | D0  | F0  | HO  | J0  | *K0 | 2986.919283 secs                           |
| 197 | <b>B0</b>  | D0  | *L0 | HO  | J0  | K0  | 2986.923245 secs                           |
| 198 | B0         | D0  | *F0 | HO  | J0  | K0  | 2986.923266 secs                           |
| 199 | <b>B0</b>  | D0  | *I1 | HO  | J0  | K0  | 2986.927245 secs I1 => systemd-oomd:1150   |
| 200 | B0         | D0  | *F0 | HO  | J0  | K0  | 2986.927914 secs                           |
| 201 | B0         | DO  | F0  | *X0 | JO  | K0  | 2986.928214 secs                           |
| 202 | B0         | D0  | F0  | *H0 | J0  | K0  | 2986.928217 secs                           |
| 203 | B0         | DO  | F0  | *X0 | JO  | K0  | 2986.932184 secs                           |
| 204 | B0         | D0  | F0  | *H0 | J0  | K0  | 2986.932186 secs                           |
| 205 | <b>B0</b>  | D0  | F0  | *X0 | J0  | K0  | 2986.936189 secs                           |
| 206 | B0         | D0  | F0  | *H0 | J0  | K0  | 2986.936191 secs                           |
| 207 | <b>B0</b>  | *J1 | F0  | HO  | JO  | K0  | 2986.943242 secs J1 => gmain:2291          |
| 208 | *K1        | J1  | FO  | HO  | JO  | KO  | 2986.943252 secs K1 => gmain:2505          |

| Running     | Idle                  | Deeper Idle      | Deepest Idle                  |                          | Sleeping                                  | Waiting for cpu                            | Blocked on IC                  |
|-------------|-----------------------|------------------|-------------------------------|--------------------------|-------------------------------------------|--------------------------------------------|--------------------------------|
|             |                       |                  |                               |                          |                                           |                                            |                                |
| ipu pi sisi |                       | 3 383 357335 3 5 | 53° 6° 6° 533° 5° 6' 65° 556' | 5 ** 55 * 55 * 55 * 55 * | - 8- <sup>-</sup> 83 - 33 - 33            | 333 · · · · · · · · · · · · · · · · · ·    | 1 8 19 8 8 1 1 1 1 1 1 1 8 8 8 |
| MAX H       | 1 51 199855 996 99 99 |                  |                               | 5 1 15 1 5 1             |                                           | <u>a a a a a a a a a</u>                   |                                |
| PU31 11     |                       |                  | l 515 155 15 15 15 15 15 1    | 8 8 8 88 88              | aa 14 14 14 14 14 14 14 14 14 14 14 14 14 | 133 15 <b>5</b> 5 5 5 5 5 5                | 1 13 13 13 13                  |
| PU 488 83   |                       |                  | 1 5 5 5 5 5 5 5               |                          | 5 <sup>- 1</sup> 888 893 885 885 881 8    | laraan ta <sup>1</sup> naaana (maranaadi)a | 1 - 3 33 18 3 1 1 33 1 3       |
| PU 5" 11    |                       |                  |                               |                          |                                           | is a no transfer to a first                |                                |
| vmpipe-0:2  | 2307 (106.0ms)        |                  |                               |                          |                                           |                                            |                                |
|             | 2308 (58.1ms)         |                  |                               |                          |                                           | ····                                       |                                |
| vmpipe-2:2  | 2309 (103.4ms)        |                  |                               |                          |                                           |                                            |                                |
| vmpipe-3:2  | 2310 (103.2ms)        |                  |                               |                          |                                           |                                            |                                |
| lvmpipe-4:2 | 2311 (103.5ms)        |                  |                               |                          |                                           |                                            |                                |
| vmpipe-5:2  | 2312 (47.4ms)         |                  |                               |                          |                                           |                                            |                                |
| systemd-    | oomd:1150 (10.6       | ms)              |                               |                          |                                           |                                            |                                |
| nome-shell  | :2280 (106.8ms)       |                  |                               |                          |                                           |                                            |                                |
| nome-syste  | em-mo:4725 (235       | .0ms)            |                               |                          |                                           |                                            |                                |

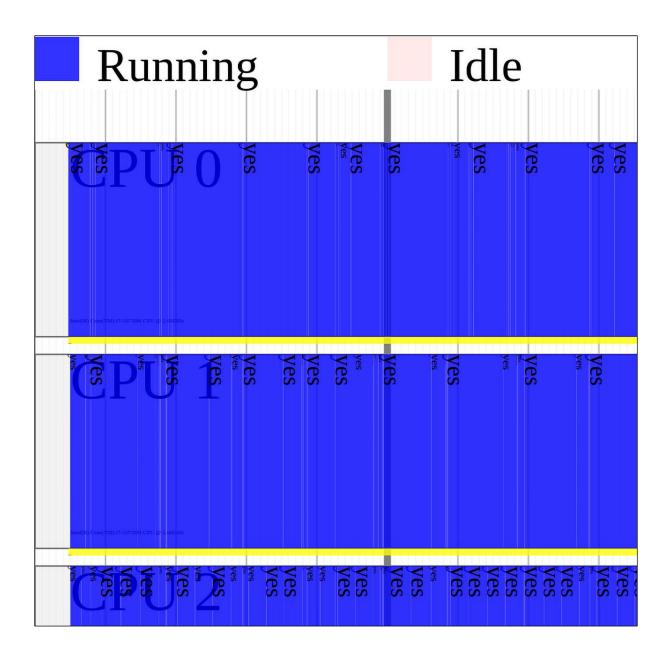

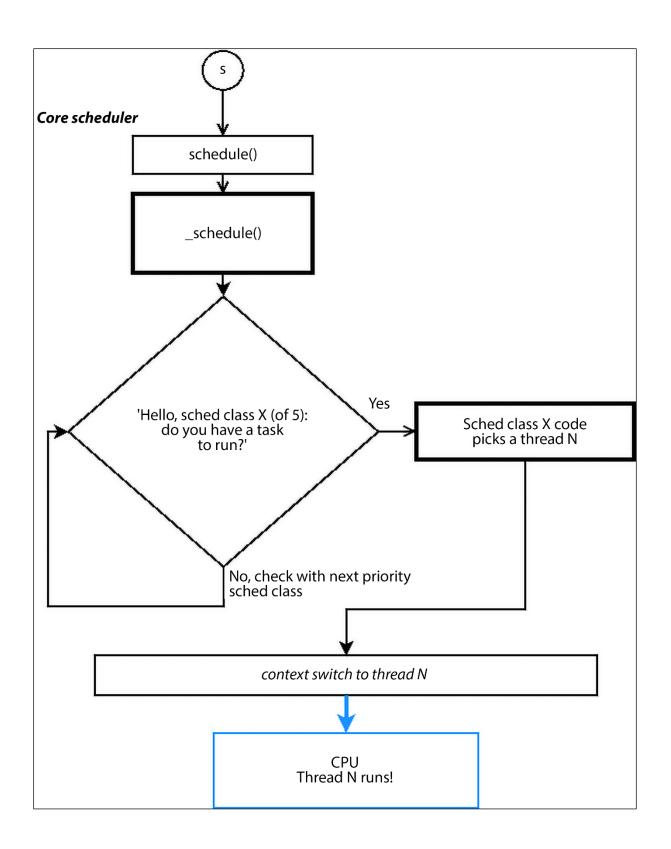

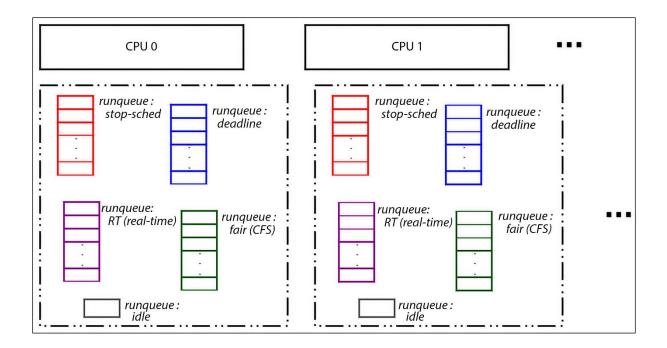

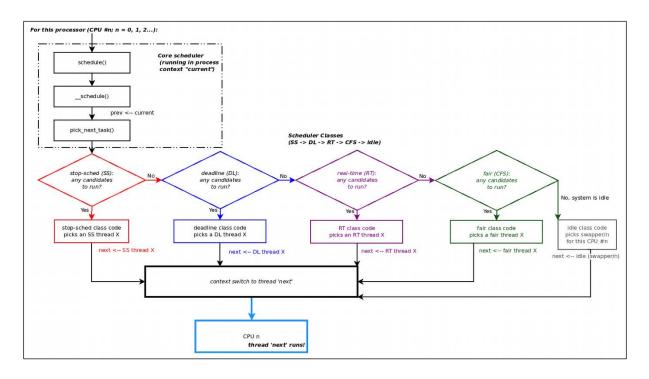

|     | _task_sch |                                    |              |      |     |      |                                      |
|-----|-----------|------------------------------------|--------------|------|-----|------|--------------------------------------|
| PID | TID       | Name                               | Sched Policy | Prio | *RT | Nice | CPU-affinity-mask                    |
| 1   | 1         | systemd                            | SCHED_OTHER  | Θ    |     | 0    | 3f                                   |
| 2   | 2         | kthreadd                           | SCHED_OTHER  | Θ    |     | 0    | 3f                                   |
| 3   | 3         | rcu_gp                             | SCHED_OTHER  | Θ    |     | -20  | 3f                                   |
| 4   | 4         | <pre>rcu_par_gp</pre>              | SCHED_OTHER  | Θ    |     | -20  | 3f                                   |
| 5   | 5         | slub_flushwq                       | SCHED_OTHER  | Θ    |     | -20  | 3f                                   |
| 6   | 6         | netns                              | SCHED_OTHER  | Θ    |     | -20  | 3f                                   |
| 8   | 8         | kworker/0:0H-events_highpri        | SCHED_OTHER  | Θ    |     | -20  | 1                                    |
| 10  | 10        | mm_percpu_wq                       | SCHED_OTHER  | Θ    |     | -20  | 3f                                   |
| 12  | 12        | rcu_tasks_kthread                  | SCHED_OTHER  | Θ    |     | 0    | 3f                                   |
| 13  | 13        | <pre>rcu_tasks_rude_kthread</pre>  | SCHED_OTHER  | Θ    |     | 0    | 3f                                   |
| 14  | 14        | <pre>rcu_tasks_trace_kthread</pre> | SCHED_OTHER  | Θ    |     | 0    | 3f                                   |
| 15  | 15        | ksoftirqd/0                        | SCHED_OTHER  | Θ    |     | Θ    | 1                                    |
| 16  | 16        | rcu_preempt                        | SCHED OTHER  | Θ    |     | Θ    | 3f                                   |
| 17  | 17        | migration/0                        | SCHED FIFO   | 99   | *** | -    | 1                                    |
| 18  | 18        | idle_inject/0                      | SCHED_FIF0   | 50   | *   | -    | 1                                    |
| 20  | 20        | cpuhp/0                            | SCHED_OTHER  | Θ    |     | 0    | 1                                    |
| 21  | 21        | cpuhp/1                            | SCHED_OTHER  | Θ    |     | 0    | 2                                    |
| 22  | 22        | idle_inject/1                      | SCHED_FIF0   | 50   | *   | -    | 2<br>2<br>2<br>2<br>2<br>2<br>2<br>4 |
| 23  | 23        | migration/1                        | SCHED_FIF0   | 99   | *** | -    | 2                                    |
| 24  | 24        | ksoftirqd/1                        | SCHED_OTHER  | 0    |     | Θ    | 2                                    |
| 25  | 25        | kworker/1:0-mm_percpu_wq           | SCHED_OTHER  | Θ    |     | 0    | 2                                    |
| 26  | 26        | kworker/1:0H-events_highpri        | SCHED_OTHER  | Θ    |     | -20  | 2                                    |
| 27  | 27        | cpuhp/2                            | SCHED OTHER  | Θ    |     | Θ    | 4                                    |
| 28  | 28        | idle_inject/2                      | SCHED FIFO   | 50   | *   | -    | 4                                    |
| 29  | 29        | migration/2                        | SCHED FIFO   | 99   | *** | -    | 4                                    |
| 30  | 30        | ksoftirqd/2                        | SCHED_OTHER  | Θ    |     | 0    | 4                                    |
| 32  | 32        | kworker/2:0H-events_highpri        | SCHED OTHER  | Θ    |     | -20  | 4                                    |
| 33  | 33        | cpuhp/3                            | SCHED_OTHER  | Θ    |     | Θ    | 8                                    |
| 34  | 34        | idle_inject/3                      | SCHED FIFO   | 50   | *   | -    | 8                                    |
| 35  | 35        | migration/3                        | SCHED FIFO   | 99   | *** | -    | 8                                    |
| 36  | 36        | ksoftirqd/3                        | SCHED OTHER  | Θ    |     | Θ    | 8                                    |
| 38  | 38        | kworker/3:0H-events highpri        | SCHED_OTHER  | Θ    |     | -20  | 8                                    |
| 39  | 39        | cpuhp/4                            | SCHED OTHER  | Θ    |     | Θ    | 10                                   |
| 40  | 40        | idle inject/4                      | SCHED FIFO   | 50   | *   | -    | 10                                   |

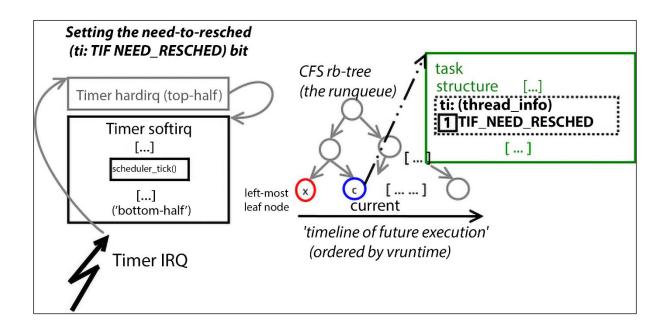

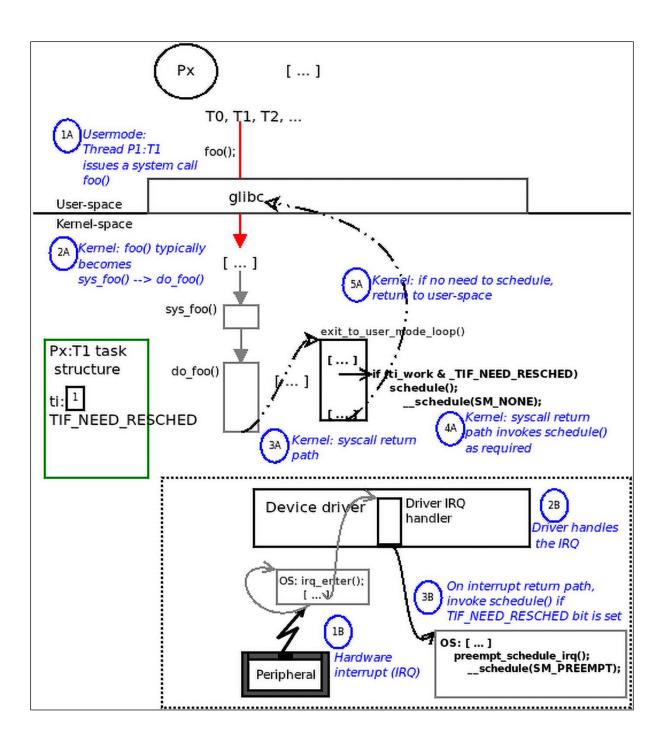

Chapter 11: The CPU Scheduler - Part 2

```
$ nproc
12
$ make
gcc -Wall -03 userspc cpuaffinity.c -o userspc cpuaffinity
gcc -g -Wall -00 userspc cpuaffinity.c -o userspc cpuaffinity dbg
$
$ ./userspc cpuaffinity
Detected 12 CPU cores [for this process ./userspc cpuaffinity:237363]
CPU affinity mask for PID 237363:
          00:00:00 userspc cpuaffi
237363 pts/2
     core# | 11| 10| 9| 8| 7| 6| 5| 4| 3| 2| 1| 0|
    cpumask| 1| 1| 1| 1| 1| 1| 1| 1|
                                      11
                             1 1
                                   1
     $
```

```
$ nproc
12
$ ps
  PID TTY
               TIME CMD
  6397 pts/2
            00:00:00 bash
 35507 pts/2
            00:00:13 retext
 35514 pts/2
            00:00:00 python3
 35515 pts/2
            00:00:00 python3
126098 pts/2
            00:00:27 gitg
126289 pts/2
            00:00:00 git
237565 pts/2
            00:00:00 ps
$
$ ./userspc cpuaffinity 6397 Oxdae
Detected 12 CPU cores [for this process ./userspc cpuaffinity:237571]
CPU affinity mask for PID 6397:
  6397 pts/2
           00:00:00 bash
     +---+--+--+---+---+---+---+---+---+---+---+
core# | 11| 10| 9| 8| 7| 6| 5| 4| 3| 2| 1| 0|
     cpumask| 1| 1| 1| 1| 1| 1| 1| 1| 1| 1|
                                   1
                                      1
     Setting CPU affinity mask for PID 6397 now...
CPU affinity mask for PID 6397:
  6397 pts/2
            00:00:00 bash
     core# | 11| 10| 9| 8| 7| 6| 5| 4|
                              3 2
                                   1
                                      0
     cpumask| 1| 1| 0| 1| 1| 0| 1| 0| 1| 1| 1| 0|
     $
$ nproc
8
$
```

| <pre>\$ uname -r<br/>6.1.25-onfc38<br/>\$<br/>\$ mount  grep cgroup2<br/>cgroup2 on /sys/fs/cgro</pre>                                                                                                    | up type <mark>cgroup2</mark> (rw,nos                                                                                                    | uid, nodev, noexec, r                                                                                                    | elatime,nsdelegate,memory_recursiveprot)                                                                                                    |
|----------------------------------------------------------------------------------------------------|----------------------------------------------------------------------------------------------------|----------------------------------------------------------------------------------------------------|----------------------------------------------------------------------------------------------------|
| \$                                                                                                    |                                                                                                    |                                                                                                    |                                                                                                    |
| <pre>\$ ls /sys/fs/cgroup<br/>cgroup.controllers<br/>cgroup.max.depth<br/>cgroup.max.descendants<br/>cgroup.pressure<br/>cgroup.procs<br/>cgroup.stat<br/>cgroup.subtree_control<br/>cgroup.threads<br/>cpu.pressure<br/>\$</pre> | <pre>cpuset.cpus.effective<br/>cpuset.mems.effective<br/>cpu.stat<br/>dev-hugepages.mount/<br/>dev-mqueue.mount/<br/>init.scope/<br/>io.cost.model<br/>io.cost.qos<br/>io.pressure</pre> | <pre>io.prio.class<br/>io.stat<br/>irq.pressure<br/>machine.slice/<br/>memory.numa_stat<br/>memory.pressure<br/>memory.reclaim<br/>memory.stat<br/>misc.capacity</pre> | <pre>proc-sys-fs-binfmt_misc.mount/<br/>sys-fs-fuse-connections.mount/<br/>sys-kernel-config.mount/<br/>sys-kernel-debug.mount/<br/>sys-kernel-tracing.mount/<br/>system.slice/<br/>user.slice/</pre> |

| → C                                          | group-v2.html#cpu Q 🖈 🖪 👼 Incognito                                                                       |  |  |  |
|----------------------------------------------|----------------------------------------------------------------------------------------------------|--|--|--|
| btmrvl driver                                | cpu.weight.nice                                                                                           |  |  |  |
| Control Groups version 1                     | A read-write single value file which exists on non-root                                                   |  |  |  |
| ∃ Control Group v2                           | cgroups. The default is "0".                                                                              |  |  |  |
|                                              | The nice value is in the range [-20, 19].                                                                 |  |  |  |
| Basic Operations                             | -                                                                                                    |  |  |  |
| Resource Distribution Models                 | This interface file is an alternative interface for<br>"cpu.weight" and allows reading and setting weight |  |  |  |
| Interface Files                              | using the same values used by nice(2). Because the                                                        |  |  |  |
| Controllers                                  | range is smaller and granularity is coarser for the nice                                                  |  |  |  |
| CPU                                          | values, the read value is the closest approximation of                                                    |  |  |  |
| Memory                                       | the current weight.                                                                                       |  |  |  |
| Ю                                            | cpu.max                                                                                                   |  |  |  |
| PID                                          | A read-write two value file which exists on non-root                                                      |  |  |  |
| Cpuset                                       | cgroups. The default is "max 100000".                                                                     |  |  |  |
| Device controller                            |                                                                                                    |  |  |  |
| RDMA                                         | The maximum bandwidth limit. It's in the following format:                                                |  |  |  |
| HugeTLB                                      | ioinat.                                                                                                   |  |  |  |
| Misc                                         | \$MAX \$PERIOD                                                                                            |  |  |  |
| Others                                       |                                                                                                    |  |  |  |
| Non-normative information                    | which indicates that the group may consume upto                                                           |  |  |  |
| ⊕ Namespace                                  | \$MAX in each \$PERIOD duration. "max" for \$MAX                                                          |  |  |  |
| $\boxplus$ Information on Kernel Programming | indicates no limit. If only one number is written,                                                        |  |  |  |
| Deprecated v1 Core Features                  | \$MAX is updated.                                                                                         |  |  |  |

```
$ pwd
/sys/fs/cgroup
$
$ alias grep
alias grep='grep --color=always'
$ grep . init.scope/cpu.*
init.scope/cpu.idle:0
init.scope/cpu.max:max 100000
init.scope/cpu.max.burst:0
init.scope/cpu.pressure:some avg10=0.00 avg60=0.00 avg300=0.00 total=215428
init.scope/cpu.pressure:full avg10=0.00 avg60=0.00 avg300=0.00 total=181823
init.scope/cpu.stat:usage usec 3895248
init.scope/cpu.stat:user usec 1225449
init.scope/cpu.stat:system_usec 2669799
init.scope/cpu.stat:core sched.force idle usec 0
init.scope/cpu.stat:nr periods 0
init.scope/cpu.stat:nr_throttled 0
init.scope/cpu.stat:throttled usec 0
init.scope/cpu.stat:nr_bursts 0
init.scope/cpu.stat:burst usec 0
init.scope/cpu.weight:100
init.scope/cpu.weight.nice:0
$
```

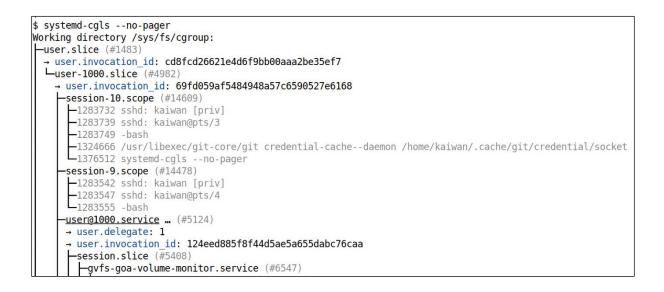

| UNIT                                                                                                    | LOAD                                                                                              | ACTIVE                                                                                                 | SUB                                         | DESCRIPTION                                       |
|----------------------------------------------------------------------------------------------------|---------------------------------------------------------------------------------------------------|----------------------------------------------------------------------------------------------------|---------------------------------------------|---------------------------------------------------|
| slice                                                                                                    | loaded                                                                                            | active                                                                                                 | active                                      | Root Slice                                        |
| machine.slice                                                                                                    | loaded                                                                                            | active                                                                                                 | active                                      | Virtual Machine and Container Slice               |
| system-dbus\x2d:1.15\x2dorg.freedesktop.problem.                                                                                                    | . loaded                                                                                          | active                                                                                                 | active                                      | Slice /system/dbus-:1.15-org.freedesktop.problems |
| system-getty.slice                                                                                                    | loaded                                                                                            | active                                                                                                 | active                                      | Slice /system/getty                               |
| system-modprobe.slice                                                                                                    | loaded                                                                                            | active                                                                                                 | active                                      | Slice /system/modprobe                            |
| system-sshd\x2dkeygen.slice                                                                                                    | loaded                                                                                            | active                                                                                                 | active                                      | Slice /system/sshd-keygen                         |
| system-systemd\x2dcryptsetup.slice                                                                                                    | loaded                                                                                            | active                                                                                                 | active                                      | Cryptsetup Units Slice                            |
| system-systemd\x2dfsck.slice                                                                                                    | loaded                                                                                            | active                                                                                                 | active                                      | Slice /system/systemd-fsck                        |
| system-systemd\x2dzram\x2dsetup.slice                                                                                                    | loaded                                                                                            | active                                                                                                 | active                                      | Slice /system/systemd-zram-setup                  |
| system.slice                                                                                                    | loaded                                                                                            | active                                                                                                 | active                                      | System Slice                                      |
| user-1000.slice                                                                                                    | loaded                                                                                            | active                                                                                                 | active                                      | User Slice of UID 1000                            |
| user.slice                                                                                                    | loaded                                                                                            | activo                                                                                                 | active                                      | User and Session Slice                            |
| LOAD = Reflects whether the unit definition was                                                                                                    | properl                                                                                           | y loaded                                                                                               | ł.                                          |                                                   |
| LOAD = Reflects whether the unit definition was<br>ACTIVE = The high-level unit activation state, i.e<br>SUB = The low-level unit activation state, valu<br>12 loaded units listed.                                                                                                    | properl<br>e. gener<br>wes depe                                                                   | y loaded<br>alizatic<br>nd on un                                                                       | d.<br>on of S<br>nit type                   | υв.                                               |
| LOAD = Reflects whether the unit definition was<br>ACTIVE = The high-level unit activation state, i.e<br>SUB = The low-level unit activation state, valu                                                                                                    | properl<br>e. gener<br>wes depe                                                                   | y loaded<br>alizatic<br>nd on un                                                                       | d.<br>on of S<br>nit type                   | υв.                                               |
| LOAD = Reflects whether the unit definition was<br>ACTIVE = The high-level unit activation state, i.e<br>SUB = The low-level unit activation state, valu<br>12 loaded units listed.                                                                                                    | properl<br>e. gener<br>wes depe                                                                   | y loaded<br>alizatic<br>nd on un                                                                       | d.<br>on of S<br>nit type                   | υв.                                               |
| LOAD = Reflects whether the unit definition was<br>ACTIVE = The high-level unit activation state, i.e<br>SUB = The low-level unit activation state, valu<br>12 loaded units listed.                                                                                                    | properl<br>e. gener<br>wes depe                                                                   | y loaded<br>alizatic<br>nd on un                                                                       | d.<br>on of S<br>nit type                   | υв.                                               |
| LOAD = Reflects whether the unit definition was<br>ACTIVE = The high-level unit activation state, i.e<br>SUB = The low-level unit activation state, valu<br><b>12 loaded units listed.</b><br>To show all installed unit files use 'systemctl li<br>\$                                                                                                    | properl<br>e. gener<br>wes depe<br>lst-unit                                                       | y loaded<br>alizatic<br>nd on un                                                                       | d.<br>on of S<br>nit type                   | υв.                                               |
| LOAD = Reflects whether the unit definition was<br>ACTIVE = The high-level unit activation state, i.e<br>SUB = The low-level unit activation state, valu<br><b>12 loaded units listed.</b><br>To show all installed unit files use 'systemctl li<br>\$<br>\$<br>\$ systemctl -t scopeallno-pager                                                                                                    | properl<br>e. gener<br>wes depe<br>lst-unit                                                       | y loaded<br>alizatic<br>nd on un<br>-files'.                                                           | d.<br>on of S<br>nit typ                    | υв.                                               |
| LOAD = Reflects whether the unit definition was<br>ACTIVE = The high-level unit activation state, i.e.<br>SUB = The low-level unit activation state, valu<br><b>12 loaded units listed.</b><br>To show all installed unit files use 'systemctl li<br>\$<br>\$<br>\$ systemctl -t scopeallno-pager<br><u>UNIT LOAD ACTIVE SUB DESCRIPTI</u><br>init.scope loaded active running System ar<br>session-1.scope loaded active running Session 1                                                    | properl<br>e. gener<br>les depe<br>lst-unit                                                       | y loaded<br>alizatic<br>nd on un<br>-files'.<br>ce Manag<br>r kaiwan                                   | d.<br>on of Si<br>hit typ<br>ger            | υв.                                               |
| LOAD = Reflects whether the unit definition was<br>ACTIVE = The high-level unit activation state, i.e<br>SUB = The low-level unit activation state, valu<br><b>12 loaded units listed.</b><br>To show all installed unit files use 'systemctl li<br>\$<br>\$<br>\$ systemctl -t scopeallno-pager<br><u>UNIT LOAD ACTIVE SUB DESCRIPTI</u><br>init.scope loaded active running System ar<br>session-1.scope loaded active running Session 1<br>session-10.scope loaded active running Session 1 | properl<br>e. gener<br>ues depe<br>ist-unit<br>CON<br>d Servi<br>L of Use<br>L0 of Us             | y loaded<br>alizatio<br>nd on un<br>-files'.<br>ce Manag<br>r kaiwan<br>er kaiwan                      | d.<br>on of Si<br>nit typ<br>ger<br>n<br>an | υв.                                               |
| LOAD = Reflects whether the unit definition was<br>ACTIVE = The high-level unit activation state, i.e.<br>SUB = The low-level unit activation state, valu<br><b>12 loaded units listed.</b><br>To show all installed unit files use 'systemctl li<br>\$<br>\$<br>\$ systemctl -t scopeallno-pager<br><u>UNIT LOAD ACTIVE SUB DESCRIPTI</u><br>init.scope loaded active running System ar<br>session-1.scope loaded active running Session 1                                                    | properl<br>e. gener<br>ues depe<br>st-unit<br>CON<br>dd Servi<br>L of Use<br>L0 of Us<br>L1 of Us | y loaded<br>alizatic<br>nd on un<br>-files'.<br>ce Manag<br>r kaiwa<br>r kaiwa<br>er kaiwa<br>er kaiwa | d.<br>on of Si<br>hit type                  | υв.                                               |

#### CGROUPS VERSION 2

In cgroups v2, all mounted controllers reside in a single unified hierarchy. While (different) controllers may be simultaneously mounted under the v1 and v2 hierarchies, it is not possible to mount the same controller simultaneously under both the v1 and the v2 hierarchies.

The new behaviors in cgroups v2 are summarized here, and in some cases elaborated in the following subsections.

- Cgroups v2 provides a unified hierarchy against which all controllers are mounted.
- "Internal" processes are not permitted. With the exception of the root cgroup, processes may reside only in leaf nodes (cgroups that do not themselves contain child cgroups). The details are somewhat more subtle than this, and are described below.
- Active cgroups must be specified via the files <u>cgroup.controllers</u> and <u>cgroup.subtree\_con-</u> <u>trol</u>.
- The <u>tasks</u> file has been removed. In addition, the <u>cgroup.clone\_children</u> file that is employed by the <u>cpuset</u> controller has been removed.
- An improved mechanism for notification of empty cgroups is provided by the <u>cgroup.events</u> file.

For more changes, see the <u>Documentation/admin-guide/cgroup-v2.rst</u> file in the kernel source (or <u>Documentation/cgroup-v2.txt</u> in Linux 4.17 and earlier).

Some of the new behaviors listed above saw subsequent modification with the addition in Linux 4.14 of "thread mode" (described below).

| <pre>\$ ./cgroupsv2_explore -h<br/>Usage: cgroupsv2_explore [-v -p -t] [-d depth] [CGROUP]<br/>This script recursively shows the cgroups metadata from the specified<br/>CGROUP (the last parameter), down through it's hierarchy (tree).<br/>If no particular CGROUP's specified, it shows the entire system CGROUP<br/>hierarchy (typically the content of /sys/fs/cgroup). It assumes we're<br/>running on a Cgroups v2 supported system.</pre> |
|----------------------------------------------------------------------------------------------------|
| All parameters are optional, and can be used in any combination (except<br>for CGROUP; it must be the last one).                                                                                                    |
| <ul> <li>-v : run in verbose mode         Note! It's _very_ verbose, showing verbatim the content of all interface files for             the various controllers. On the plus side, it's nice colorful output! (provided             your terminal supports it).             Off by default.     </li> </ul>                                                                                                    |
| <ul> <li>-p : show the name(s) of the processes belonging to the cgroup<br/>Note that this option can increase processing time.</li> <li>-t : show the name(s) of the *threads* belonging to the cgroup<br/>Note that this option can increase processing time.</li> </ul>                                                                                                    |
| <pre>-d depth : a positive integer that affects the depth to which the Cgroups v2 hierarchy<br/>is shown. The 'depth' value can be:<br/>1 =&gt; show only a very top-level overview of the hierarchy<br/>2,3, =&gt; show to 2,3, level(s) of the cgroup v2 hierarchy, whatever's specified.<br/>Must immediately follow the -d (f.e. pass as '-d2' and not as '-d 2').</pre>                                                                       |
| Practically speaking, most distros (i tested on Ubuntu/Fedora) will max out at 6 or 7<br>levels of depth. (On mainstream distros, systemd typically sets up the Cgroup v2 hierarchy<br>at boot).<br>Default : shows _all_ levels of the specified CGROUP v2 hierarchy.                                                                                                    |
| CGROUP : Path to any cgroup; for example: /sys/fs/cgroup/system.slice/wpa_supplicant.service<br>(Tip: you can first use systemd-cgls, or this script, with no particular CGROUP parameter,<br>to list all cgroups currently defined in the system).<br>This Must be the last parameter.<br>\$                                                                                                    |

| <pre>\$ ./cgroupsv2 explore -d1</pre>                        |                                                                                                    |
|--------------------------------------------------------------|----------------------------------------------------------------------------------------------------|
| cgroupsv2 explore: settings: depth=1, verbose=0              | show processes-A show threads-A                                                                                                    |
| cgroupsvz_exptore. settings. depth=1, verbose=0              | , show-processes=0, show-threads=0                                                                                                    |
| =================== cgroups v2 hierarchy ======              |                                                                                                    |
| <pre>&lt;&lt; Recursively from /sys/fs/cgroup &gt;&gt;</pre> |                                                                                                    |
| < Recursively from / sys/13/cgroup >>                        |                                                                                                    |
| /sys/fs/cgroup                                               |                                                                                                    |
| /sys/fs/cgroup/dev-hugepages.mount                           | : unpopulated (no live processes)                                                                                                    |
| /sys/fs/cgroup/dev-magepages.mount                           | : unpopulated (no live processes)                                                                                                    |
| /sys/is/cgroup/dev-inquede.inouric                           | : unpopulated (no live processes)                                                                                                    |
| <td></td>                                                    |                                                                                                    |
| (Sub)Controllers                                             | : -none- [1]                                                                                                    |
| cq type                                                      | : domain                                                                                                    |
| cg frozen?                                                   | : 0 [2]                                                                                                    |
| Process PIDs                                                 | (1); 1                                                                                                    |
| Thread PIDs                                                  | (1) $(1)$ $(1)$ |
| irg.pressure                                                 | : full avg10=0.00 avg60=0.00 avg300=0.00 total=41024 [3]                                                                                                    |
| CPU [4]                                                      | . Tutt avg10-0.00 avg00-0.00 avg500-0.00 totat-41024 [5]                                                                                                    |
| cpu.weight                                                   | : 100                                                                                                    |
| cpu.weight.nice                                              | : 0                                                                                                    |
| cpu.max                                                      | : max 100000                                                                                                    |
| cpu.pressure                                                 | : some avg10=0.00 avg60=0.00 avg300=0.00 total=126442                                                                                                    |
| full avg10=0.00 avg60=0.00 avg300=0.00 total=68              |                                                                                                    |
| MEMORY [5]                                                   | 1274                                                                                                    |
| mem.current                                                  | : 79228928 (75.55 MB)                                                                                                    |
| mem.min                                                      | : 0                                                                                                    |
| mem.low                                                      | : 0 (0 B)                                                                                                    |
| mem.high                                                     | : max ()                                                                                                    |
| cg stat                                                      | : nr descendants 0 nr dying descendants 0                                                                                                    |
|                                                              | ······································                                                                                                    |
|                                                              | ······································                                                                                                    |
| /sys/fs/cgroup/machine.slice                                 | : unpopulated (no live processes)                                                                                                    |
| /sys/fs/cgroup/proc-sys-fs-binfmt_misc.mount                 |                                                                                                    |
| /sys/fs/cgroup/sys-fs-fuse-connections.mount                 |                                                                                                    |
| /sys/fs/cgroup/sys-kernel-config.mount                       | : unpopulated (no live processes)                                                                                                    |
| /sys/fs/cgroup/sys-kernel-debug.mount                        | : unpopulated (no live processes)                                                                                                    |
| /sys/fs/cgroup/sys-kernel-tracing.mount                      | : unpopulated (no live processes)                                                                                                    |
| , _ , _ , _ , _ , _ , _ , _ , _ , _ , _                      | ·                                                                                                    |
| <pre>&lt; /sys/fs/cgroup/system.slice</pre>                  |                                                                                                    |
| (Sub)Controllers                                             | : memory pids                                                                                                    |
| cq type                                                      | : domain                                                                                                    |
| cg frozen?                                                   | : 0 [2]                                                                                                    |
| Process PIDs                                                 | : ( 0) : - (Has 56 descendants)                                                                                                    |
| Thread PIDs                                                  | : ( 0) : -                                                                                                    |
|                                                              |                                                                                                    |

#### SCHEDULING top

#### Nice=

Sets the default nice level (scheduling priority) for executed processes. Takes an integer between -20 (highest priority) and 19 (lowest priority). In case of resource contention, smaller values mean more resources will be made available to the unit's processes, larger values mean less resources will be made available. See setpriority(2) for details.

#### **CPUScheduling**Policy=

Sets the CPU scheduling policy for executed processes. Takes one of other, batch, idle, fifo or rr. See sched setscheduler(2) for details.

### CPUSchedulingPriority=

Sets the CPU scheduling priority for executed processes. The available priority range depends on the selected CPU scheduling policy (see above). For real-time scheduling policies an integer between 1 (lowest priority) and 99 (highest priority) can be used. In case of CPU resource contention, smaller values mean less CPU time is made available to the service, larger values mean more. See sched setscheduler(2) for details.

#### CPUSchedulingResetOnFork=

Takes a boolean argument. If true, elevated CPU scheduling priorities and policies will be reset when the executed processes call fork(2), and can hence not leak into child processes. See sched\_setscheduler(2) for details. Defaults to false.

### CPUAffinity=

Controls the CPU affinity of the executed processes. Takes a list of CPU indices or ranges separated by either whitespace or commas. Alternatively, takes a special "numa" value in which case systemd automatically derives allowed CPU range based on the value of NUMAMask= option. CPU ranges are specified by the lower and upper CPU indices separated by a dash. This option may be specified more than once, in which case the specified CPU affinity masks are merged. If the empty string is assigned, the mask is reset, all assignments prior to this will have no effect. See sched setaffinity(2) for details.

| kaiwan@fedora:~/lkp2e/ch11/cgroups/cpu_constrain/systemd_svcunit                       | Q        |          | - • ×     |
|----------------------------------------------------------------------------------------|----------|----------|-----------|
| <pre>\$ ./setup service svc1 primes normal.service</pre>                               |          |          |           |
| [sudo] password for kaiwan:                                                            |          |          |           |
| make: Nothing to be done for 'all'.                                                    |          |          |           |
| <pre>setup_service: enable and run the "svc1_primes_normal.service" service unit</pre> | NOW      |          |           |
| Created symlink /etc/systemd/system/graphical.target.wants/svc1 primes norma           |          | e → /usr | /lib/syst |
| emd/system/svc1 primes normal.service.                                                 |          |          |           |
| setup service: asked to disable program on boot, disabling                             |          |          |           |
| Removed "/etc/systemd/system/graphical.target.wants/svc1 primes normal.servi           | ce".     |          |           |
| \$                                                                                     |          |          |           |
| <pre>\$ systemctl status svc1 primes normal.serviceno-pager -l</pre>                   |          |          |           |
| o svc1_primes_normal.service - My test prime numbers generator app to launch           | at boot  | (normal  | version)  |
| Loaded: loaded (/usr/lib/systemd/system/svc1_primes_normal.service; dis                |          |          |           |
| Drop-In: /usr/lib/systemd/system/service.d                                             | 10 11 1  |          |           |
| └─10-timeout-abort.conf                                                                |          |          |           |
| Active: inactive (dead)                                                                |          |          |           |
|                                                                                        |          |          |           |
| Aug 27 17:19:50 fedora run_primegen[52503]: 98473, 98479, 98491, 98507,                | 98519,   | 98533,   | 98543,    |
| 98561, 98563, 98573, 98597, 98621, 98627, 98639, 98641, 98663,                         |          |          |           |
| Aug 27 17:19:50 fedora run_primegen[52503]: 98669, 98689, 98711, 98713,                | 98717,   | 98729,   | 98731,    |
| 98737, 98773, 98779, 98801, 98807, 98809, 98837, 98849, 98867,                         |          |          |           |
| Aug 27 17:19:50 fedora run_primegen[52503]: 98869, 98873, 98887, 98893,                | 98897,   | 98899,   | 98909,    |
| 98911, 98927, 98929, 98939, 98947, 98953, 98963, 98981, 98993,                         |          |          |           |
| Aug 27 17:19:50 fedora run_primegen[52503]: 98999, 99013, 99017, 99023,                | 99041,   | 99053,   | 99079,    |
| 99083, 99089, 99103, 99109, 99119, 99131, 99133, 99137, 99139,                         |          |          |           |
| Aug 27 17:19:50 fedora run_primegen[52503]: 99149, 99173, 99181, 99191,                | 99223,   | 99233,   | 99241,    |
| 99251, 99257, 99259, 99277, 99289, 99317, 99347, 99349, 99367,                         |          |          |           |
| Aug 27 17:19:50 fedora run_primegen[52503]: 99371, 99377, 99391, 99397,                | 99401,   | 99409,   | 99431,    |
| 99439, 99469, 99487, 99497, 99523, 99527, 99529, 99551, 99559,                         |          |          |           |
| Aug 27 17:19:50 fedora run_primegen[52503]: 99563, 99571, 99577, 99581,                | 99607,   | 99611,   | 99623,    |
| 99643, 99661, 99667, 99679, 99689, 99707, 99709, 99713, 99719,                         |          |          |           |
| Aug 27 17:19:50 fedora run_primegen[52503]: 99721, 99733, 99761, 99767,                | 99787,   | 99793,   | 99809,    |
| 99817, 99823, 99829, 99833, 99839, 99859, 99871, 99877, 99881,                         |          |          |           |
| Aug 27 17:19:50 fedora run_primegen[52503]: 99901, 99907, 99923, 99929,                | 99961,   | 99971,   | 99989,    |
| 99991,                                                                                 | -        | 11       |           |
| Aug 27 17:19:50 fedora systemd[1]: svc1_primes_normal.service: Deactivated s           | uccessfu | illy.    |           |
| \$                                                                                     |          |          |           |
|                                                                                        |          |          |           |
| \$                                                                                     |          |          |           |
|                                                                                        |          |          |           |
|                                                                                        |          |          | 1         |
|                                                                                        |          |          |           |

```
$ systemctl show svc1_primes_normal.service |grep CPU
CPUUsageNSec=[not set]
CPUAccounting=yes
CPUWeight=[not set]
StartupCPUWeight=[not set]
CPUShares=[not set]
StartupCPUShares=[not set]
CPUQuotaPerSecUSec=infinity
CPUQuotaPeriodUSec=infinity
LimitCPU=infinity
LimitCPUSoft=infinity
CPUSchedulingPolicy=1
CPUSchedulingPriority=83
CPUAffinityFromNUMA=no
CPUSchedulingResetOnFork=no
$
```

\$ sudo ./cgv2\_cpu\_ctrl.sh 1000 [+] Checking for cgroup v2 kernel support cgv2\_cpu\_ctrl.sh: detected cgroup2 fs here: /sys/fs/cgroup [+] Creating a cgroup here: /sys/fs/cgroup/test\_group [+] Adding a 'cpu' controller to it's cgroups v2 subtree\_control file \*\*\* Now allowing 1000 out of a period of 1000000 to all processes in this cgroup, i.e., .100% ! \*\*\* [+] Launch the prime number generator process now ... ../primegen/primegen 1000000 5 & 2, 3, 5, 7, 11, 13, 17, 19, 23, 29, 31, 37, 41, 43, 47, 53, 79, 89, 97, 101, 107, 59, 67, 71, 73, 83, 103, 61, 109, 113, 127, 131, 3181 pts/1 00:00:00 primegen [+] Insert the 3181 process into our new CPU ctrl cgroup 137, 139, 149, 151, 157, 163, 167, 173, 179, 181, 191, 193, 197, 199, 211, 223, 241, 251, 257, 269, 277, 281, 227, 229, 233, 239, 263, 271, 283, 293, 307, 311, 313, 317, 331, 337, 347, 349, 353, 359, 367, 373, 379, 383, 409, 389, 397, 401, 419, 421, 431, 433, 439, 443, 449, 457, 461, 463, 467, 479, 487, 491, 499, 503, 523, 563, 571, 577, 587, 593, 509, 521, 541, 547, 557, 569, 599. 601, 607. 613. cat /sys/fs/cgroup/test\_group/cgroup.procs 3181 ..... sleep for 6 s, allowing the program to execute ..... 617, 619, 631, 641, 643, 647, 653, 659, primegen.c:buzz() [+] Removing our (cpu) cgroup \$

| sleep for 6 s, allowing the program to execute                                                                              |  |  |  |  |
|----------------------------------------------------------------------------------------------------|--|--|--|--|
| cgroupsv2_explore: settings: depth=full, verbose=0, show-processes=1, show-threads=0                                        |  |  |  |  |
| caroung v2 hierarchy                                                                                                    |  |  |  |  |
| <pre>====================================</pre>                                                                             |  |  |  |  |
|                                                                                                    |  |  |  |  |
| < /sys/fs/cgroup/test group                                                                                                 |  |  |  |  |
| <pre>&lt;&lt; /sys/fs/cgroup/test_group (Sub)Controllers : cpu</pre>                                                        |  |  |  |  |
| cg type : domain threaded                                                                                                   |  |  |  |  |
| cg frozen? : 0 [2]                                                                                                    |  |  |  |  |
| Process PIDs : ( 1) : 3220                                                                                                  |  |  |  |  |
| UID PID PPID C STIME TTY TIME CMD                                                                                           |  |  |  |  |
| root 3220 3202 6 19:49 pts/1 00:00:00/primegen/primegen 1000000 5                                                           |  |  |  |  |
| Thread PIDs : (1): 3220                                                                                                    |  |  |  |  |
| irq.pressure : full avg10=0.00 avg60=0.00 avg300=0.00 total=49 [3<br>CPU [4]                                                |  |  |  |  |
| cpu.weight : 100                                                                                                    |  |  |  |  |
| cpu.weight.nice : 0                                                                                                    |  |  |  |  |
| cpu.max : 1000 1000000                                                                                                    |  |  |  |  |
| cpu.pressure : some avg10=0.00 avg60=0.00 avg300=0.00 total=1135724                                                         |  |  |  |  |
| full avg10=0.00 avg60=0.00 avg300=0.00 total=1135724                                                                        |  |  |  |  |
| MEMORY [5]                                                                                                    |  |  |  |  |
| mem.current : 0 (0 B)                                                                                                    |  |  |  |  |
| mem.min : 0                                                                                                    |  |  |  |  |
| mem.low : 0 (0 B)                                                                                                    |  |  |  |  |
| mem.high : max ()                                                                                                    |  |  |  |  |
| cg stat : nr_descendants 0 nr_dying_descendants 0                                                                           |  |  |  |  |
| ·····                                                                                                    |  |  |  |  |
|                                                                                                    |  |  |  |  |
| [2] Sas careup frooto (and careup overts) under https://docs.kornal.org/admin.guido/careup.v2.htm]#care                     |  |  |  |  |
| [2] See cgroup.freeze (and cgroup.events) under https://docs.kernel.org/admin-guide/cgroup-v2.html#core-<br>interface-files |  |  |  |  |
| [3] See cgroup.pressure, irg.pressure under https://docs.kernel.org/admin-guide/cgroup-v2.html#core-inte                    |  |  |  |  |
| rface-files ; plus https://docs.kernel.org/accounting/psi.html#psi                                                          |  |  |  |  |
| <pre>[4] cpu: see https://docs.kernel.org/admin-guide/cgroup-v2.html#cpu-interface-files</pre>                              |  |  |  |  |
| [5] memory: see https://www.kernel.org/doc/html/latest/admin-guide/cgroup-v2.html#memory                                    |  |  |  |  |
|                                                                                                    |  |  |  |  |
| Parsed a total of 1 (v2) CGROUPs (0 were empty / unpopulated).                                                              |  |  |  |  |
| 313, 317, 331, 337, 347, 349, 353, primegen.c:buzz()                                                                        |  |  |  |  |
| [+] Removing our (cpu) cgroup                                                                                               |  |  |  |  |
| \$                                                                                                    |  |  |  |  |

|                            | Ope     | erating System |                   |
|----------------------------|---------|----------------|-------------------|
| GPOS<br>(non RT)<br>Vanill | Soft RT | Firm RT        | Hard RT<br>(RTOS) |
|                            | 1       | Real-Time (RT) |                   |

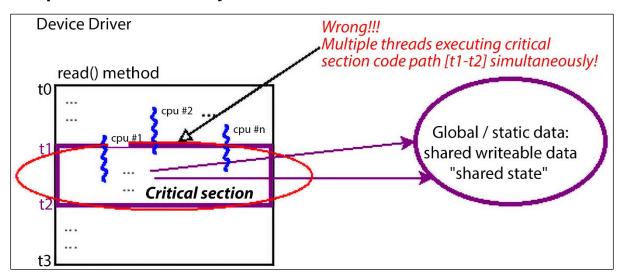

# Chapter 12: Kernel Synchronization - Part 1

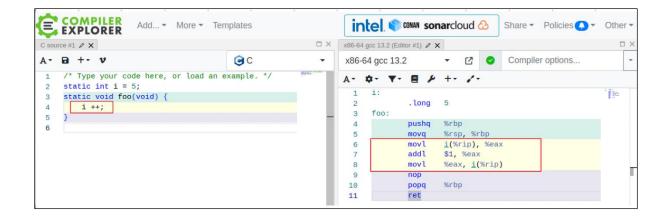

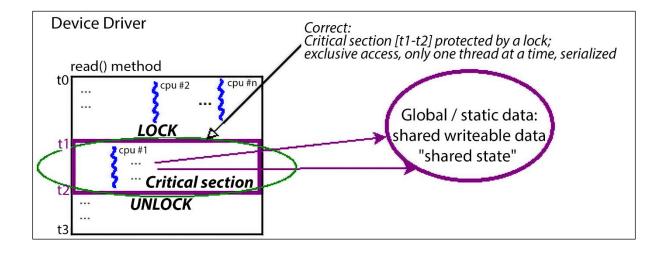

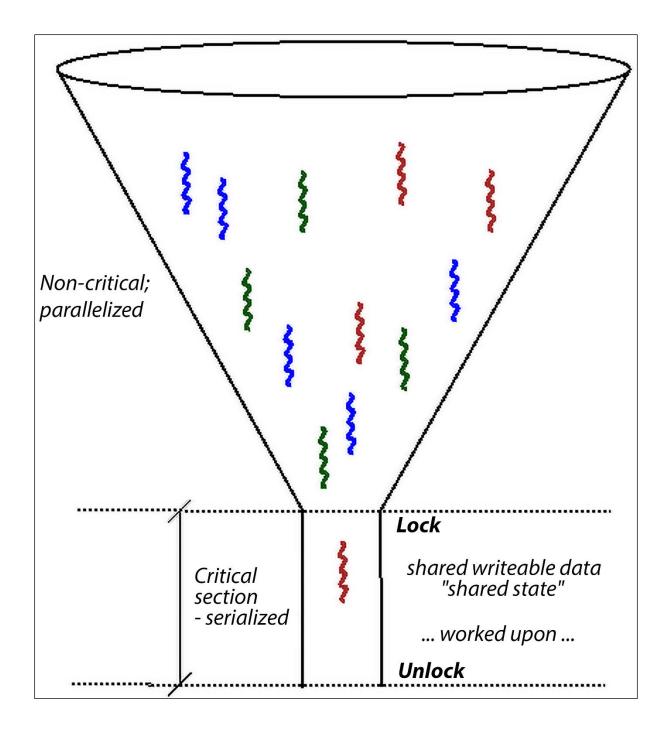

| What are data races?                                                                                                    |                                   |                                   |  |  |  |  |  |
|----------------------------------------------------------------------------------------------------|-----------------------------------|-----------------------------------|--|--|--|--|--|
|                                                                                                    | Thread 0                          | Thread 1                          |  |  |  |  |  |
| <ul> <li>Data races ( X ) occur if:         <ul> <li><u>Concurrent</u> conflicting accesses;</li> <li>they conflict if they access the <u>same location</u> and <u>at least one is a write</u>.</li> <li>At least one is a <u>plain</u> access (e.g. "x + 42").</li> </ul> </li> </ul> | = x + 1;                          | x = 0xf0f0;                       |  |  |  |  |  |
|                                                                                                    | = x + 1;                          | <pre>WRITE_ONCE(x, 0xf0f0);</pre> |  |  |  |  |  |
|                                                                                                    | <pre>X = READ_ONCE(x) + 1;</pre>  | x = 0xf0f0;                       |  |  |  |  |  |
|                                                                                                    | = READ_ONCE(x) + 1;               | X++;                              |  |  |  |  |  |
| <ul> <li>vs. "marked" accesses: READ_ONCE(), WRITE_ONCE(),<br/>smp_load_acquire(), smp_store_release(), atomic_t,</li> </ul>                                                                                                    | <b>x</b> = 0xff00;                | x = 0xff;                         |  |  |  |  |  |
|                                                                                                    | = READ_ONCE(x) + 1;               | <pre>WRITE_ONCE(x, 0xf0f0);</pre> |  |  |  |  |  |
|                                                                                                    | <pre>WRITE_ONCE(x, 0xff00);</pre> | <pre>WRITE_ONCE(x, 0xff);</pre>   |  |  |  |  |  |

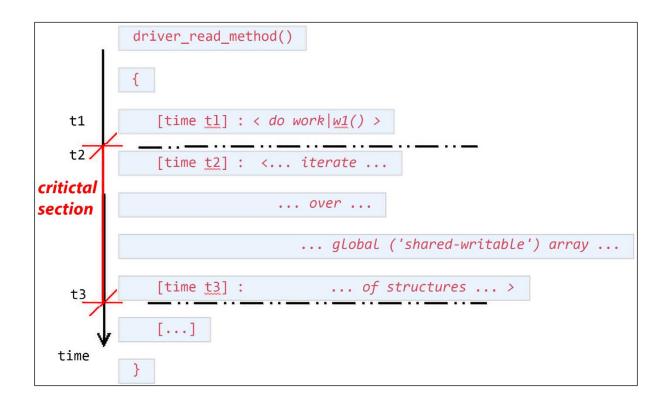

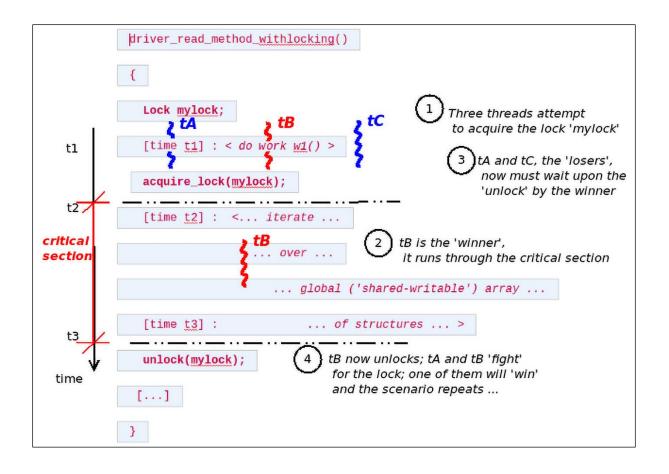

```
static ssize_t read_miscdrv_rdwr(struct file *filp, char __user *ubuf,
                                  size_t count, loff_t *off)
{
        int ret = count, secret_len = strnlen(ctx->oursecret, MAXBYTES);
        int ret = count, secret_len;
        struct device *dev = ctx->dev;
        char tasknm[TASK_COMM_LEN];
        mutex_lock(&ctx->lock);
        secret_len = strlen(ctx->oursecret);
        mutex_unlock(&ctx->lock);
        PRINT_CTX();
        dev_info(dev, "%s wants to read (upto) %zu bytes\n", get_task_comm(tasknm, current), count);
        dev_info(dev, "%s wants to read (upto) %zu bytes\n", current->comm, count);
        ret = -EINVAL;
        if (count < MAXBYTES) {
@@ -141,16 +144,19 @@
         * member to userspace.
         */
        ret = -EFAULT;
        mutex_lock(&ctx->lock);
        if (copy_to_user(ubuf, ctx->oursecret, secret_len)) {
        dev_warn(dev, "copy_to_user() failed\n");
                goto out_notok;
                goto out_ctu;
        }
        ret = secret_len;
        // Update stats
        ctx->tx += secret_len; // our 'transmit' is wrt this driver
        dev_info(dev, " %d bytes read, returning... (stats: tx=%d, rx=%d)\n",
               secret_len, ctx->tx, ctx->rx);
                secret_len, ctx->tx, ctx->rx);
+ out_ctu:
       mutex_unlock(&ctx->lock);
 out_notok:
       return ret;
}
```

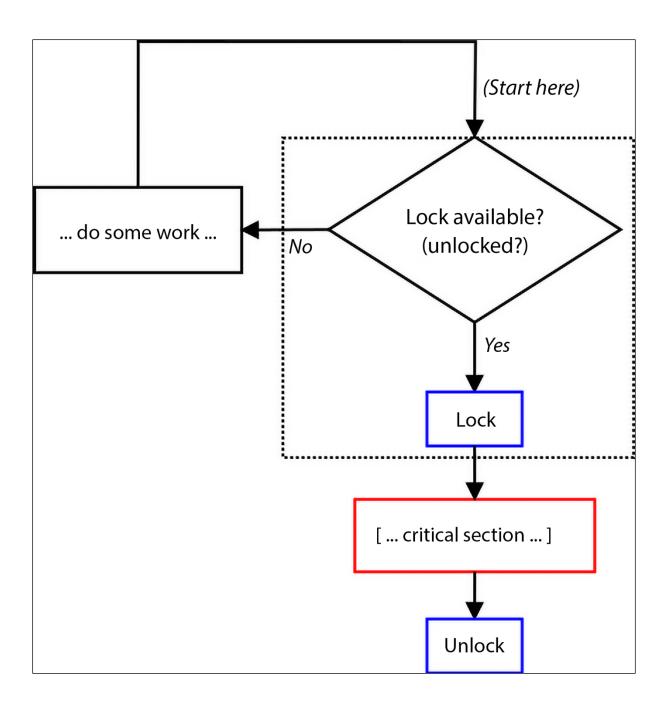

```
*/
static int open_miscdrv_rdwr(struct inode *inode, struct file *filp)
{
       struct device *dev = ctx->dev;
      char *buf = kzalloc(PATH_MAX, GFP_KERNEL);
      if (unlikely(!buf))
               return -ENOMEM;
                               // displays process (or intr) context info
       PRINT_CTX();
      PRINT_CTX(); // displays process (or atomic) context info
      ga++;
      gb--;
       dev_info(dev, " opening \"%s\" now; wrt open file: f_flags = 0x%x\n",
               file_path(filp, buf, PATH_MAX), filp->f_flags);
      kfree(buf);
      spin_lock(&lock1);
       ga ++; gb--;
      spin_unlock(&lock1);
       dev_info(dev, " filename: \"%s\"\n"
              " wrt open file: f_flags = 0x%x\n"
               " ga = %d, gb = %d\n", filp->f_path.dentry->d_iname, filp->f_flags, ga, gb);
      return nonseekable_open(inode, filp);
      display_stats(1);
      return 0;
}
```

| -  |                                                                                                    | <pre>misc llkd_miscdrv_rdwr_spinlock: stats: tx=0, rx=0</pre>                                       |
|----|----------------------------------------------------------------------------------------------------|----------------------------------------------------------------------------------------------------|
| [  | 152.312572]                                                                                                    | <pre>miscdrv_rdwr_spinlock:write_miscdrv_rdwr(): 005) rdwr_test_secre :3066  0 /*</pre>             |
| wr | ite_miscdrv_                                                                                                    | rdwr() */                                                                                           |
| [  | 152.312575]                                                                                                    | <pre>misc llkd_miscdrv_rdwr_spinlock: rdwr_test_secre wants to write 70 bytes</pre>                 |
| Ι  | 152.312577]                                                                                                    | <pre>misc llkd_miscdrv_rdwr_spinlock: 70 bytes written, returning (stats: tx=0, rx=70)</pre>        |
| I  | 152.312579]                                                                                                    | BUG: scheduling while atomic: rdwr_test_secre/3066/0x00000002                                       |
| Ι  | 152.312582]                                                                                                    | Modules linked in: miscdrv_rdwr_spinlock(OE) isofs snd_seq_dummy snd_hrtimer binfmt_mis             |
| с  | nls_iso8859_:                                                                                                    | 1 snd_intel8x0 snd_ac97_codec ac97_bus snd_pcm snd_seq intel_rapl_msr intel_rapl_common             |
| cr | ct10dif_pclm                                                                                                    | ul crc32_pclmul polyval_clmulni snd_seq_device polyval_generic ghash_clmulni_intel aesni            |
| _1 | ntel snd_time                                                                                                    | er crypto_simd cryptd snd vboxguest(OE) rapl i2c_piix4 soundcore video wmi joydev input_            |
| le | ds mac_hid s                                                                                                    | erio_raw vmwgfx drm_kms_helper syscopyarea sysfillrect sysimgblt fb_sys_fops drm_ttm_hel            |
| pe | r ttm drm ms:                                                                                                    | r parport_pc ppdev lp parport efi_pstore dmi_sysfs ip_tables x_tables autofs4 hid_generi            |
| с  | usbhid hid p                                                                                                    | smouse e1000 ahci libahci pata_acpi                                                                 |
| Ε  | 152.312678]                                                                                                    | Preemption disabled at:                                                                             |
| I  | 152.312678]                                                                                                    | [ <ffffffffc08fd930>] write_miscdrv_rdwr.cold+0xf5/0x1c8 [miscdrv_rdwr_spinlock]</ffffffffc08fd930> |
| Ī  | 152.312685]                                                                                                    | CPU: 5 PID: 3066 Comm: rdwr_test_secre Tainted: G OE 6.1.25-dbg #2                                  |
| -  | 152.312689]                                                                                                    | Hardware name: innotek GmbH VirtualBox/VirtualBox, BIOS VirtualBox 12/01/2006                       |
| _  | 152.312690]                                                                                                    | Call Trace:                                                                                         |
|    | 152.312691]                                                                                                    | <task></task>                                                                                       |
| -  | 152.3126931                                                                                                    | dump stack lvl+0x5a/0x82                                                                            |
| -  | 152.312696]                                                                                                    | ? write_miscdrv_rdwr.cold+0xf5/0x1c8 [miscdrv_rdwr_spinlock]                                        |
| _  |                                                                                                    | dump_stack+0x10/0x18                                                                                |
|    |                                                                                                    | schedulebug.cold+0x84/0xa4                                                                          |
|    |                                                                                                    | schedule+0xfaa/0x15b0                                                                               |
|    |                                                                                                    | <br>? trace_hardirqs_on+0x36/0x100                                                                  |
|    | -                                                                                                    | ? _raw_spin_unlock_irqrestore+0x21/0x70                                                             |
|    |                                                                                                    | ?mod_timer+0x276/0x440                                                                              |
|    | the second second second                                                                                                    |                                                                                                    |
|    | 152.312716]                                                                                                    | schedule_timeout+0x95/0x170                                                                         |
|    | 152.312717]                                                                                                    | <pre>?bpf_trace_tick_stop+0x20/0x20</pre>                                                           |
| -  | -                                                                                                    | write_miscdrv_rdwr.cold+0x1ae/0x1c8 [miscdrv_rdwr_spinlock]                                         |
|    | 152.312723]                                                                                                    | vfs_write+0xee/0x460                                                                                |
| _  | 152.312725]                                                                                                    | ? debug_smp_processor_id+0x17/0x30                                                                  |
| 1  | 152.312727]                                                                                                    | ksys_write+0x79/0x100                                                                               |
| -  |                                                                                                    | x64_sys_write+0x19/0x30                                                                             |
| -  |                                                                                                    | do_syscall_64+0x5c/0x90                                                                             |
| -  | 152.312750]                                                                                                    | ? trace hardirgs on prepare+0x2e/0xb0                                                               |
|    | 152.312752]                                                                                                    | <pre>? irgentry_exit_to_user_mode+0xe/0x20</pre>                                                    |
| -  |                                                                                                    | ? irgentry_exit+0x48/0x70                                                                           |
| -  |                                                                                                    | ? exc_page_fault+0xa9/0x1d0                                                                         |
| -  |                                                                                                    | entry_SYSCALL_64_after_hwframe+0x63/0xcd                                                            |
|    | and the second second se | RIP: 0033:0x7f858591b214                                                                            |
|    | -                                                                                                    | Code: c7 00 16 00 00 b8 ff ff ff c3 66 2e 0f 1f 84 00 00 00 00 00 f3 0f 1e fa 80                    |
| ·  | -                                                                                                    | 00 74 13 b8 01 00 00 00 0f 05 <48> 3d 00 f0 ff ff 77 54 c3 0f 1f 00 48 83 ec 28 48 89 5             |
|    | 24 18 48                                                                                                    |                                                                                                    |
| ſ  |                                                                                                    | RSP: 002b:00007ffcdb39f3b8 EFLAGS: 00000202 ORIG_RAX: 0000000000000001                              |
| L  | 102.012/02]                                                                                                    |                                                                                                    |

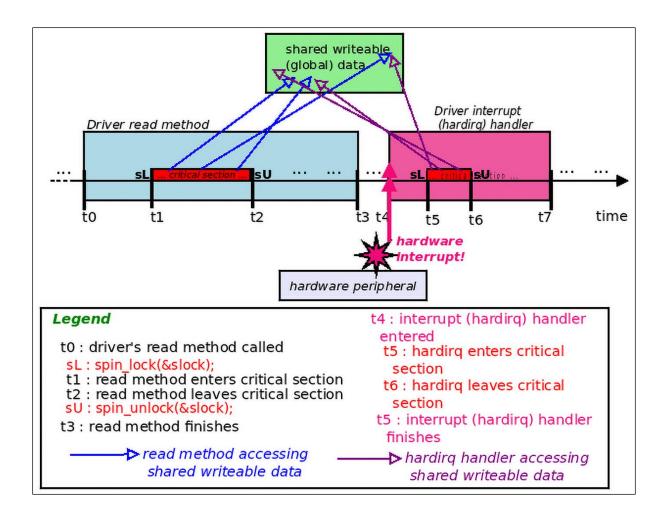

### Chapter 13: Kernel Synchronization - Part 2

```
linux-6.1.25 $ grep -i -Hn -A1 refcount kernel/user.c
                    .ns.count = REFCOUNT_INIT(3),
kernel/user.c:58:
kernel/user.c-59-
                      .owner = GLOBAL_ROOT_UID,
                     .__count
kernel/user.c:100:
                                      = REFCOUNT_INIT(1),
kernel/user.c-101-
                                      = GLOBAL_ROOT_UID,
                       .uid
kernel/user.c:124:
                                      refcount_inc(&user->__count);
kernel/user.c-125-
                                      return user;
kernel/user.c:185: if (refcount_dec_and_lock_irqsave(&up->__count, &uidhash_lock, &flags))
kernel/user.c-186-
                               free_user(up, flags);
kernel/user.c:204:
                              refcount_set(&new->__count, 1);
kernel/user.c-205-
                               if (user_epoll_alloc(new)) {
linux-6.1.25 $
```

\$ echo abc > /dev/llkd\_miscdrv\_rdwr\_refcount ; sudo dmesg 137.143144] miscdrv\_rdwr\_refcount:miscdrv\_init\_refcount(): LLKD misc driver (major # 10) registered, minor# = 120, dev node is llkd\_miscdrv\_rdwr\_refcount [ 137.143149] misc llkd\_miscdrv\_rdwr\_refcount: A sample print via the dev\_dbg(): driver initialized [ 142.155554] miscdrv\_rdwr\_refcount:open\_miscdrv\_rdwr(): 002) bash :1474 | ...0 /\* open\_miscdrv\_rdwr() \*/
[ 142.155559] miscdrv\_rdwr\_refcount:open\_miscdrv\_rdwr(): \*\*\* Bad case! About to overflow refcount var! \*\*\* -----[ cut here ]-----[ 142.155560] [ 142.155561] refcount\_t: saturated; leaking memory. [ 142.155567] WARNING: CPU: 2 PID: 1474 at lib/refcount.c:22 refcount\_warn\_saturate+0x148/0x150 142.155572] Modules linked in: miscdrv\_rdwr\_refcount(OE) binfmt\_misc nls\_iso8859\_1 snd\_intel8x0 snd\_ac97\_codec ac9 7\_bus snd\_pcm snd\_seq snd\_seq\_device intel\_rapl\_msr snd\_timer intel\_rapl\_common crct10dif\_pclmul crc32\_pclmul polyval \_clmulni polyval\_generic snd ghash\_clmulni\_intel aesni\_intel crypto\_simd cryptd rapl video wmi i2c\_piix4 soundcore vb oxguest(OE) joydev input\_leds mac\_hid serio\_raw vmwgfx drm\_kms\_helper syscopyarea sysfillrect sysimgblt fb\_sys\_fops d rm\_ttm\_helper ttm drm msr parport\_pc ppdev lp parport efi\_pstore dmi\_sysfs ip\_tables x\_tables autofs4 hid\_generic usb hid hid psmouse ahci e1000 libahci pata\_acpi 142.155605] CPU: 2 PID: 1474 Comm: bash Tainted: G OF 6.1.25-dbg #2 142.155607] Hardware name: innotek GmbH VirtualBox/VirtualBox, BIOS VirtualBox 12/01/2006 142.155608] RIP: 0010:refcount\_warn\_saturate+0x148/0x150 142.155610] Code: b8 77 01 8d c6 05 5e 36 6c 01 01 e8 e2 f2 9b ff 0f 0b e9 38 ff ff ff 48 c7 c7 90 77 01 8d c6 05 45 36 6c 01 01 e8 c8 f2 9b ff <0f> 0b e9 1e ff ff ff 90 8b 07 3d 00 00 c0 74 12 83 f8 01 74 1d [ 142.155611] RSP: 0018:fffb7a14291baf0 EFLAGS: 00010246 142.1556131 RAX: 00000000000000 RBX: 00000000000 RCX: 00000000000000 142.1556141 RDX: 00000000000000 RSI: 00000000000 RDI: 00000000000000 [ 142.155615] RBP: ffffb7a14291baf8 R08: 0000000000000 R09: 000000000000000 142.155616] R10: 00000000000000 R11: 00000000000 R12: 0000000000000 142.155617] R13: ffff96c0c36c9000 R14: ffff96c0d95e5028 R15: ffffffffc0671700 142.155618] FS: 00007f1129306740(0000) GS:ffff96c13dc80000(0000) knlGS:0000000000000000 142.155619] CS: 0010 DS: 0000 ES: 0000 CR0: 000000080050033 142.155620] CR2: 0000558aa6ccde24 CR3: 00000000e2ea001 CR4: 00000000000706e0 142.155623] Call Trace: [ 142.155624] **<TASK>** 142.155627] open\_miscdrv\_rdwr+0x153/0x1d0 [miscdrv\_rdwr\_refcount] 142.155631] misc\_open+0x127/0x150

```
1_rmw_atomic_bitops: inserted
                       at init: mem : 0 = 0 \times 00
 1:
 2:optimal: via set_bit(7,&mem): mem : 128 = 0x80
delta: 29 ns
 3: set msb suboptimal: 7,&mem: mem : 128 = 0x80
delta: 125 ns
             clear_bit(7, \&mem): mem : 0 = 0 \times 00
 4:
            change bit(7,&mem): mem : 128 = 0 \times 80
 5:
      test_and_set_bit(0,&mem): mem : 129 = 0x81
6:
       ret = 0
7: test_and_clear_bit(0,&mem): mem : 128 = 0x80
       ret (prev value of bit 0) = 1
8:test_and_change_bit(1,&mem): mem : 130 = 0x82
       ret (prev value of bit 1) = 0
9: test_bit(7-0,&mem):
 bit 7 (0x80) : set
 bit 6 (0x40) : cleared
 bit 5 (0x20) : cleared
 bit 4 (0x10) : cleared
 bit 3 (0x08) : cleared
 bit 2 (0x04) : cleared
 bit 1 (0x02) : set
 bit 0 (0x01) : cleared
```

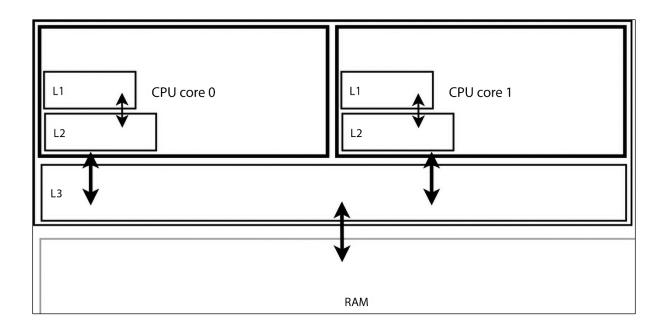

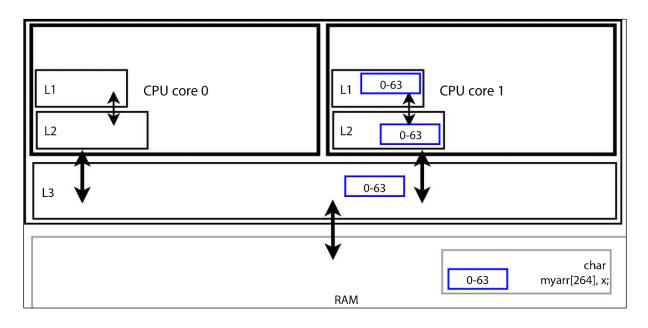

| CPU 0                            | CPU 1                            |
|----------------------------------|----------------------------------|
| ax bx L1 cache<br>ax bx L2 cache | L1 cache ax bx<br>L2 cache ax bx |
| ax bx Unified L                  | 3 cache                          |
| RAM ax bx                        |                                  |

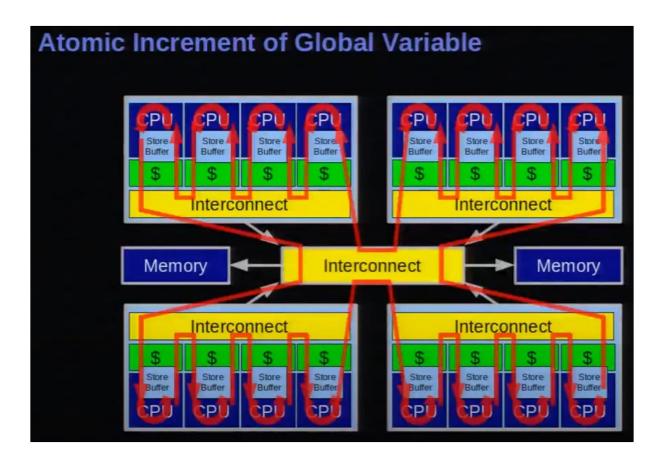

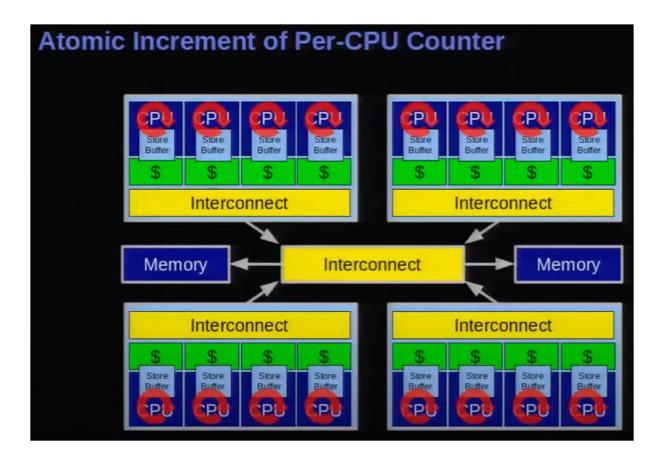

| pcpa=0 | pcpa=0 | pcpa=0 | pcpa=0 |  |
|--------|--------|--------|--------|--|
| CPU 0  | CPU 1  | CPU 2  | CPU 3  |  |

| <pre>[65427.790479] percpu_var:init_percpu_var(): inserted</pre>                         |         |
|------------------------------------------------------------------------------------------|---------|
| <pre>[65427.790637] percpu_var:thrd_work(): *** kthread PID 16994 on cpu 0 now ***</pre> |         |
| <pre>[65427.790662] percpu_var:thrd_work(): thrd_0/cpu0: pcpa = +1</pre>                 |         |
| <pre>[65427.790664] percpu_var:thrd_work(): thrd_0/cpu0: pcp ctx: tx = 100, rx =</pre>   | 0       |
| <pre>[65427.790667] percpu_var:thrd_work(): thrd_0/cpu0: pcpa = +2</pre>                 |         |
| <pre>[65427.790683] percpu_var:thrd_work(): thrd_0/cpu0: pcp ctx: tx = 200, rx =</pre>   | 0       |
| <pre>[65427.790685] percpu_var:thrd_work(): thrd_0/cpu0: pcpa = +3</pre>                 |         |
| [65427.790686] percpu var:thrd work(): thrd 0/cpu0: pcp ctx: tx = 300, rx =              | 0       |
| [65427.790689] percpu_var:disp_our_percpu_vars(): cpu 0: pcpa = +3, rx = 0, t            | x = 300 |
| [65427.790691] percpu_var:disp_our_percpu_vars(): cpu 1: pcpa = +0, rx = 0, t            | X = 0   |
| <pre>[65427.790694] percpu_var:disp_our_percpu_vars(): cpu 2: pcpa = +0, rx = 0, t</pre> | x = 0   |
| <pre>[65427.790716] percpu_var:disp_our_percpu_vars(): cpu 3: pcpa = +0, rx = 0, t</pre> | x = 0   |
| <pre>[65427.790718] percpu_var:disp_our_percpu_vars(): cpu 4: pcpa = +0, rx = 0, t</pre> | x = 0   |
| [65427.790720] percpu_var:disp_our_percpu_vars(): cpu 5: pcpa = +0, rx = 0, t            | x = 0   |
| <pre>[65427.790723] percpu_var:thrd_work(): Our kernel thread #0 exiting now</pre>       |         |
| [65427.790855] percpu_var:thrd_work(): *** kthread PID 16995 on cpu 1 now ***            |         |
| <pre>[65427.790860] percpu_var:thrd_work(): thrd_1/cpu1: pcpa = -1</pre>                 |         |
| <pre>[65427.790862] percpu_var:thrd_work(): thrd_1/cpu1: pcp ctx: tx = 0, rx = 2</pre>   | 200     |
| <pre>[65427.790865] percpu_var:thrd_work(): thrd_1/cpu1: pcpa = -2</pre>                 |         |
| <pre>[65427.790866] percpu_var:thrd_work(): thrd_1/cpu1: pcp ctx: tx = 0, rx = 4</pre>   | 00      |
| <pre>[65427.790869] percpu_var:thrd_work(): thrd_1/cpu1: pcpa = -3</pre>                 |         |
| <pre>[65427.790870] percpu_var:thrd_work(): thrd_1/cpu1: pcp ctx: tx = 0, rx = 6</pre>   | 500     |
| [65427.790873] percpu_var:disp_our_percpu_vars(): cpu 0: pcpa = +3, rx = 0, t            | x = 300 |
| [65427.790875] percpu_var:disp_our_percpu_vars(): cpu 1: pcpa = -3, rx = 600, t          | x = 0   |
| [65427.790878] percpu_var:disp_our_percpu_vars(): cpu 2: pcpa = +0, rx = 0, t            | x = 0   |
| .[65427.790881] percpu_var:disp_our_percpu_vars(): cpu 3: pcpa = +0, rx = 0, t           | x = 0   |
| <pre>[65427.790883] percpu_var:disp_our_percpu_vars(): cpu 4: pcpa = +0, rx = 0, t</pre> | x = 0   |
| <pre>[65427.790885] percpu_var:disp_our_percpu_vars(): cpu 5: pcpa = +0, rx = 0, t</pre> | x = 0   |
| <pre>[65427.790888] percpu_var:thrd_work(): Our kernel thread #1 exiting now</pre>       |         |

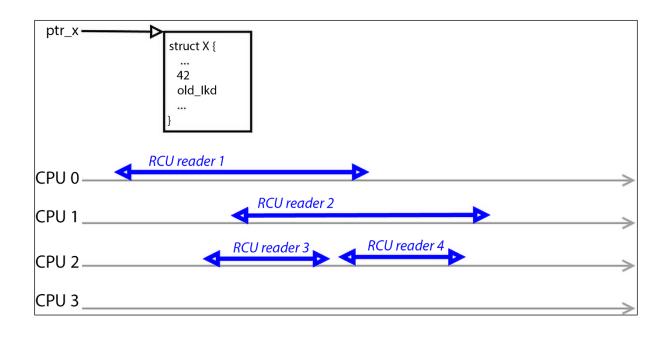

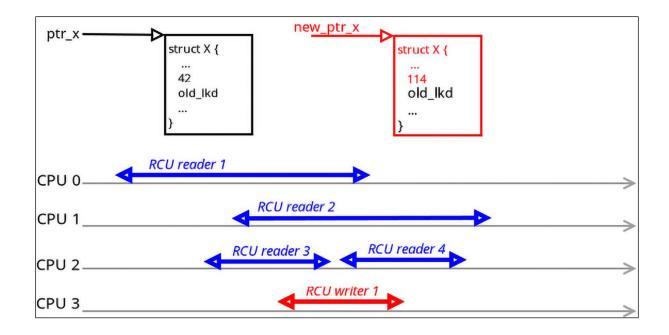

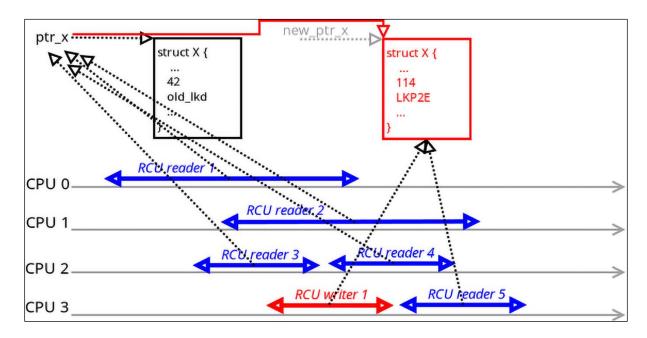

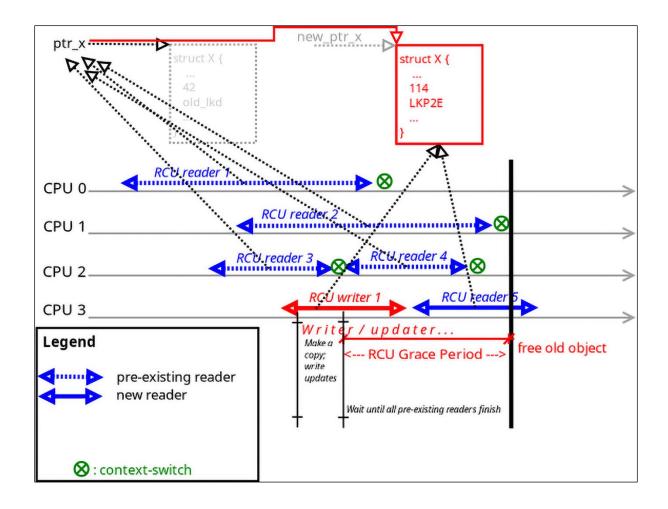

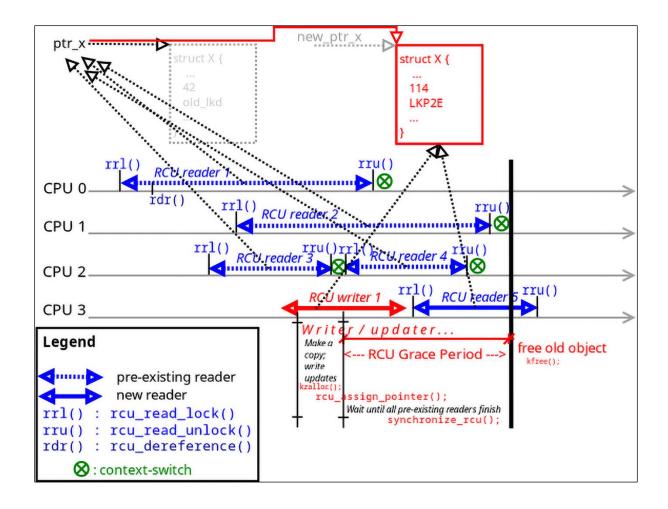

| <pre>[ 2898.388316] list_demo_rcu_lkm:open_miscdrv_r</pre> | :dwr(): 004)        run :8588                                 |
|------------------------------------------------------------|---------------------------------------------------------------|
| <pre>[ 2898.388344] list_demo_rcu_lkm:write_miscdrv_</pre> | _rdwr(): 004) run :8588  0 /* write_miscdrv_rdwr() */         |
| <pre>[ 2898.388354] list_demo_rcu_lkm:add2tail(): li</pre> | st update: using spinlock                                     |
| <pre>[ 2898.388359] list_demo_rcu_lkm:add2tail(): Ad</pre> | ded a node (with letter 'R') to the list                      |
| <pre>[ 2898.388390] list_demo_rcu_lkm:add2tail(): li</pre> | st update: using spinlock                                     |
| <pre>[ 2898.388395] list_demo_rcu_lkm:add2tail(): Ad</pre> | ded a node (with letter 'C') to the list                      |
| <pre>[ 2898.388399] list_demo_rcu_lkm:add2tail(): li</pre> | st update: using spinlock                                     |
| <pre>[ 2898.388404] list_demo_rcu_lkm:add2tail(): Ad</pre> | ded a node (with letter 'U') to the list                      |
| <pre>[ 2898.388412] list_demo_rcu_lkm:close_miscdrv_</pre> | _rdwr(): 004) run :8588  0 /* close_miscdrv_rdwr() */         |
| <pre>[ 2898.397096] list_demo_rcu_lkm:open_miscdrv_r</pre> | :dwr(): 000) dd :8591  0 /* open_miscdrv_rdwr() */            |
| <pre>[ 2898.397930] list_demo_rcu_lkm:read_miscdrv_r</pre> | <pre>rdwr(): 000) dd :8591  0 /* read_miscdrv_rdwr() */</pre> |
| <pre>[ 2898.397971] list_demo_rcu_lkm:read_miscdrv_r</pre> | dwr(): dd wants to read (upto) 1024 bytes                     |
| <pre>[ 2898.398048] list_demo_rcu_lkm:showlist():</pre>    | val1   val2   letter                                          |
| <pre>[ 2898.398077] list_demo_rcu_lkm:showlist():</pre>    | 1 2 R                                                         |
| <pre>[ 2898.398151] list_demo_rcu_lkm:showlist():</pre>    | 3 1415 C                                                      |
| <pre>[ 2898.398175] list_demo_rcu_lkm:showlist():</pre>    | 4295616376 4295616451 U                                       |
| <pre>[ 2898.398181] list_demo_rcu_lkm:showlist():</pre>    | 1 2 R                                                         |
| <pre>[ 2898.398189] list_demo_rcu_lkm:showlist():</pre>    | 3 1415 C                                                      |
| <pre>[ 2898.398195] list_demo_rcu_lkm:showlist():</pre>    | 4295616652 4295616727 U                                       |
| <pre>[ 2898.398264] list_demo_rcu_lkm:showlist():</pre>    | 1 2 R                                                         |
| <pre>[ 2898.398270] list_demo_rcu_lkm:showlist():</pre>    | 3 1415 C                                                      |
| <pre>[ 2898.398354] list_demo_rcu_lkm:showlist():</pre>    | 4295616870 4295616945 U                                       |
| <pre>[ 2898.398421] list_demo_rcu_lkm:close_miscdrv_</pre> | _rdwr(): 000) dd :8591  0 /* close_miscdrv_rdwr() */          |
|                                                            |                                                               |

| ← → C                                               | ux/v6.1.25/source/Documentation/RCU/index.rst                                                                        |
|-----------------------------------------------------|----------------------------------------------------------------------------------------------------|
|                                                     | HOME ENGINEERING TRAINING DOCS COMMUNITY                                                                             |
|                                                     |                                                                                                    |
|                                                     |                                                                                                    |
| Embedded Linux Audio                                | bootlin                                                                                                    |
| Check our new training course                       |                                                                                                    |
| with Creative Commons CC-BY-SA<br>lecture materials |                                                                                                    |
|                                                     |                                                                                                    |
|                                                     |                                                                                                    |
| 1                                                   | Decumentation / DCU / index at                                                                                       |
| linux 🔻                                             | / Documentation / RCU / index.rst                                                                                    |
| Filter tags                                         | 1 SPDX-License-Identifier: GPL-2.0                                                                                   |
|                                                     | 2                                                                                                    |
| <sup>▽</sup> V6                                     | 3rcu_concepts:                                                                                                    |
| Ť.                                                  | 4                                                                                                    |
| ▶ v6.6                                              | 5 ==========<br>6 RCU concepts                                                                                       |
| ► v6.5                                              | 7 ========                                                                                                    |
| — ▶ v6.4                                            | 8                                                                                                    |
| ▶ v6.3                                              | 9 toctree::                                                                                                    |
| - ► v6.2                                            | 10 :maxdepth: 3                                                                                                    |
| - ▼ v6.1                                            | 11                                                                                                    |
|                                                     | 12 arrayRCU                                                                                                    |
| - v6.1.61                                           | 13 checklist                                                                                                    |
|                                                     | 14 lockdep                                                                                                    |
|                                                     | 15 lockdep-splat                                                                                                    |
|                                                     | 16 rcubarrier                                                                                                    |
|                                                     | 17 rcu_dereference<br>18 whatisRCU                                                                                   |
| V0.1.51                                             |                                                                                                    |
| V0.1.50                                             | 20 rculist_nulls                                                                                                    |
| - V6.1.55                                           | 21 rcuref                                                                                                    |
| - v6.1.54                                           | 22 torture                                                                                                    |
|                                                     | 23 stallwarn                                                                                                    |
|                                                     | 24 listRCU                                                                                                    |
| - v6.1.51                                           | 25 NMI-RCU                                                                                                    |
|                                                     | 26 UP                                                                                                    |
| Volitio                                             |                                                                                                    |
| V0.1. <del>4</del> 8                                | 28 Design/Memory-Ordering/Tree-RCU-Memory-Ordering                                                                   |
| $  - V_{0}   1.47$                                  | <ul> <li>Design/Expedited-Grace-Periods/Expedited-Grace-Periods</li> <li>Design/Requirements/Requirements</li> </ul> |
| $  - v_{6}                                      $   | 31 Design/Data-Structures/Data-Structures                                                                            |
| - 16 1 AF                                           | 32                                                                                                    |
|                                                     | 33 only:: subproject and html                                                                                        |

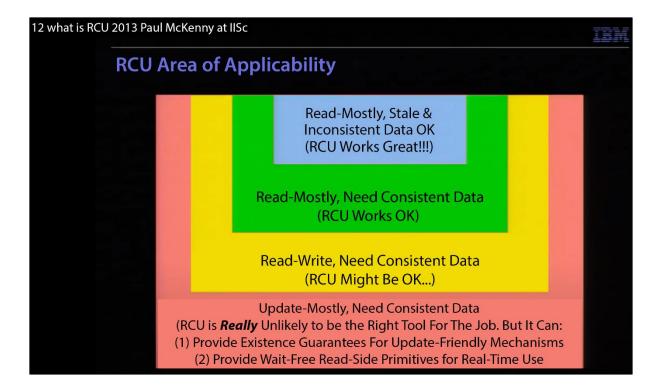

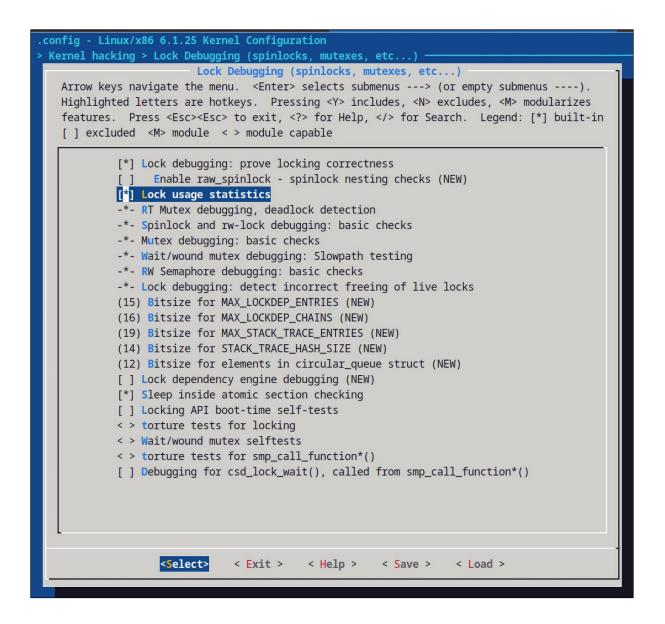

```
WARNING: possible recursive locking detected
6.1.25-lock-dbg #2 Tainted: G
                                    0E
 insmod/3395 is trying to acquire lock:
ffff9307c12b5ae8 (&p->alloc_lock){+.+.}-{2:2}, at: __get_task_comm+0x28/0x60
but task is already holding lock:
ffff9307c12b5ae8 (&p->alloc_lock) {+.+.}-{2:2}, at: showthrds_buggy+0x11a/0x5a6 [thrd_showall_buggy]
other info that might help us debug this:
 Possible unsafe locking scenario:
      CPU0
       ----
 lock(&p->alloc_lock);
 lock(&p->alloc_lock);
 *** DEADLOCK ***
 May be due to missing lock nesting notation
1 lock held by insmod/3395:
 #0: ffff9307c12b5ae8 (&p->alloc_lock){+.+.}-{2:2}, at: showthrds_buggy+0x11a/0x5a6 [thrd_showall_buggy]
stack backtrace:
CPU: 0 PID: 3395 Comm: insmod Tainted: G OE
                                                     6.1.25-lock-dbg #2
Hardware name: innotek GmbH VirtualBox/VirtualBox, BIOS VirtualBox 12/01/2006
Call Trace:
 <TASK>
 dump_stack_lvl+0x5a/0x82
 dump_stack+0x10/0x18
  _lock_acquire.cold+0xad/0x2f8
 lock_acquire+0xd0/0x2b0
 ? __get_task_comm+0x28/0x60
 ? vsnprintf+0x136/0x960
 _raw_spin_lock+0x37/0x90
  __get_task_comm+0x28/0x60
 ___get_task_comm+0x28/0x60
 showthrds_buggy+0x2a3/0x5a6 [thrd_showall_buggy]
 ? 0xffffffffc04ec000
```

do\_each\_thread(g, t) { /\* 'g' : process ptr; 't': thread ptr \*/ get\_task\_struct(t); /\* take a reference to the task struct \*/ task\_lock(t);  $(\cdot 1)$ task\_lock(t); /\*\*\* task lock taken here! \*\*\*/ snprintf(buf, BUFMAX-1, "%6d %6d ", g->tgid, t->pid); /\* task\_struct addr and kernel-mode stack addr \*/ @@ -76,8 +75,17 @@ snprintf(tmp, TMPMAX-1, " 0x%px", t->stack); strncat(buf, tmp, TMPMAX); get\_task\_comm(tasknm, t); -/\*--- LOCKDEP catches a deadlock here !! ---\*/ . /\* In the 'buggy' ver of this code, LOCKDEP did catch a deadlock here !! \* (at the point that get\_task\_comm() was invoked). \* The reason's clear: get\_task\_comm() attempts to take the very same lock \* that we just took above via task\_lock(t); !! This is obvious self-deadlock... \* So, we fix it here by first unlocking it, calling get\_task\_comm(), and \* then re-locking it. \*/ 2 task\_unlock(t); get\_task\_comm(tasknm, t); 3) task\_lock(t); (+4) if (!g->mm) // kernel thread snprintf(tmp, sizeof(tasknm)+3, " [%16s]", tasknm); else •

```
rcu_read_lock(); /* This triggers off an RCU read-side critical section;
+
                         * ensure you are non-blocking within it! */
[ ... ]
      do_each_thread(g, t) { /* 'g' : process ptr; 't': thread ptr */
    get_task_struct(t); /* take a reference to the task struct */
            task lock(t); /*** task lock taken here! ***/
            g_rcu = rcu_dereference(g);
+
            t_rcu = rcu_dereference(t);
+
+
            get_task_struct(t_rcu); /* take a reference to the task struct */
+
[ ... ]
            if (!g->mm) // kernel thread
+
            if (!g_rcu->mm) // kernel thread
                   snprintf(tmp, sizeof(tasknm)+3, " [%16s]", tasknm);
[ ... ]
             put_task_struct(t); /* release reference to the task struct */
             put_task_struct(t_rcu); /* release reference to the task struct */
+
      } while_each_thread(g, t);
                              /* This ends the RCU read-side critical section */
+
      rcu read unlock();
```

```
[ 134.164672] ------
[ 134.164678] WARNING: possible circular locking dependency detected
[ 134.164702] 6.1.25-lock-dbg #2 Tainted: G OE
[ 134.164782] ------
[ 134.164787] thrd_0/0/3578 is trying to acquire lock:
[ 134.164855] fffffffc06c80b8 (lockB){+.+.}-{2:2}, at: thrd_work.cold+0x248/0x270 [deadlock_eg_AB_BA]
[ 134.164959]
             but task is already holding lock:
[ 134.164964] fffffffc06c8118 (lockA){+.+.}-{2:2}, at: thrd_work.cold+0x209/0x270 [deadlock_eg_AB_BA]
[ 134.165120]
             which lock already depends on the new lock.
[ 134.165125]
              the existing dependency chain (in reverse order) is:
[ 134.165130]
              -> #1 (lockA){+.+.}-{2:2}:
[ 134.165167]
                    _raw_spin_lock+0x37/0x90
[ 134.165238]
                    thrd_work.cold+0xb8/0x270 [deadlock_eg_AB_BA]
[ 134.165328]
                   kthread+0x194/0x1c0
[ 134.165347]
                   ret_from_fork+0x22/0x30
[ 134.165442]
             -> #0 (lockB){+.+.}-{2:2}:
[ 134.165456]
                    __lock_acquire+0x1330/0x22b0
[ 134.165465]
                   lock_acquire+0xd0/0x2b0
                 _raw_spin_lock+0x37/0x90
thrd_work.cold+0x248/0x270 [deadlock_eg_AB_BA]
[ 134.165547]
[ 134.165556]
[ 134.165650]
                   kthread+0x194/0x1c0
[ 134.165657]
                   ret_from_fork+0x22/0x30
[ 134.165668]
             other info that might help us debug this:
[ 134.165672] Possible unsafe locking scenario:
                    CPU0
[ 134.165690]
                                          CPU1
[ 134.165694]
                    ----
                                          ----
              lock(lockA);
[ 134.165750]
[ 134.165830]
                                          lock(lockB);
[ 134.165839]
                                          lock(lockA);
[ 134.165848]
              lock(lockB);
[ 134.165919]
              *** DEADLOCK ***
```

| waittime-avg                                                | acq-bounces    | class name<br>acquisitions | con-bounces                    | contentions<br>holdtime-max  | waittime-mi<br>holdtime-tota |                                                   | waittime-total |  |
|-------------------------------------------------------------|----------------|----------------------------|--------------------------------|------------------------------|------------------------------|---------------------------------------------------|----------------|--|
| \$ sudo grep -E                                             | -C1 "lockA lo  | ckB" lockstats.            | txt                            |                              |                              |                                                   |                |  |
| 1045.65                                                     | 4              | lockA:                     | 2<br>14.51                     | 2<br>1988.76                 | 100.41<br>4143.00            | <b>1990.90</b><br>690.50                          | 2091.31        |  |
|                                                             |                | lockA 2                    |                                | [<00000000                   | 11c458e5>] th                | thrd_work.cold+0x141/0x270<br>[deadlock_eg_AB_BA] |                |  |
|                                                             |                | lockA                      | 2                              | [<00000000                   | 603ef921>] th                | rd_work.cold+0x20<br>[deadlock_eg_                |                |  |
|                                                             | &mod           | ->param lock:              | Θ                              | Θ                            | 0.00                         | 0.00                                              | 0.00           |  |
| 0.00                                                        | 0              | lockB:                     | 1.14<br>0                      | 1.14<br>0                    | 1.14                         | 1.14 0.00                                         | 0.00           |  |
| 0.00                                                        | 4              | 6<br>cgroup_mutex:         | 8.06                           | 213.96<br>0                  | 410.10<br>0.00               | 68.35<br>0.00                                     | 0.00           |  |
| 0.00                                                        | 2              | 3                          | 4.44                           | 4.82                         | 14.04                        | 4.68                                              |                |  |
| con-bounces<br>number of lock                               | contention the | at involved x-c            | pu data                        | acq-bounces<br>number of loc | k acquisition                | s that involved ;                                 | k-cpu data     |  |
| contentions<br>number of lock acquisitions that had to wait |                |                            | acquisitions<br>number of time | es we took th                | e lock                       |                                                   |                |  |